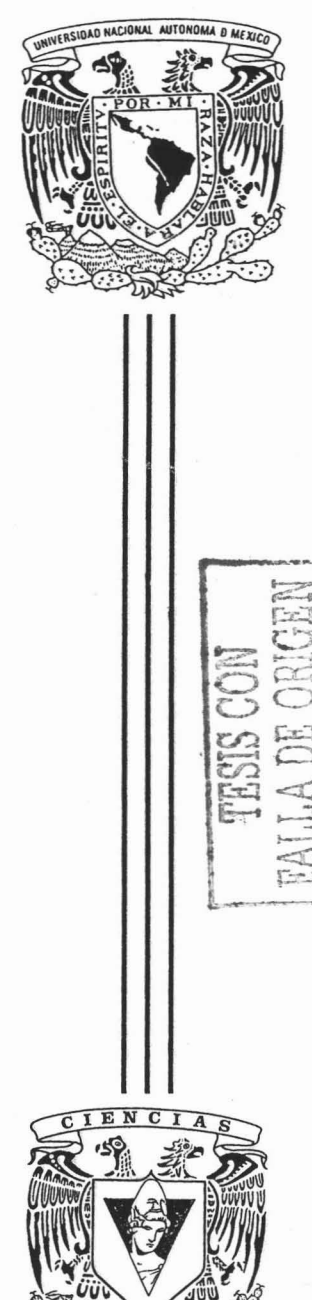

### UNIVERSIDAD NACIONAL AUTONOMA DE MEXICO

**FACULTAD DE CIENCIAS** 

"AUXILIAR DE MATEMATICAS FINANCIERAS I POR COMPUTADORA, PROGRAMA INTERACTIVO."

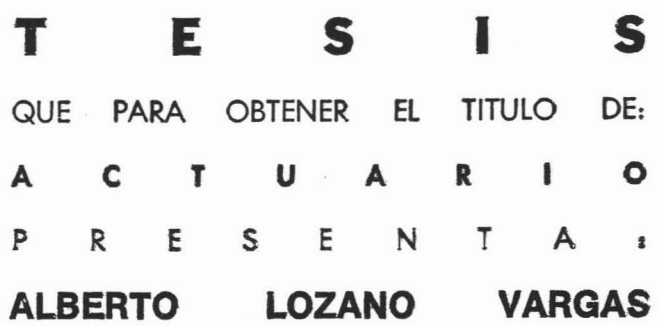

DIRECTORA DE TESIS: ACT. MARIA AURORA VALDES MICHELL

**FACULTAD DE CIENCIAS** UNAM

2005

 $m.3470$ 

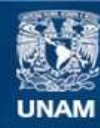

Universidad Nacional Autónoma de México

**UNAM – Dirección General de Bibliotecas Tesis Digitales Restricciones de uso**

#### **DERECHOS RESERVADOS © PROHIBIDA SU REPRODUCCIÓN TOTAL O PARCIAL**

Todo el material contenido en esta tesis esta protegido por la Ley Federal del Derecho de Autor (LFDA) de los Estados Unidos Mexicanos (México).

**Biblioteca Central** 

Dirección General de Bibliotecas de la UNAM

El uso de imágenes, fragmentos de videos, y demás material que sea objeto de protección de los derechos de autor, será exclusivamente para fines educativos e informativos y deberá citar la fuente donde la obtuvo mencionando el autor o autores. Cualquier uso distinto como el lucro, reproducción, edición o modificación, será perseguido y sancionado por el respectivo titular de los Derechos de Autor.

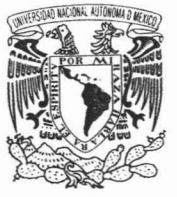

**VNIVER-DAD NACIONAL** AVPNºMA DE **MEXICO** 

Autorizo a la Dirección General da Biblioissus de la UNAM a difundir en formato electrónico e impreso el contenido de mi trabajo recepcional.

NOMBRE: Alberto  $L$ 0200 Vargas FFCHA: FIRMA:

#### ACT. MAURICIO AGUILAR GONZÁLEZ Jefe de la División de Estudios Profesionales de la **Facultad de Ciencias** Presente

Comunicamos a usted que hemos revisado el trabajo escrito:

"Auxiliar de Matemáticas Financieras I por Computadora, Programa Interactivo"

realizado por Alberto Lozano Vargas

, quien cubrió los créditos de la carrera de: Actuaría con número de cuenta 7709458-6

Dicho trabajo cuenta con nuestro voto aprobatorio.

#### Atentamente

#### Director

- Propietario Act. María Aurora Valdés Michell
- Propietario Act. Marina Castillo Garduño
- Propietario Act. Jorge Luis Silva Haro
- Act. Enrique Maturano Rodríguez Suplente
- Suplente Act. Felipe Zamora Ramos

Consejo Departamental des Attemáticas

FACULTAN DE CENCIAS CONSEJO DELENGENHAL  $\mathbb{C} L$   $\infty$  $4277.$ 

#### CONTENIDO

#### 1. ACERCA DEL PROGRAMA

#### 11. PARA INSTALAR SU PROGRAMA YIO CONSULTARLO

11.1 Requerimientos de Hardware y Software

11.2 Instalación del programa y de las fuentes.

#### 111. DESCRIPCION DEL PROGRAMA

111.1 Navegación dentro del programa

111.2 Interactividad con el usuario

111.2.1 Botones Permanentes

111.2.2 Áreas Calientes

111.2.3 Botones de Ejercicio, Continuar o Regresar

#### 111. 3 ESTRUCTURA TEMATICA DEL PROGRAMA

CAPíTULO 1: PROGRESION ARITMÉTICA CAPíTULO 2: PROGRESiÓN GEOMÉTRICA CAPíTULO 3: INTERÉS SIMPLE CAPíTULO 4: DESCUENTO SIMPLE CAPíTULO 5: INTERÉS COMPUESTO CAPíTULO 6: ECUACiÓN DE VAlOS CAPíTULO 7: ANUALIDADES

#### IV EJECUTANDO El PROGRAMA

IV.1 Pantalla de presentación

IV.2 Pantalla de presentación

#### 1. ACERCA DEL PROGRAMA

Softwarwe "Auxiliar de Matemáticas Financieras I por Computadora, Programa Interactivo": es un programa para computadoras PC-compatibles, cuya finalidad es servir como material de apoyo a aquellos alumnos que se inicien en el aprendizaje de Matemáticas Financieras 1, de la carrera de Actuaría que imparte la Facultad de Ciencias de la UNAM, o para cualquier otra institución que imparta la materia.

Este software aborda siete de los principales capítulos que cualquier libro de Matemáticas Financieras contiene tales como, l.-Progresión Aritmética, 2.-Progresión Geométrica, 3.-lnterés Simple, 4.-Descuento Simple, 5.-lnterés Compuesto, 5.-Ecuación de Valor y 7.-Anualidades.

#### 11. PARA INSTALAR SU PROGRAMA YIO CONSULTARLO

#### 11.1 Requerimientos de Hardware y Software

Computadora: IBM PC, POWER MAC.

Sistema operativo: Windows XP en adelante.

Adaptador y monitor compatible con uno de los siguiente: SVGA, Plug and Play.

Memoria RAM: 8 MB.

Unidad de Disco: Disco Duro

#### 11.2 Instalación del programa y de las fuentes.

Insertar el CD en su unidad.

Abra el contenido y copie toda la carpeta en un directorio que usted desee. NOTA: los programas auxiliares que contiene, son para que se vean los botones y colores adecuadamente.

Si no desea instalar el programa en su computadora, lo puede ver directamente en el CD. Con solo abrir la carpeta Tesis Final y después el icono que contiene un cuadrado y el rombo con un circulo rojo con una a de nombre Tesis.

#### 111. **DESCRIPCION DEL PROGRAMA**

#### **111.1 Navegación dentro del programa**

La navegación del programa se lleva a cabo mediante botones. Abajo vemos los capítulos que esta Tesis contiene y al acercar el cursor al botón del capitulo que se desee ver, este cambiará de color de verde a rojo y las letras de amarillo a blanco (Ver ej. en PROGRESIONES), además de que el cursor cambiara de flecha a una manita, indicando con esto, que esta en el área de activación y con dar un clic este se accionara.

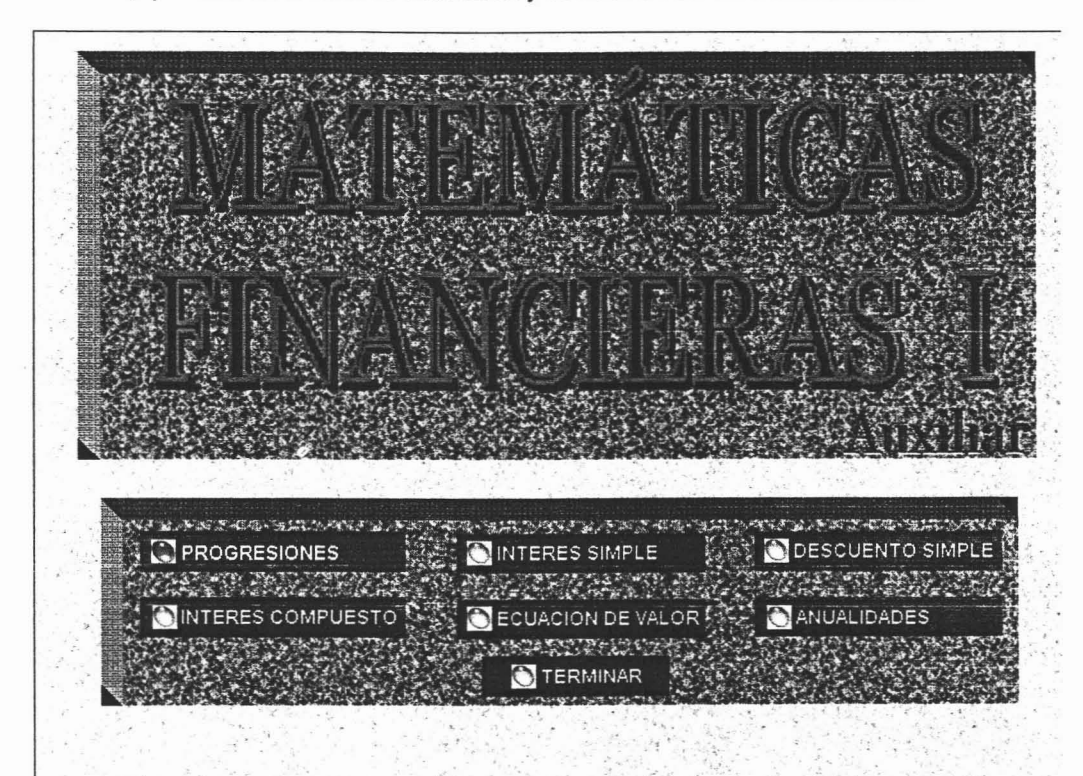

#### 111.2 Interactividad con el usuario

111.2.1 Botones Permanentes. En todas las pantallas a partir de la anterior, encontrara los siguientes botones que vemos en el ejemplo de abajo y una breve descripción de su accionar.

111.2.2 Áreas Calientes. En algunas de las pantallas encontrara áreas con el borde rojo, o en el extremo inferior derecho en el que se le pide acerque el cursor aquí y aparcera mas información referente al problema que se ve, su conclusión o la comprobación de alguna formula.

111.2.3 Botones de Ejercicio, Continuar o Regresar. Como los ya mencionamos en 1.3 y su acción será esa, la de su nombre.

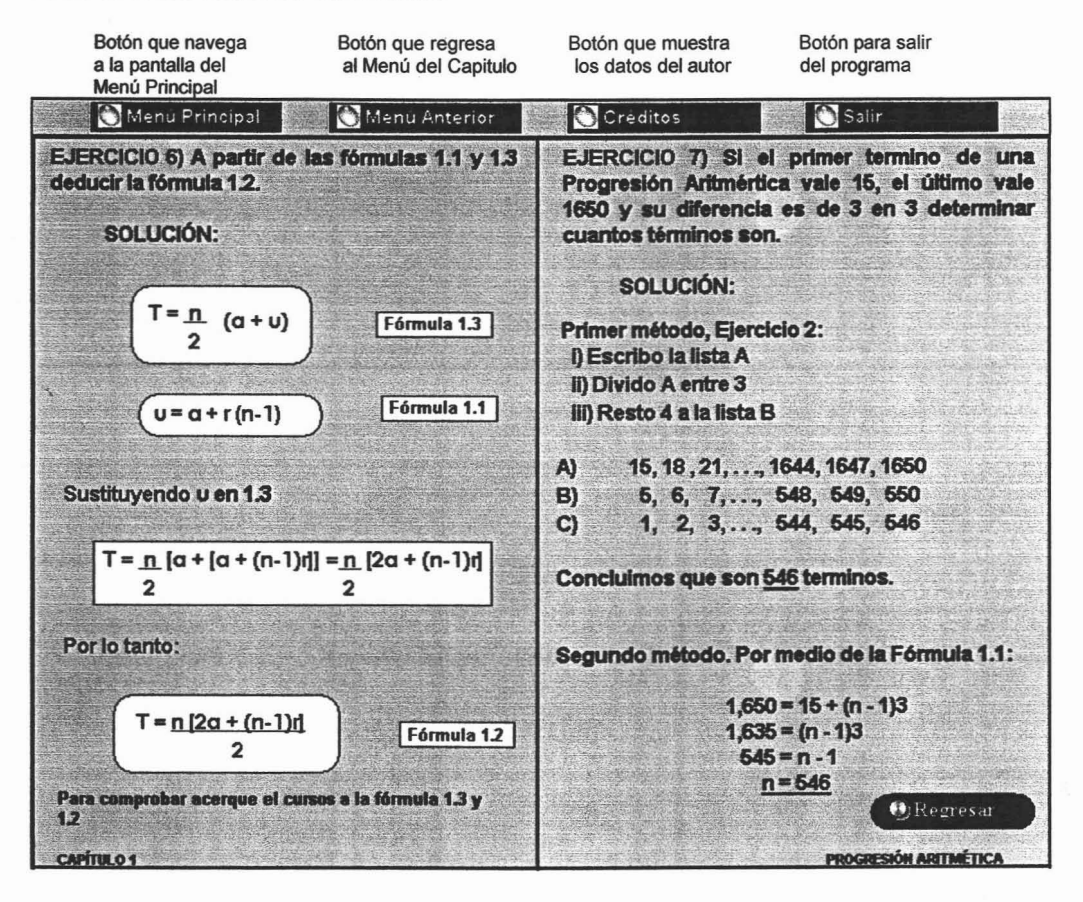

#### 111.3 ESTRUCTURA TEMATICA DEL PROGRAMA

#### CAPíTULO 1: PROGRESION ARITMÉTICA

- Definición de Progresión Aritmética y 2 problemas con el algoritmo de la suma.
- Ejercicios 3 y 4 Deducción de la Fórmula del último termino, Ejercicio 5 deducción de la fórmula de la suma
- Ejercicio 6 Deducción de la fórmula de la suma por medio del último termino, Ejer. 7. Deducción de fórmula por las otras dos y un ejemplo.

#### CAPíTULO 2: PROGRESiÓN GEOMÉTRICA

- Definición de Progresión Geométrica y 2 problemas con el algoritmo de la suma.
- Ejercicio 3) cálculo del último termino, Ejercicio 4) deducción de la fórmula del último termino, Ejercicio 5) Aplicación del Ejercicio 4) al Ejercicio 3)
- Ejercicios Fórmulas y sus aplicaciones

#### CAPíTULO 3: INTERÉS SIMPLE

- Fórmulas de Interés Simple y Monto, Ejercicios 1) Y 2), aplicación de fórmulas.
- Conversión de Tasa Simple Anual a Simple Periódica, Ejercicios 3), 4) Y 5).
- Planteamiento de ecuaciones con aplicación de Fórmulas Monto Ejercicios 6), 7) Y 8)
- Pago y fecha equivalente (sustituir un pago por varios)

#### CAPíTULO 4: DESCUENTO SIMPLE

- Fórmulas de Descuento Simple y Monto
- Ejercicio 1, Cálculo de un pagaré aplicación de la fórmula 4.3
- Ejercicio 2, Cálculo de pagarés con fechas diferentes
- Ejercicio 3, Cálculo de una tasa simple anual a un año y a un mes
- Deducir la fórmula de tasa de interés que equivale a tasa de descuento y aplicar al ejercicios 3)
- Cálculo de un pagaré a una tasa equivalente de descuento a interés simple

#### **CAPíTULO 5: INTERÉS COMPUESTO**

- Definición de Interés Compuesto y Tasas Periódicas, Efectiva y Nominales
- Ejercicios 1- 2, Cálculo de un Monto a una tasa nominal (capitalizable) trimestral con Excel
- Ejercicio 3, Deducción de Fórmulas para Montos y periodos m, con un ejercicio
- Ejercicio 4, Deducción de Fórmulas de tasas periódicas y nominales con el ejercicio 5
- Ejercicio 6, Cálculo de la Renta a una tasa nominal capitalizable mensualmente, Ejercicio 7, Cálculo del 6) con fechas especificas a una tasa nominal por progresión geométrica Ejercicio 8, Cálculo el Monto por medio de la Formula 5.7

#### **CAPíTULO 6: ECUACiÓN DE VAlOS**

- Definición de Ecuación de Valor y Algoritmo para su solución, Con Ejercicio 1
- Ejercicios 2, 3, 4 Y 5, Para reafirmar el Ejercicio 1
- Ejercicios 6, cuando se igualan los intereses, 7 por medio de Progresión **Geométrica**
- Ejercicios 8 donde se busca el tiempo, 9 con Fecha Equivalente y 10 Un ejemplo

#### **CAPíTULO 7: ANUALIDADES**

- Definición de Anualidad, (Ejemplos. Contingentes y Ciertas), Deducción de fórmula de Valor presente de una anualidad y un ejemplo
- Anualidad Ordinaria (o vencida) y un ejemplo resuelto por Progresión Geométrica con soluciones
- Monto de una anualidad ordinaria, deducción de la fórmula y Ejercicio 3
- Anualidades y Montos Valuados a tasa nominal y Ejemplos
- Ejercicio 6 (tasa Nominal)

#### IV EJECUTANDO EL PROGRAMA

#### IV.1 Pantalla de presentación

 $\cdot$ 

Al correr el programa, se despliega la pantalla siguiente. Donde se muestra el nombre de la institución y su escudo, el título de la tesis, el autor, nombre de la directora de tesis, agradecimientos y por último una nota y Nota Importante, las cuales como vemos que lo indica al acercar el cursor aparece mas información. Si no desea ver esto solo de clic a continuar y pasara a la pantalla vista en 111.1

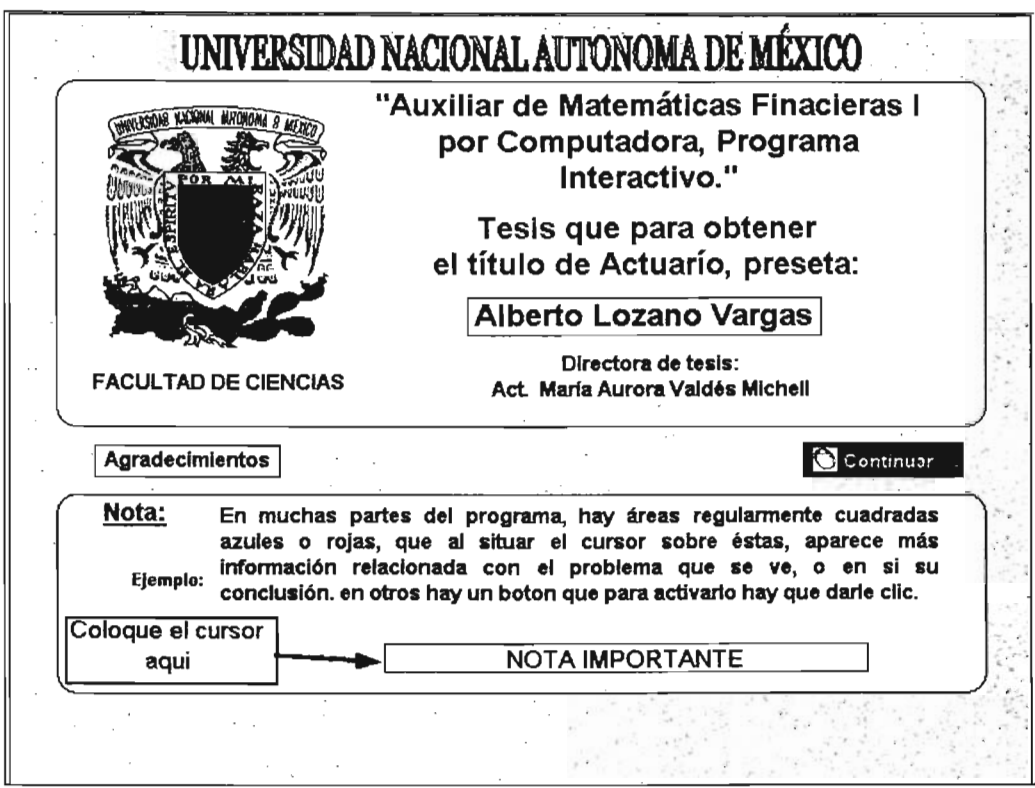

#### IV.2 Pantalla de presentación

Al acercar el cursor a el área donde dice coloque el cursor aquí aparece la siguiente información en color amarillo,léalo con mucha atención. De igual forma en el nombre del autor y en agradecimientos.

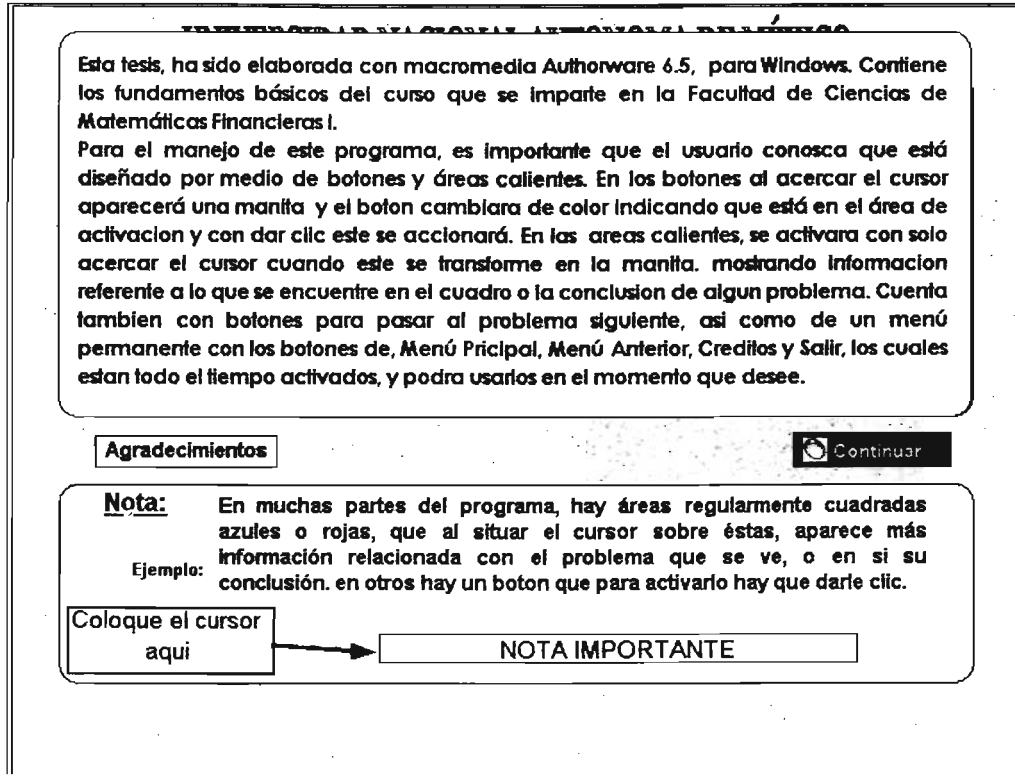

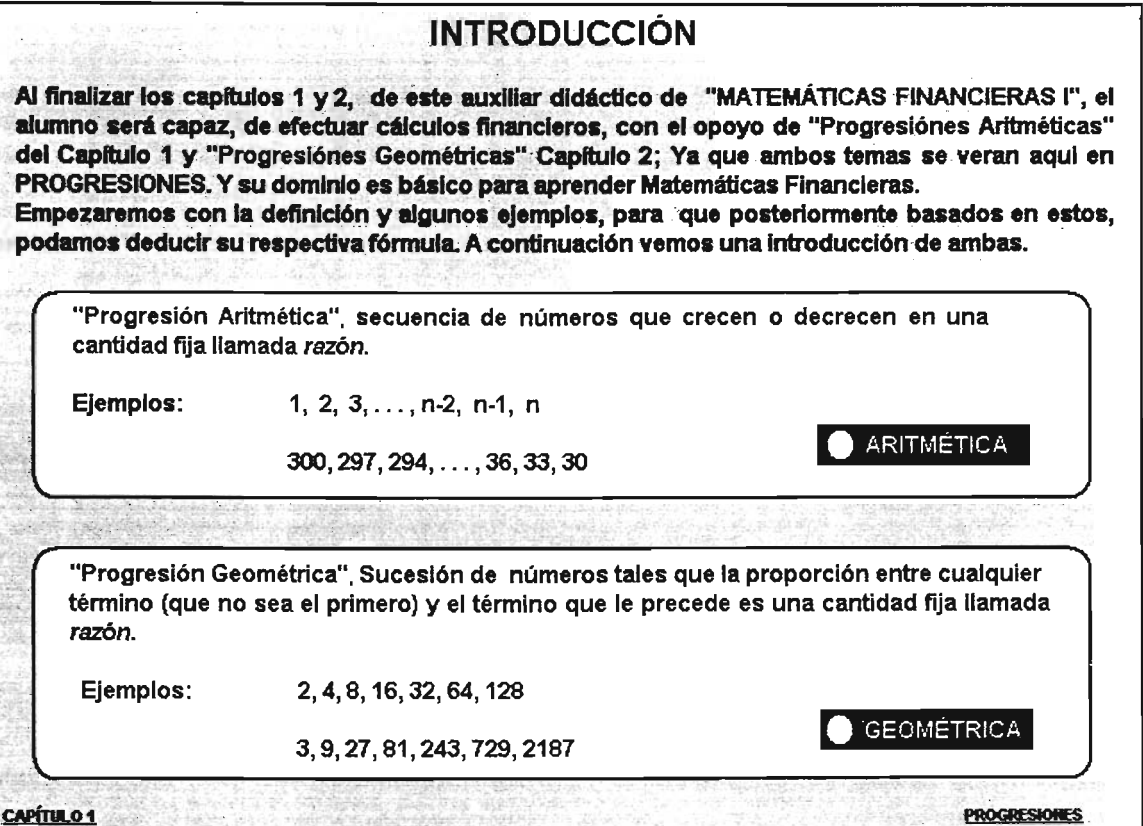

 $\mathcal{L}^{\text{max}}_{\text{max}}$  and  $\mathcal{L}^{\text{max}}_{\text{max}}$ 

### CAPÍTULO 1

# PROGRESIÓN ARITMÉTICA

Definición de Progresión Aritmética y problemas 1 y 2 con el algoritmo de la suma.

Ejercicios 3 y 4 Deducción de la Fórmula del último termino Ejercicio 5 deduccion de la fórmula de la suma y comprobación con el Ej. 1

Ejercicio 6 Deducción de la fórmula de la suma, por medio del último termino.

Ejercicio 7. Por medio de las fórmula 1.1 y 1.3 deducir la fórmula 1.2

Ejercicio 8. determinar cuantos terminos son.

Ejercicio 9. Comprobacion de la fórmula 1.3, con el Ej. 3

Ejercicio 10. Comprobacion de la fórmula 1.2, con el Ej. 3

#### "PROGRESIÓN ARITMÉTICA"

Una "Progresión Aritmética" es una lista de números que difieren entre su anterior una cantidad constante denominada razón.

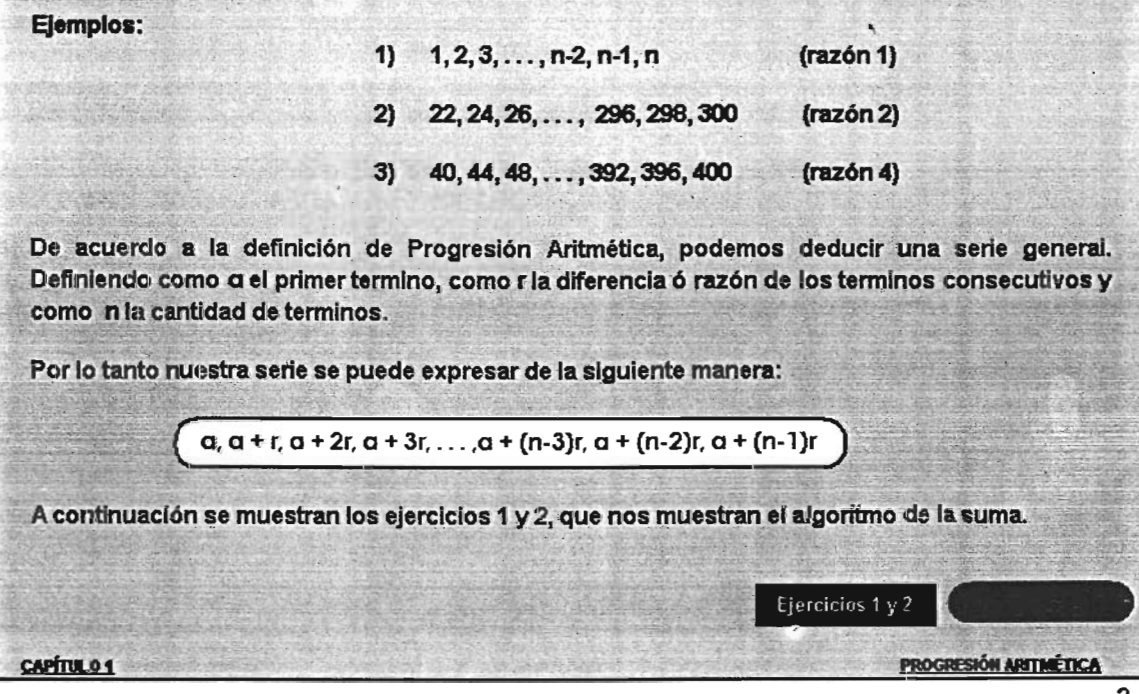

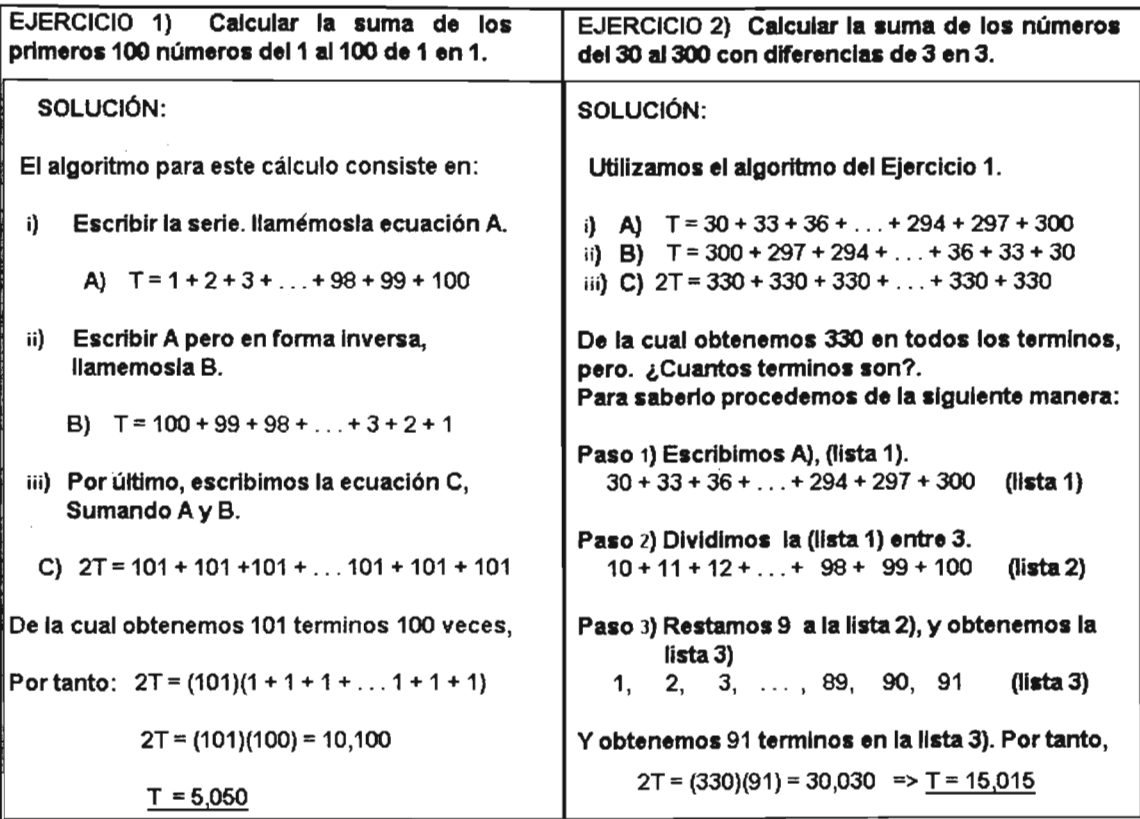

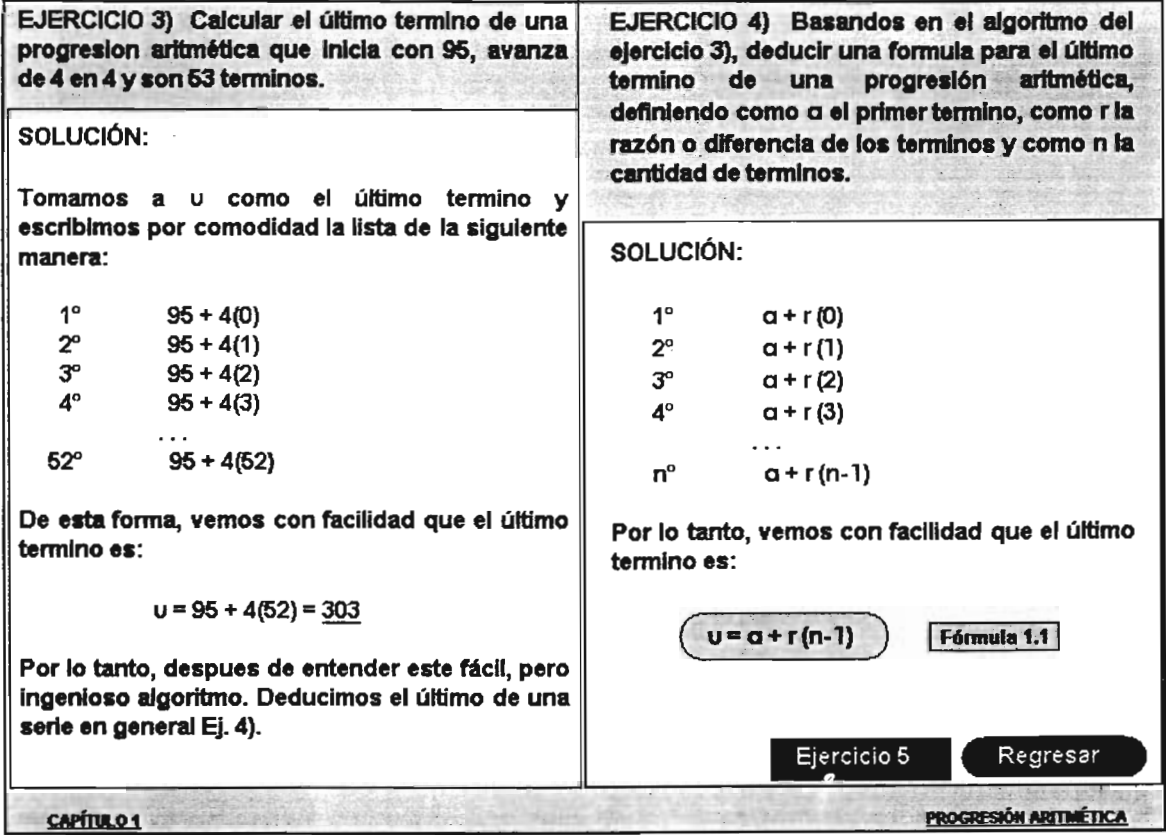

EJERCICIO 5) Deducir la fórmula para la suma una Progresión Aritmética, definiendo como q el primer término, como r la razón (o diferencia) de los términos consecutivos y como n la cantidad de términos.

SOLUCIÓN:

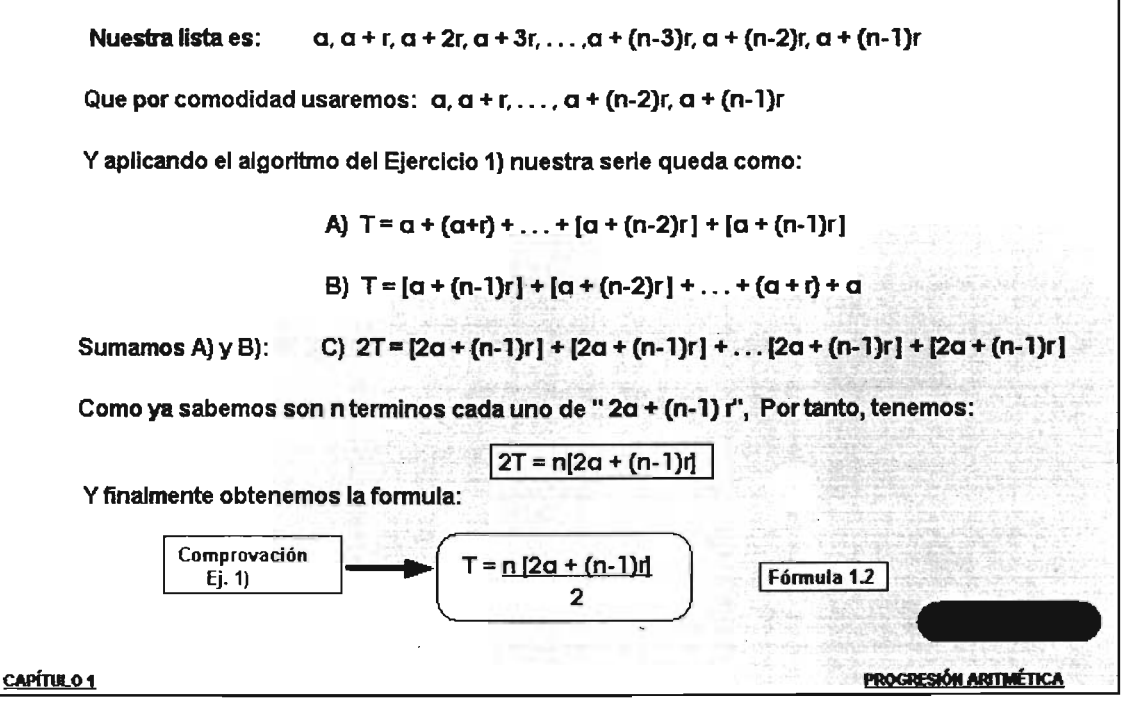

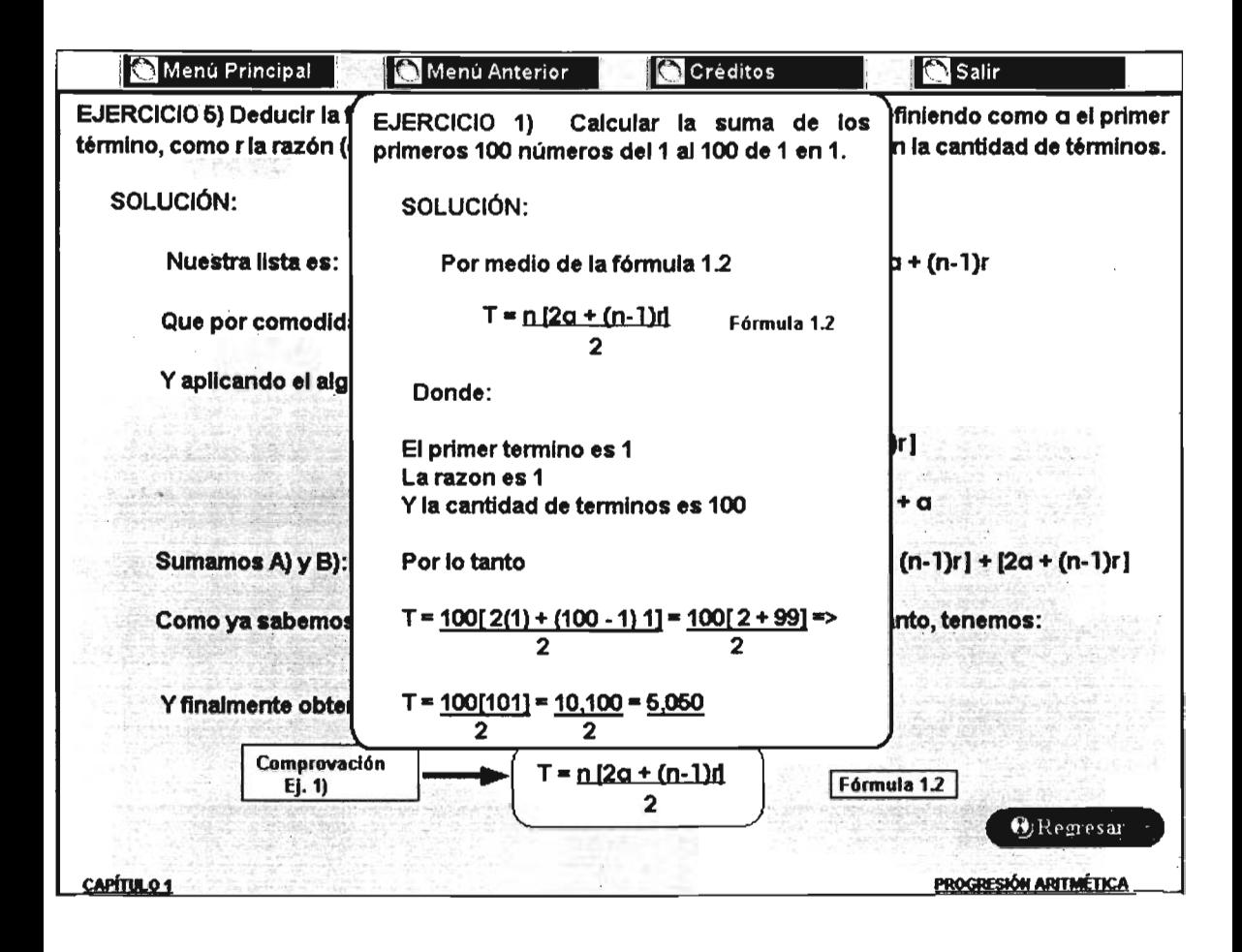

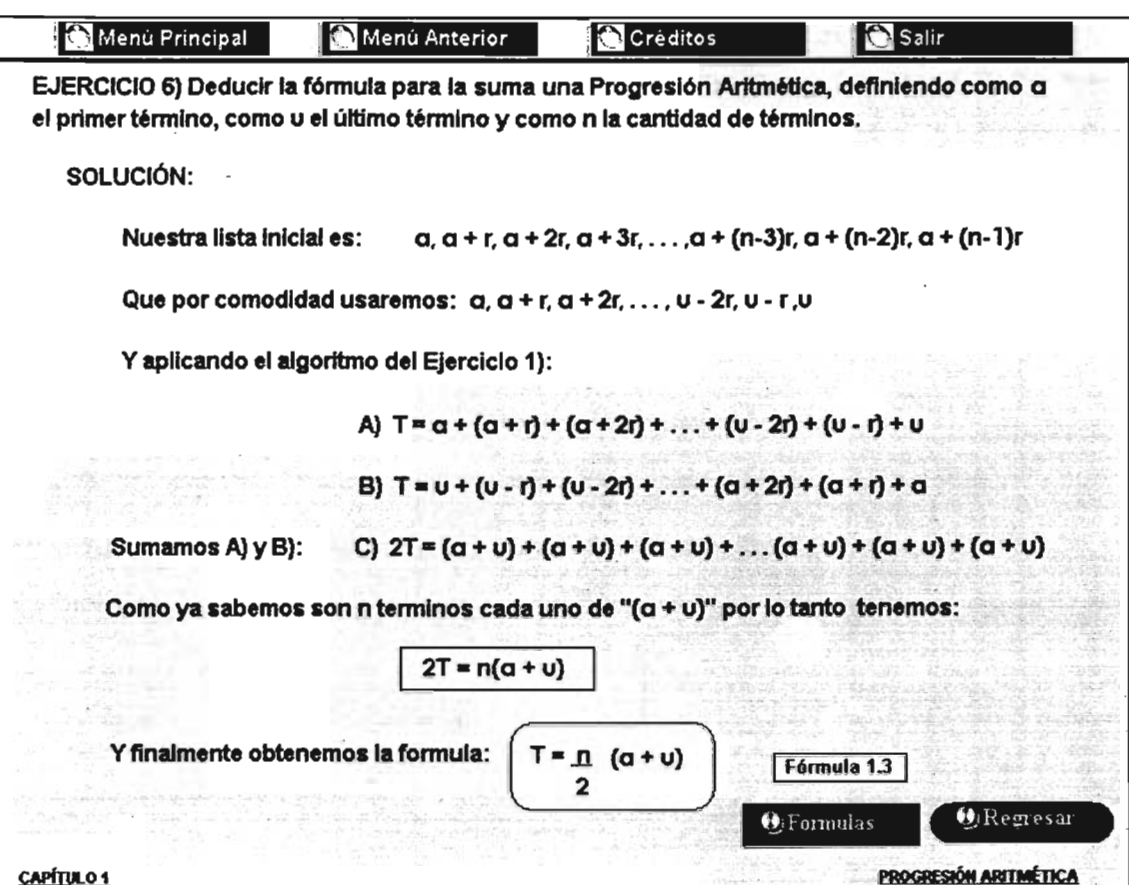

**CAPÍTULO 1** 

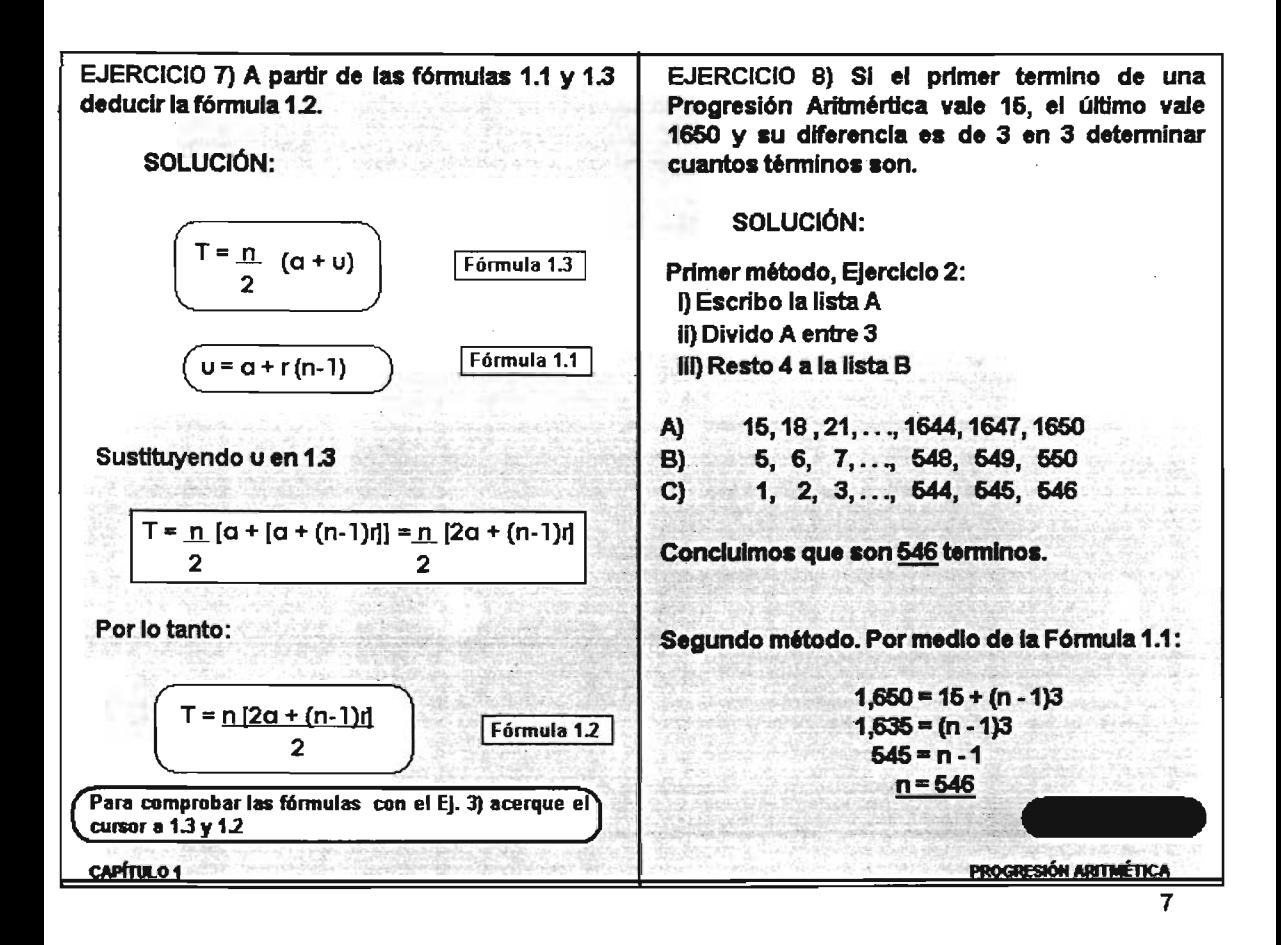

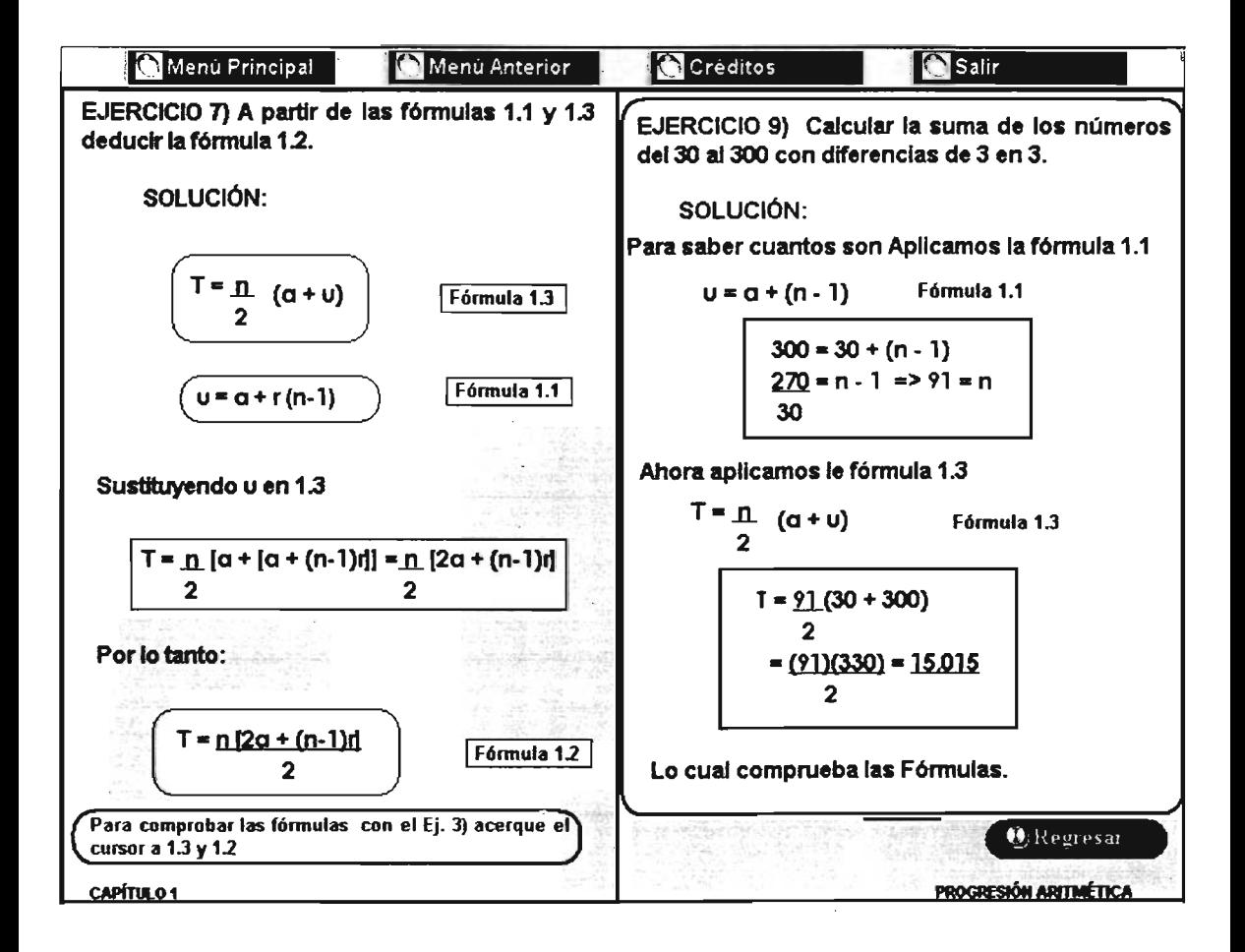

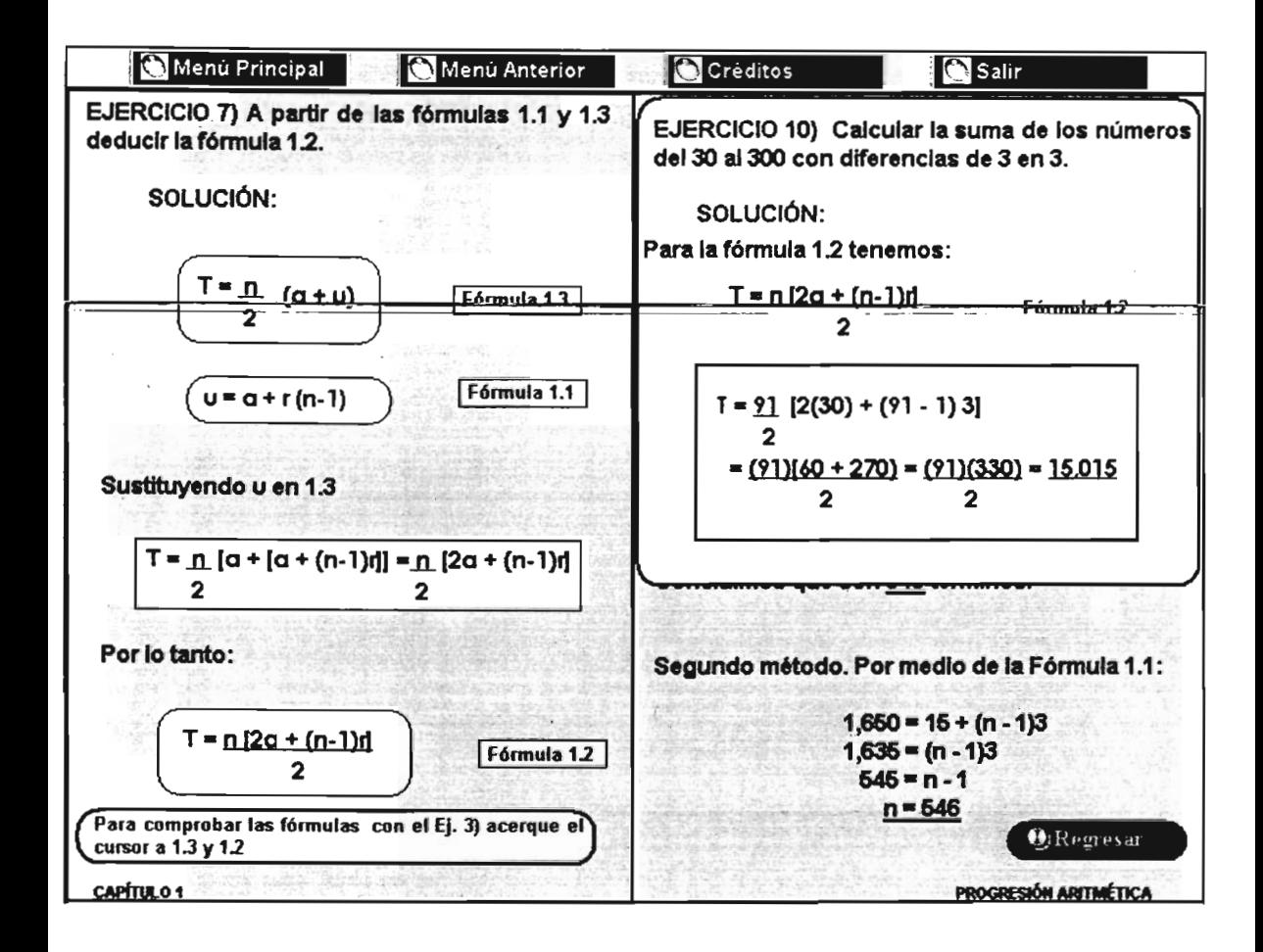

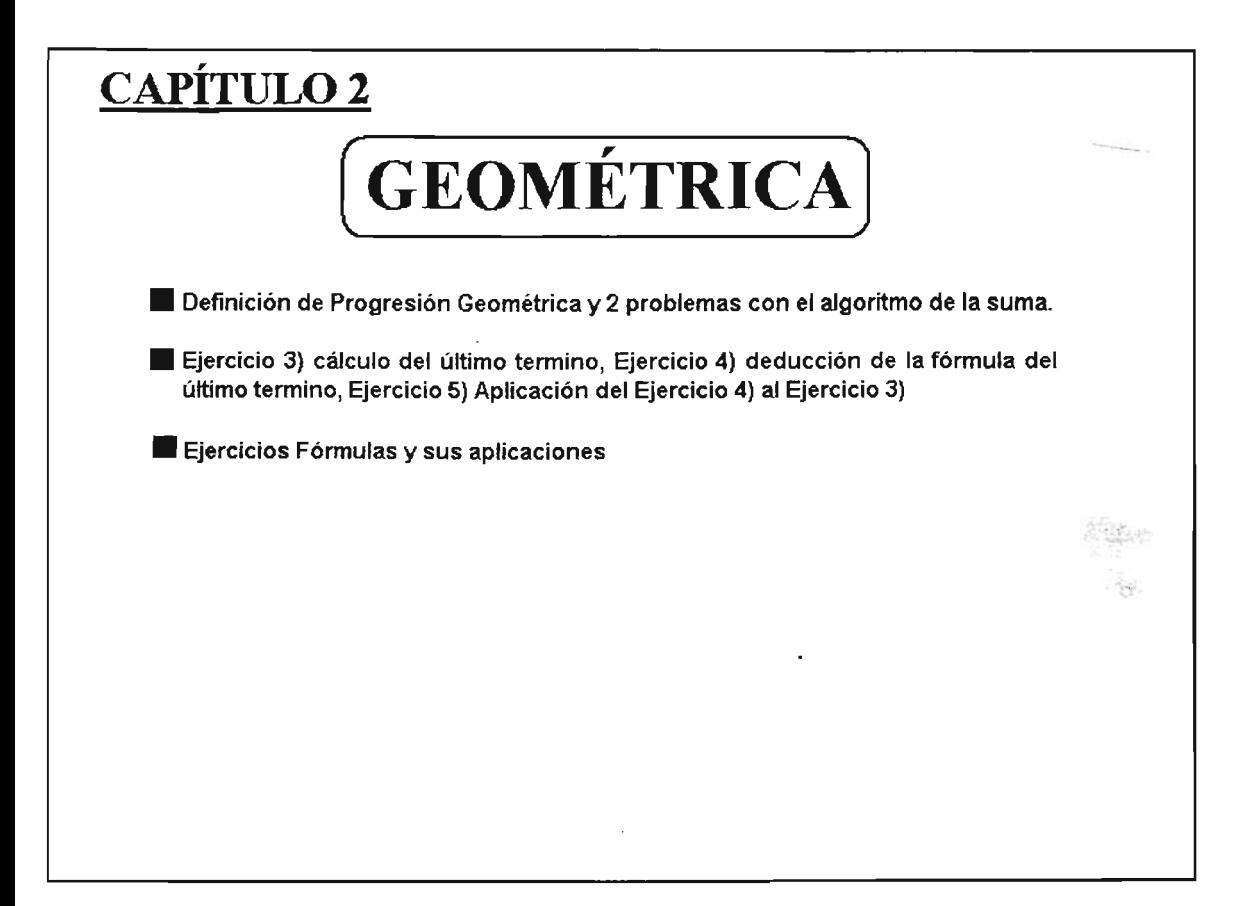

"PROGRESiÓN GEOMÉTRICA"

Una "Progeslón Geométrica" Es una lista de números donde cada uno (con excepción del primero) equivale a su anterior multiplicado por una constante denominada razón.

Ejemplos:

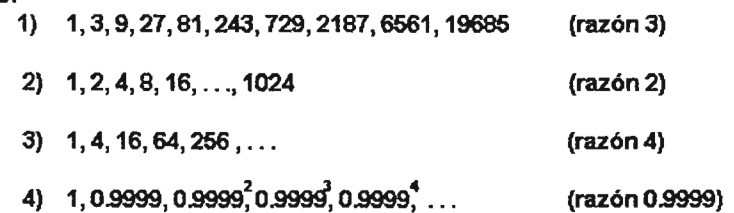

Basandonos en la definicion de Progresión Geométrica, podemos deducir una lista general. definiendo como a el primer termino, como r la razón y como n la cantidad de terminos.

Por lo tanto nuestra lista viene de la siguiente manera.  $\bigcap$  $\left( \begin{array}{c} \alpha ,\alpha r^2,\alpha r^3,\alpha r^4,\dots,\alpha r^{n-3},\alpha r^{n-2},\alpha r^{n-1},\ \end{array} \right)$ Ejercicio 1<u>CAPÍTULO 2</u> <u>PROGRESIÓN GEOMÉTRICA</u> EJERCICIO 1) Calcular la suma de los números multiplos de 3, que inician con 27 y finalizán con 177.147.

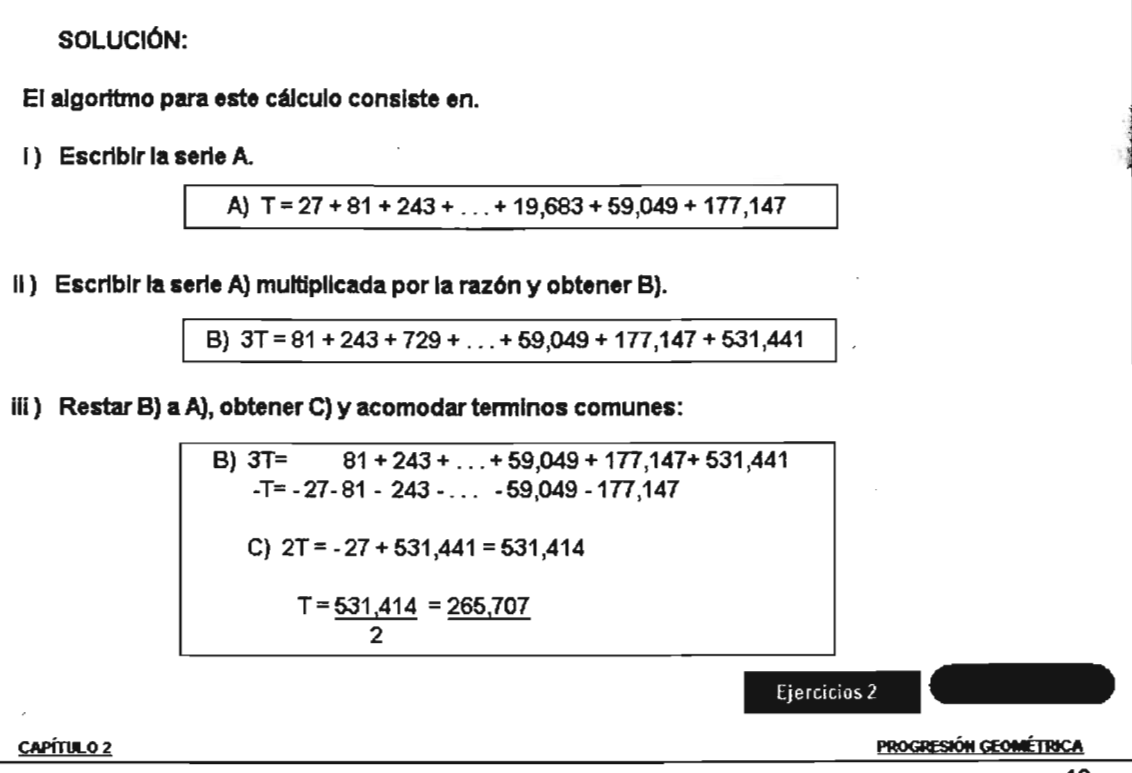

EJERCICIO 2) Deducir la fórmula para la suma de una Progresión Geométrica, Tomando a a como el primer termino, como r la razón y como n la cantidad de terminos.

SOLUCIÓN: nuestra lista es la siguiente:

 $\alpha$ ,  $ar_1^2$   $ar_2^3$   $ar_1^4$   $\ldots$ ,  $ar_1^{n-3}$   $ar_1^{n-2}$   $ar_1^{n-1}$ 

y empleando el algoritmo del ejercicio 1, solo que con variables:

A) B) e)  $n = \alpha + \alpha r + \alpha r^2 + \alpha r^3 + \ldots + \alpha r^{n-3} + \alpha r^{n-2} + \alpha r^{n-1}$  $n =$  ar +  $ar^2n$  ar<sup>3</sup>+ ar + ... . . + ar<sup>n-3</sup> + ar<sup>n-2</sup> + ar<sup>n-1</sup> + ar<sup>n</sup>  $r\overline{I}$  -  $T$  = -a + ar

La cual finalmente es:

$$
T = \frac{\alpha(r^n - 1)}{(r - 1)}
$$
 
$$
\boxed{\text{Fórmula 2.1}}
$$

Y cuando r es menor que 1 se utiliza la fórmula siguiente:

$$
T = \underbrace{\mathbf{G}(r^n - 1)}_{(1 - r)}
$$

CAPÍTULO 2

<u>PROGRESIÓN GEOMÉTRICA</u>

EJERCICIO 3) Calcular el último término de una Progesión Geométrica, que inicia con 49 avanza a una razón de 4 y son 11 términos.

SOLUCIÓN: Por comodidad y facilidad escribimos nuestra lista de la siguiente forma:  $\mathcal{A}$ 

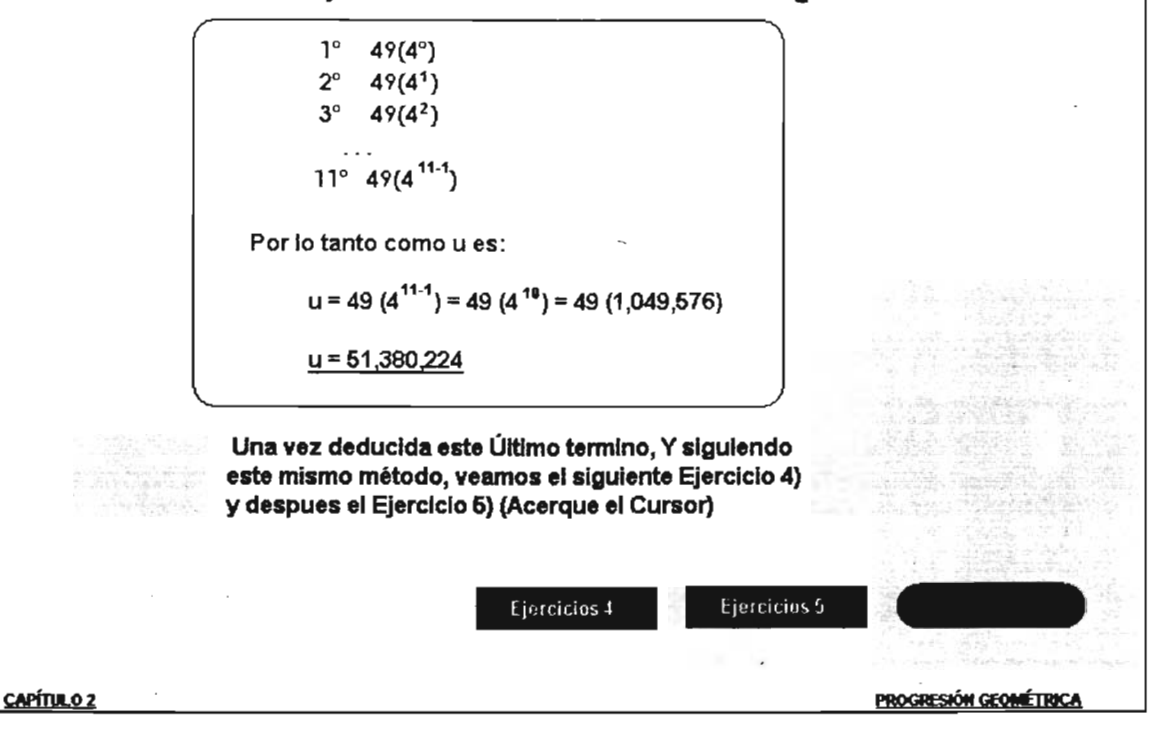

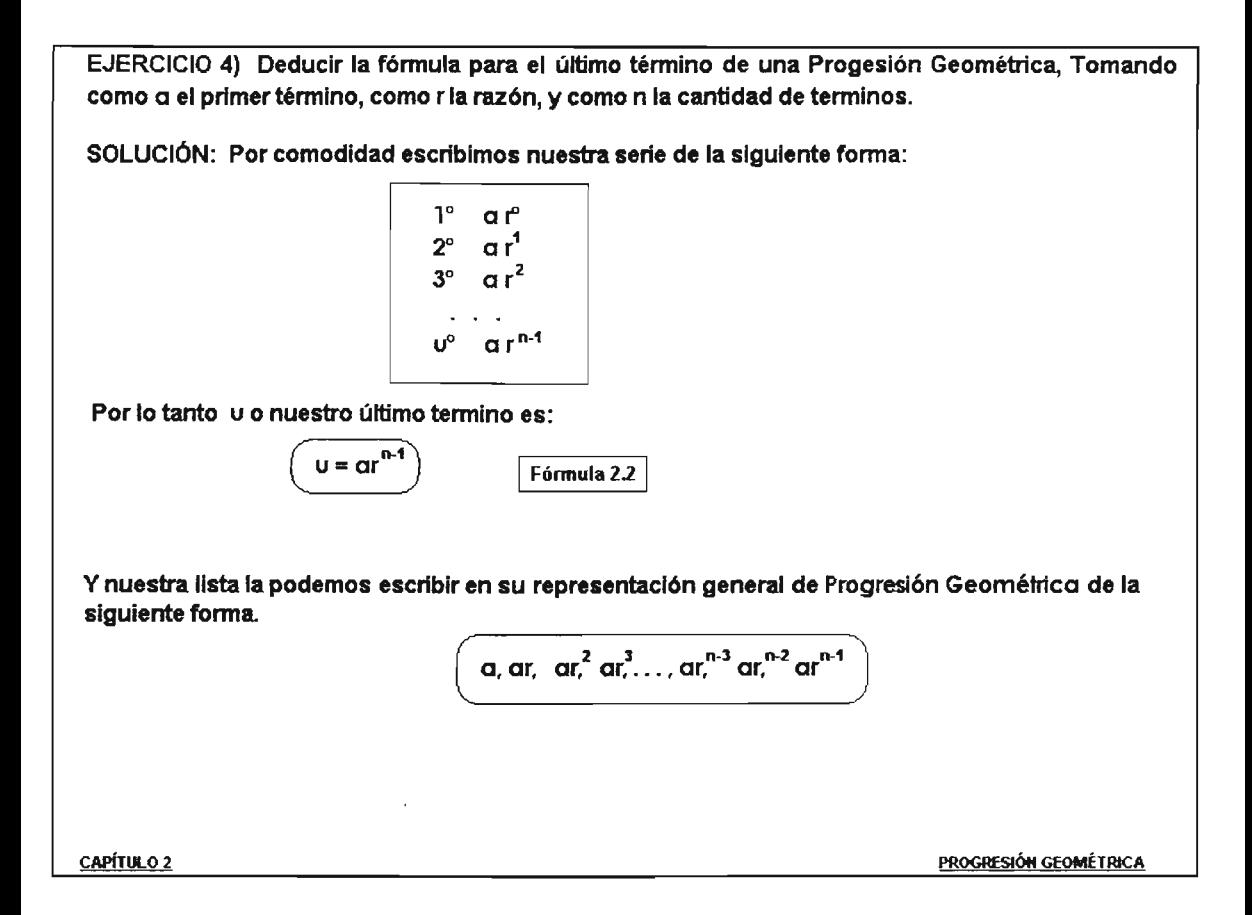

 $t^{\rm eff}$ 

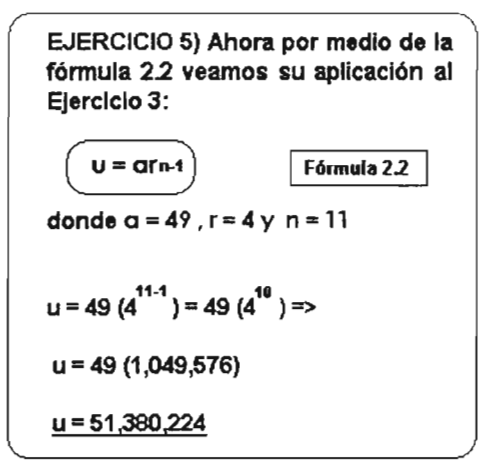

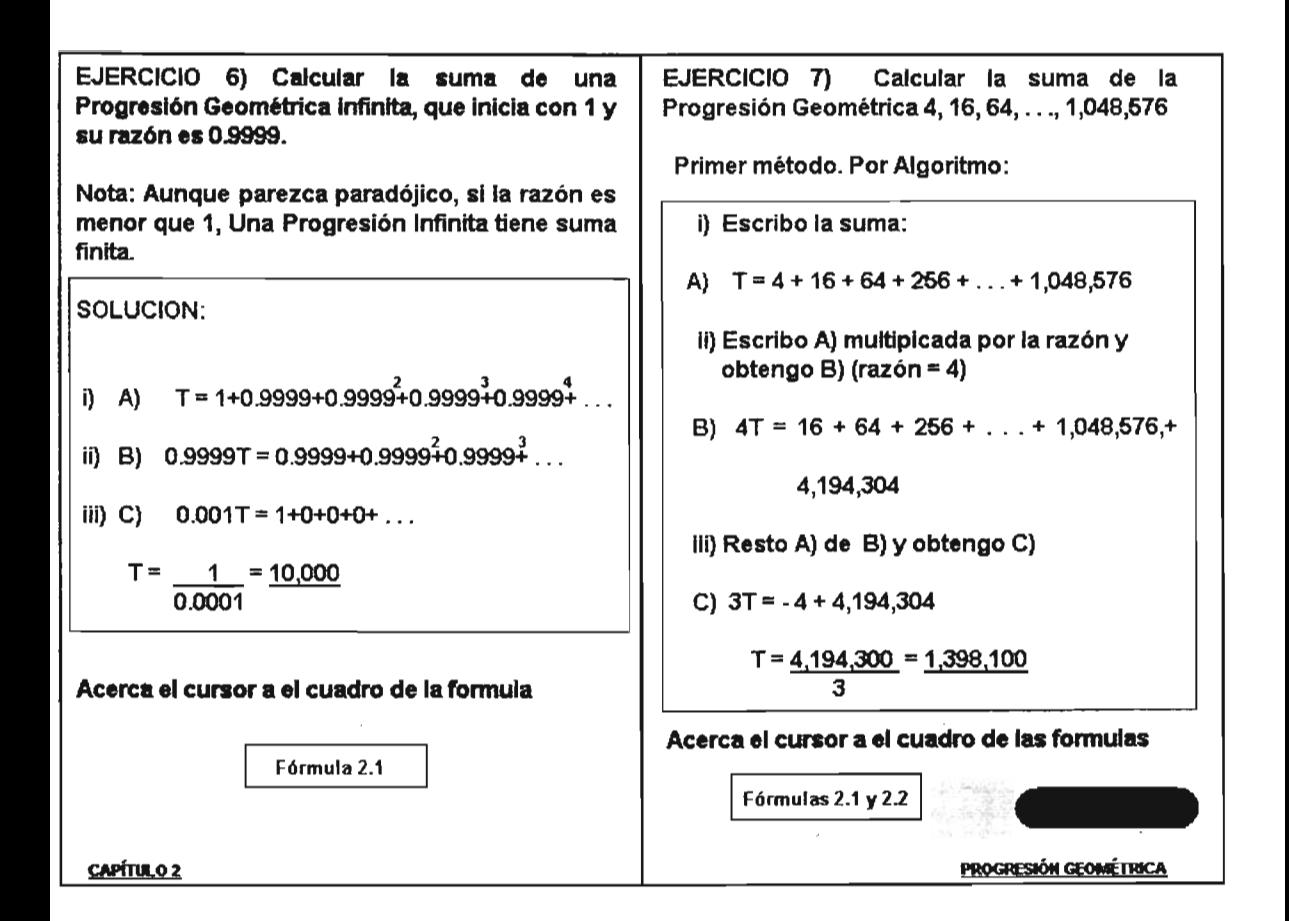

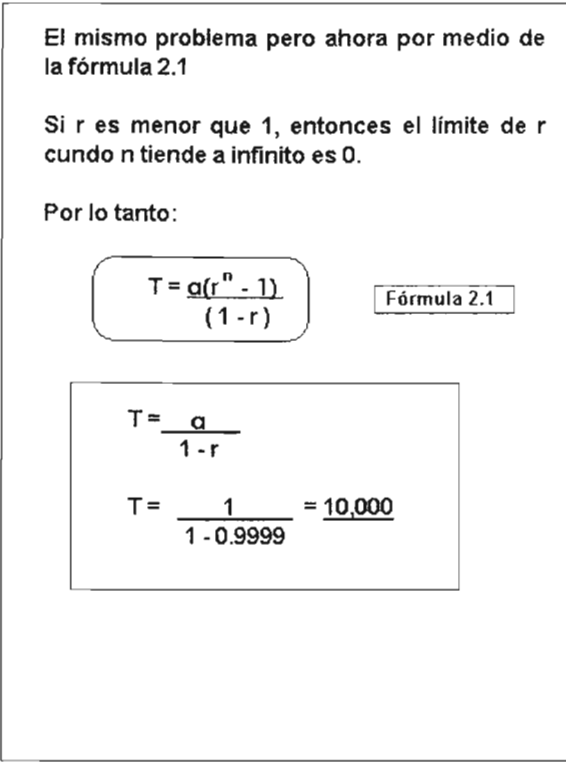

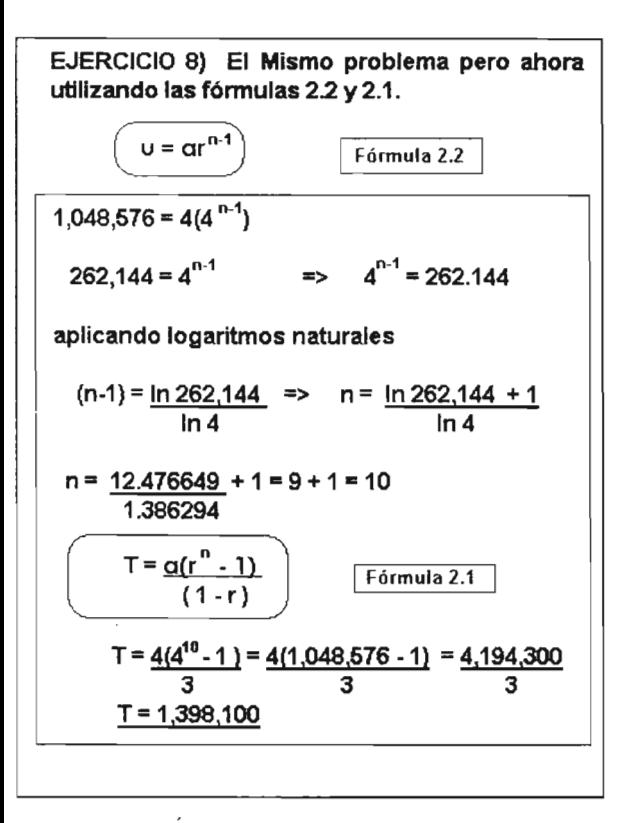

## CAPÍTULO 3

# INTERÉS SIMPLE

Fórmulas de Interés Simple y Monto, Ejercicios 1) Y 2), aplicación de fórmulas.

Conversión de Tasa Simple Anual a Simple Periodica, Ejercicios 3), 4) Y 5).

Planteamiento de ecuaciones con aplicacion de Fórmulas Monto Ejercicios 6), 7) Y 8)

Pago y fecha equivalente (sustituir un pago por varios)

#### INTERÉS SIMPLE

Sin lugar a dudas, podemos afirmar que si no existiera el interés en el préstamo de cierto Capital o Dinero, no tendría caso ni siquiera hablar del tema, pero eso no es todo, ya que las grandes compañías que se dedican a este tipo de negocios invariablemente se irían a la quiebra. Es decir, no se puede concebir un negocio sin interés.

Para el cálculo del Interés Simple se han elaborado métodos y fórmulas que en la práctica, una vez entendidas, resulta sumamente fácil su aplicación.

A continuación vemos varias definiciones y en el botón de continuar como se cálcula.

Interés Simple: Valor nominal en el caso de un pagaré es el valor final ya incluyendo y por tanto, el valor nominal corresponde al Monto. (Otra definición tambien es:)

Redito que hay que pagar por el préstamo de un Dinero o Capital a un cierto Interes por un determinado Tiempo. (Nótese que también se pueden utilizar en Interés Compuesto: pues si en éste último se paga a tiempo los intereses estos no provocan dividendos sobre ellos). En forma práctica se entiende como: Aquel donde los intereses no generan a su vez nuevos intereses.

por un solo pagaré cuyo importe es identico a la suma de los importes de los pagarés<br>iniciales.<br>Bédite: Perte utilidad e beneficie repouble que dade un social Definición: Fecha equivalente es aquella en donde un conjunto de pagarés se sustituye iniciales.

Rédito: Renta, utilidad o beneficio renovable que rinde un capital.

CAPÍTULOJ SIMPLE

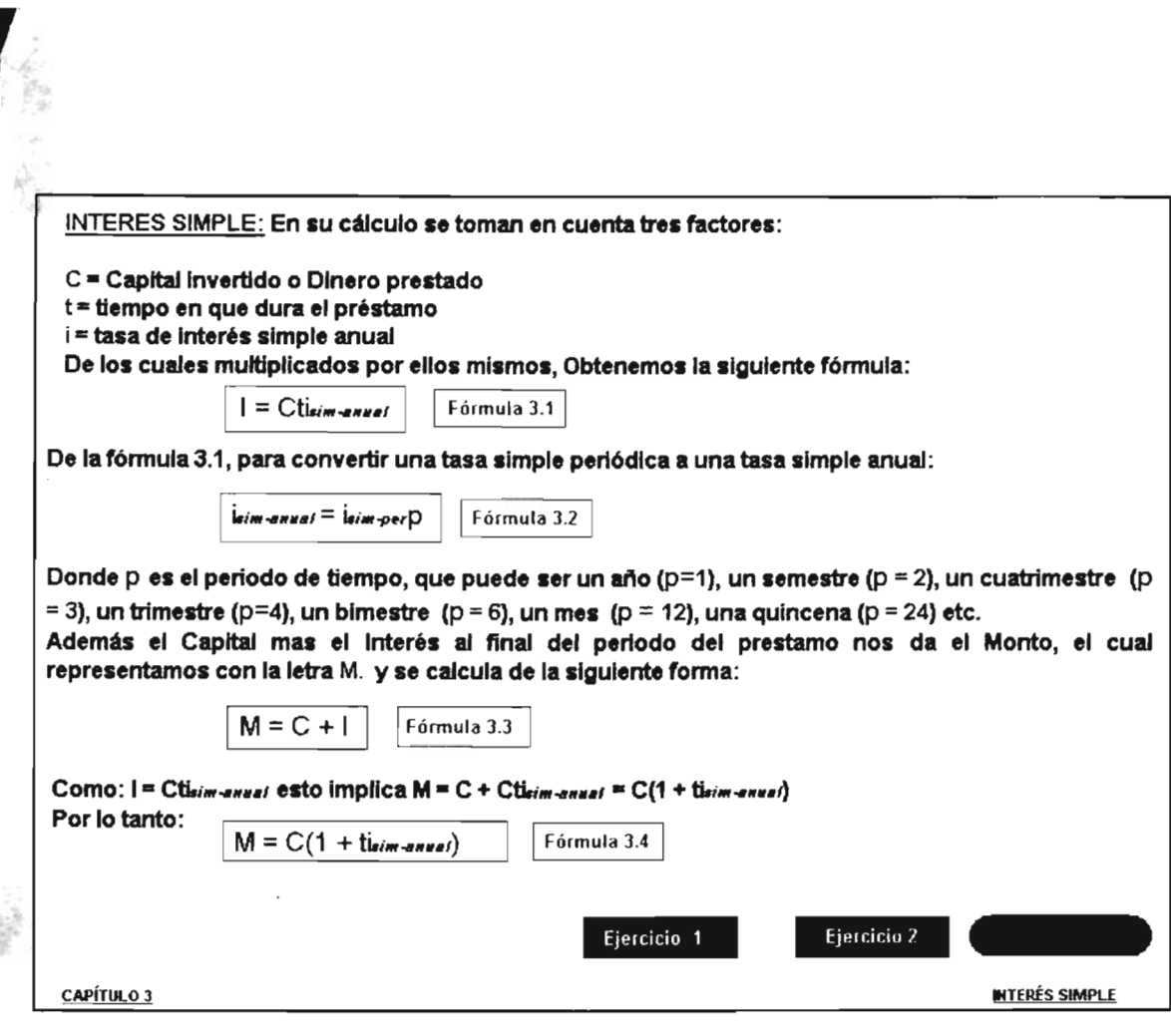

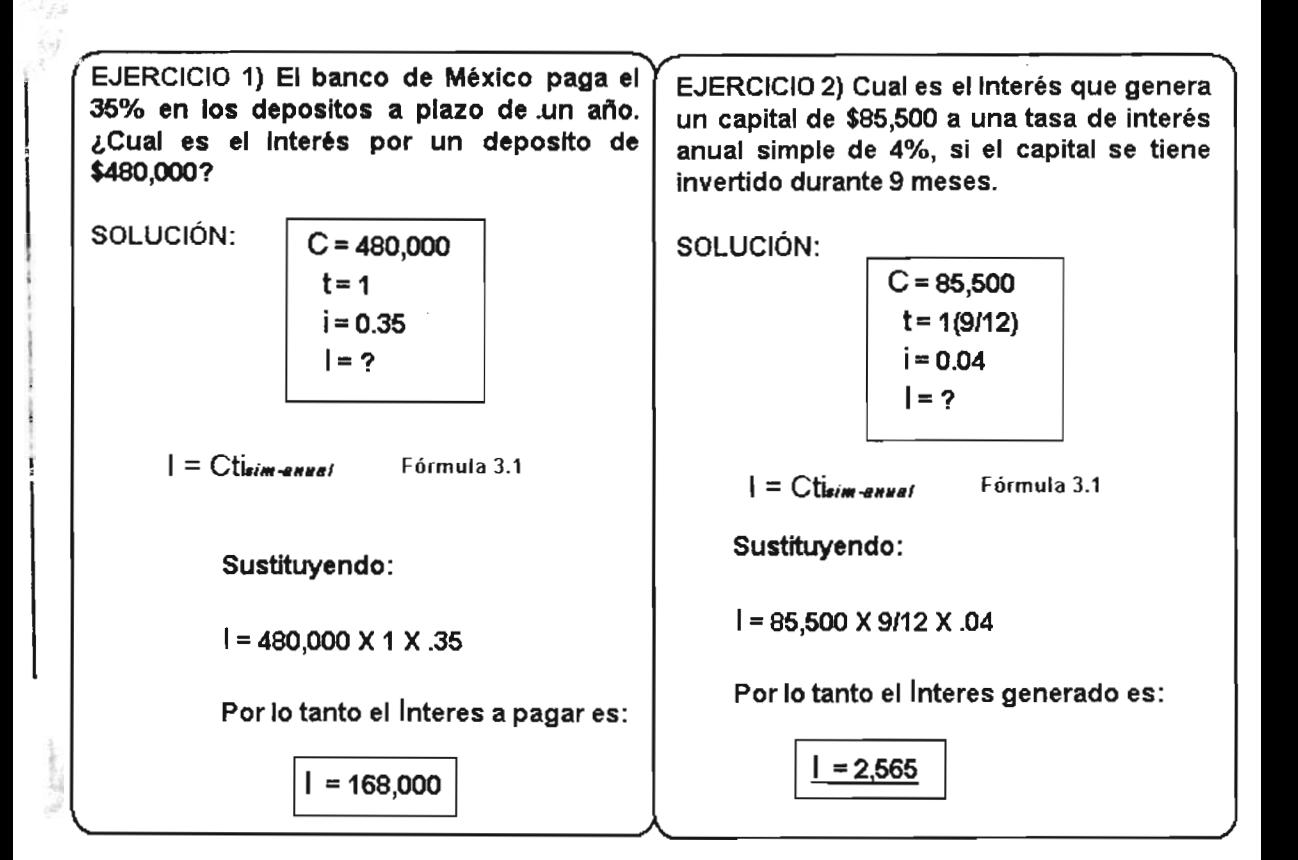
:JERCICIO 3) El Monte de Piedad en esta temporada de fin de año, obtubo una ganancia de ~,456,ooo por cuestlon de intereses de personas que pagarón puntualmente. ¿Que capital presto, si el cobra un Interés del 3% anual?

SOLUCiÓN:

Ī

**Datos** 1=5,455,000  $t = 1$  $i = 0.03$  $C=2$ 

Sabemos que  $| = Cti$  Fórmula 3.1 :

En la cual omitimos (NH-HHHAI) por ser Interés anual. Y sustituyendo:

> $5,455,000 = C X 1 X 0.03$  $C = 5,455,000$ 0.03  $C = 181,833,333$

Por lo tanto el Monte de Piedad presto: \$181 ,833,333

Ejercicios 4 y 5

PÍTULO 3

INTERÉS SIMPLE

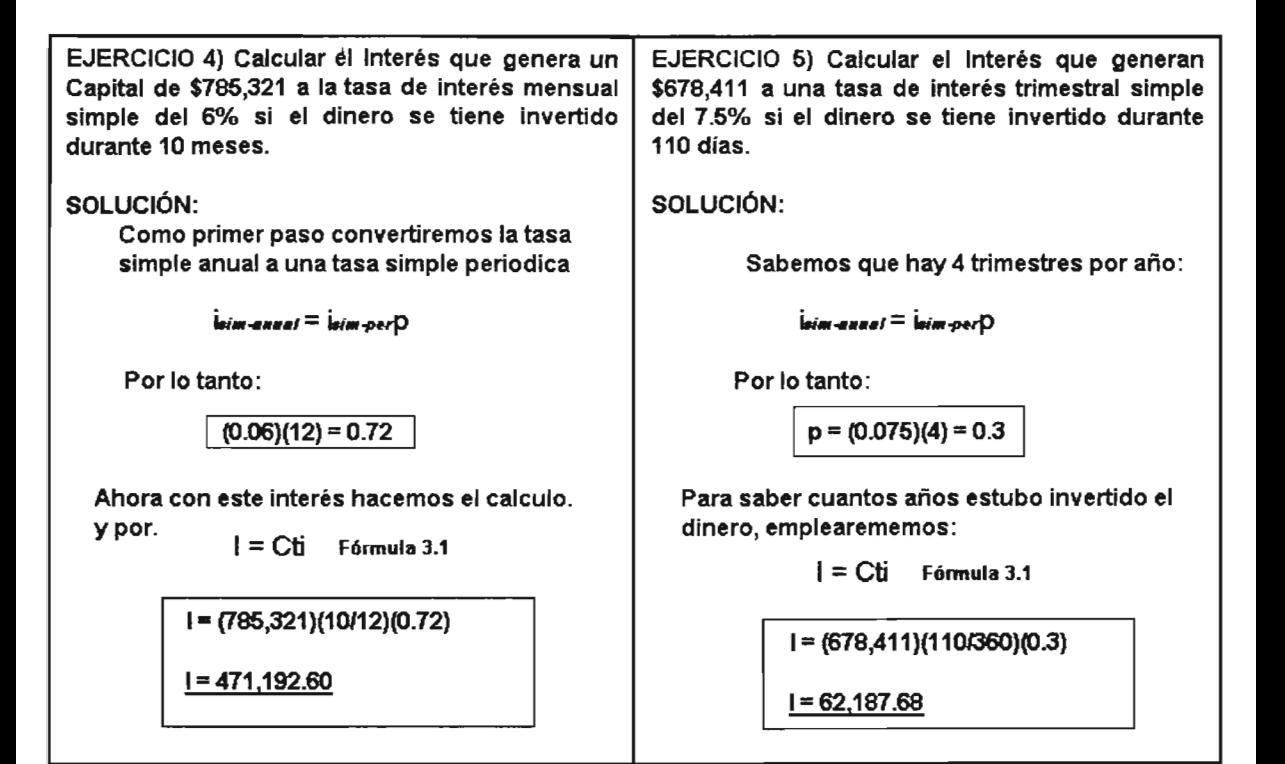

Ejercicio 6) Si compro un coche del año en 78,000 y doy un enganche de 10,000 y dos pagos iguales en 3 y 6 meses de 40,000, ¿a que tasa simple anual me prestaron?, Tomando como fecha focal el dia de la compra.

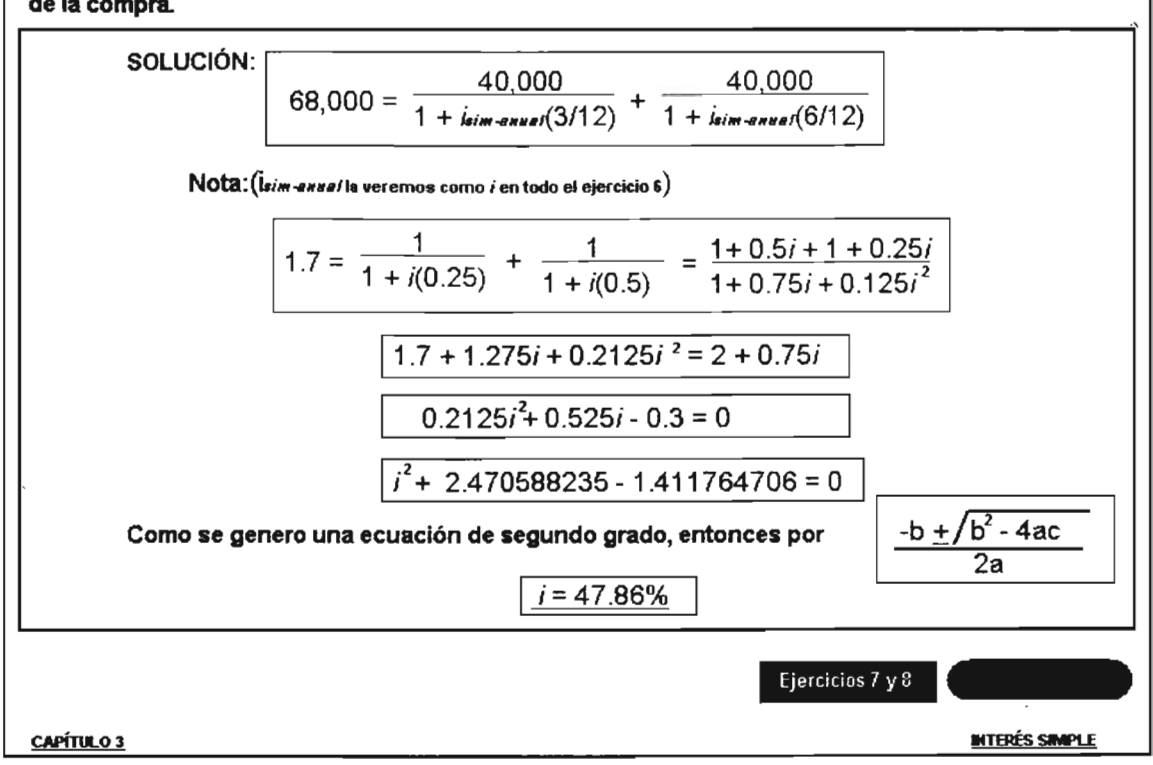

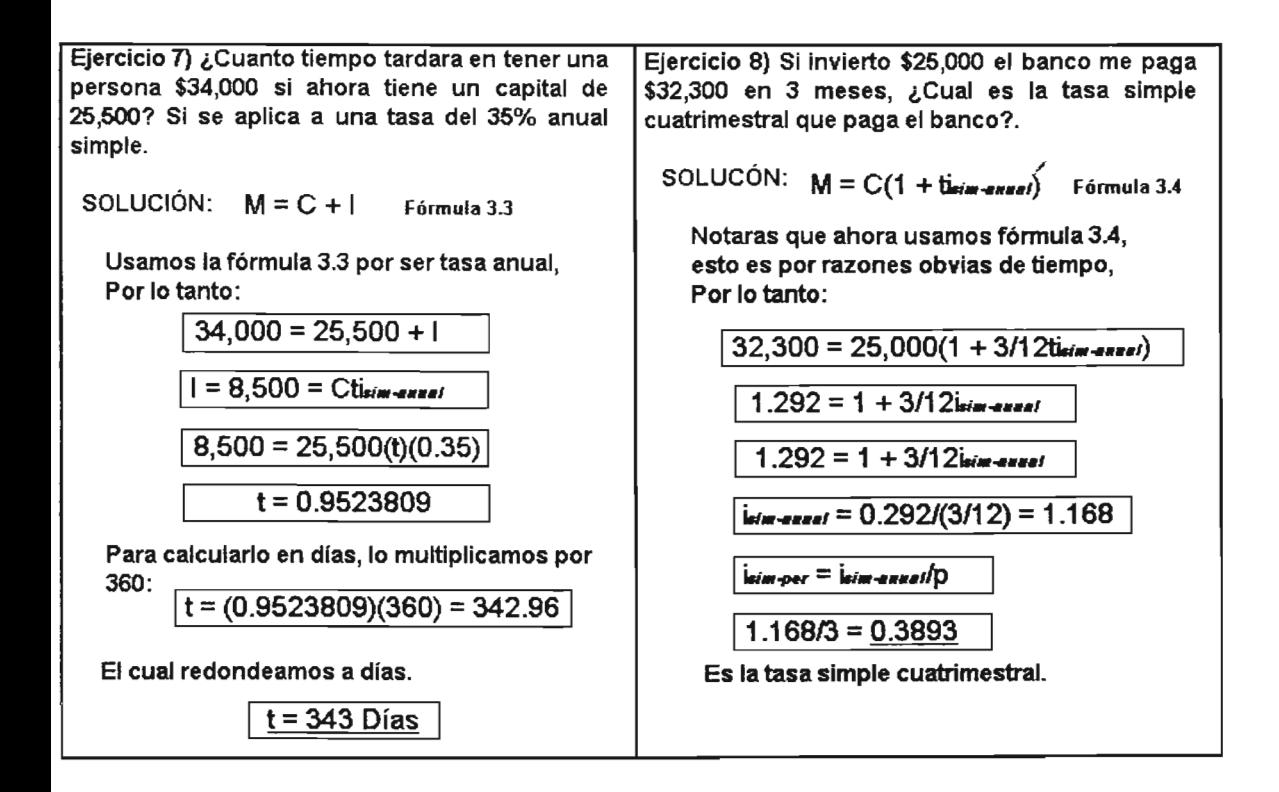

### FECHA FOCAL Y ECUACION DE FOUNDALENCIA

Nuestra línea horizontal es la línea del tiempo. En este diagrama se muestra los pagares (M., M2) y sus fechas. Estos se indican con las flechas que apuntan hacia arriba. y las nuevas condiciones de pago que se adquieren (Por renegociar la deuda) seran las flechas que apuntan hacia abajo (M3, M4). Para estos casos de sustitución de nuevos pagares por otros, solo se consideran los montos, no se consideran los capitales, y la fecha que utilizaremos como fecha de referencia se le denomina FECHA FOCAL (FF). Notese que, en interes simple, los resultados varian al cambiar la FF

Para este obietivo, necesitamos utilizar la formula 3.4

$$
M = C(1 + t_{\text{leim-energy}})
$$
 *Fórmula* 3.4

Sin embargo, transformaremos esta formula para calcular el valor presente de cada monto, es decir para cada uno de las Mi y claro de las Ci, y así encontrar la ecuación de equivalencia:

$$
C = \frac{M}{(1 + \text{ti}_{\text{sim-area}})}
$$
   
Valores de paarés en FF = Vator del nuevo pagaré en FF

La tasa que se aplicara sera la vigente en el mercado de la nueva negociación y esta debe ser aplicada a los nuevos montos los cuales corresponden a los valores nominales establecidos en cada pagare

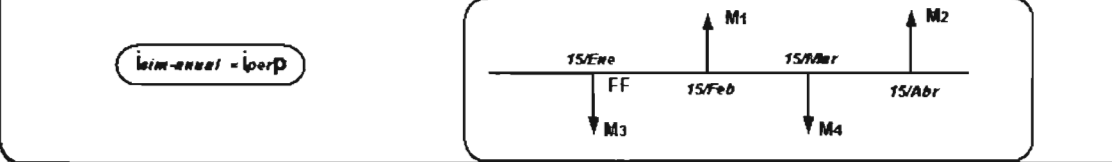

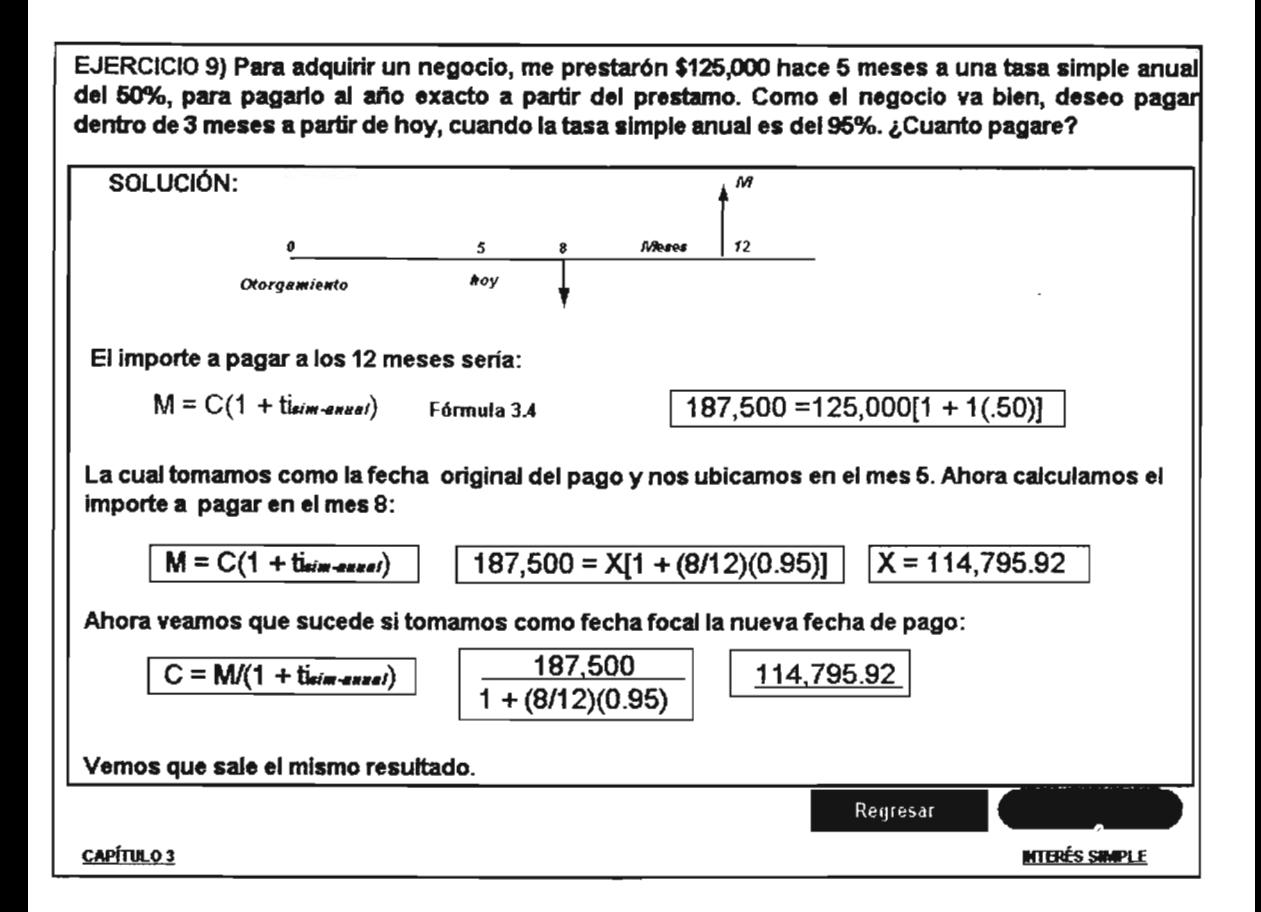

EJERCICIO 10) Se adquirio una deuda de 5 pagarés por 1,000,2,000,3,000,4,000,6,000 cada uno a 30, 60,90, 120 Y 150 dfas respectivamente, y se desea sustituir por un s610pago. SI la tasa de Interés vigente de dichas deudas es del 45% anual simple. Encontrar la fecha equivalente, tomando el 3er. mes (o 90 dfas) como fecha focal.

SOLUCIÓN: La ecuacion de equivalencia es: Valores de pagares en fecha focal = Valor del nuevo pagaré en fecha focal

Y aplicando la fórmula 3.4 del Monto, a los pagarés que corresponde llevar a futuro tenemos:

 $M = C(1 + t_{\text{loim-snrual}})$  Fórmula 3.4

Por otra parte, para los Montos llevados al pasado usamos la fórmula 3.4 de la siguiente forma:

C = <u>\_\_\_\_\_\_ M</u> (1 + ti*sim-annel*) Fórmula 3.4

Despues de esta explicación, procedemos con la ecuación de equivalencia:

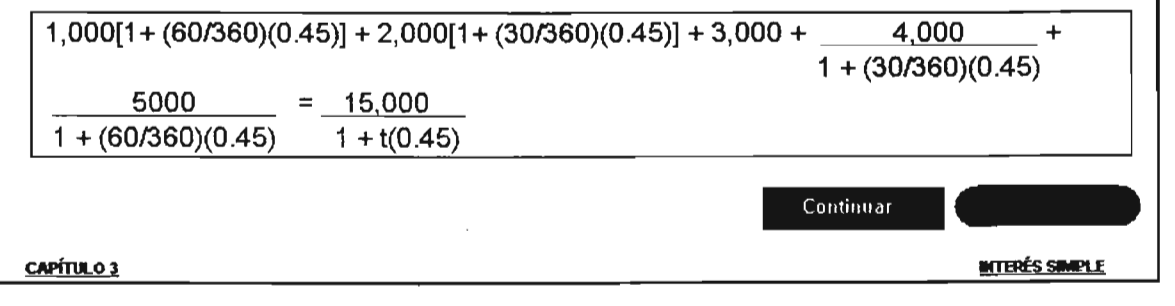

 $1,000(1.075) + 2,000(2.075) + 3,000(1.00) + 4,000(1.0375) + 5,000(1.075) = 15,000$  $1 + 0.50t$ 

14,656.58 =  $\frac{15,000}{11,0451}$  | 1.045t = 1.0234325 | | t = 0.05206845  $1 + 0.45t$ 

 $\vert$ 

Para saber cuantos días serán, multiplicamos t por 360.

 $Días = (360)(0.05206845) = 18.74$ 

El cual redondeamos a 19 días, por lo tanto, debemos avanzar 19 días a partir de la fecha focal. (Nota en este último día ya no genera interés)

Observación: Al redondear 18.74 a 19 días el importe (15,000) a pagar, varía ligeramente:

 $14,656 = M$  $1 + 0.45(19/360)$   $M = 15,004.674$ 

### CAPÍTULO 4

## DESCUENTO SIMPLE

Fórmulas de Descuento Simple y Monto

Ejercicio 1, Cálculo de un pagaré aplicación de la fórmula 4.3

Ejercicio 2, Cálculo de pagarés con fechas diferentes

Ejercicio 3, Cálculo de una tasa simple anual a un año y a un mes

Deducir la fórmula de tasa de interés que equivale a tasa de descuento y aplicar al ejercicios 3)

Cálculo de un pagaré a una tasa equivalente de descuento a interes simple

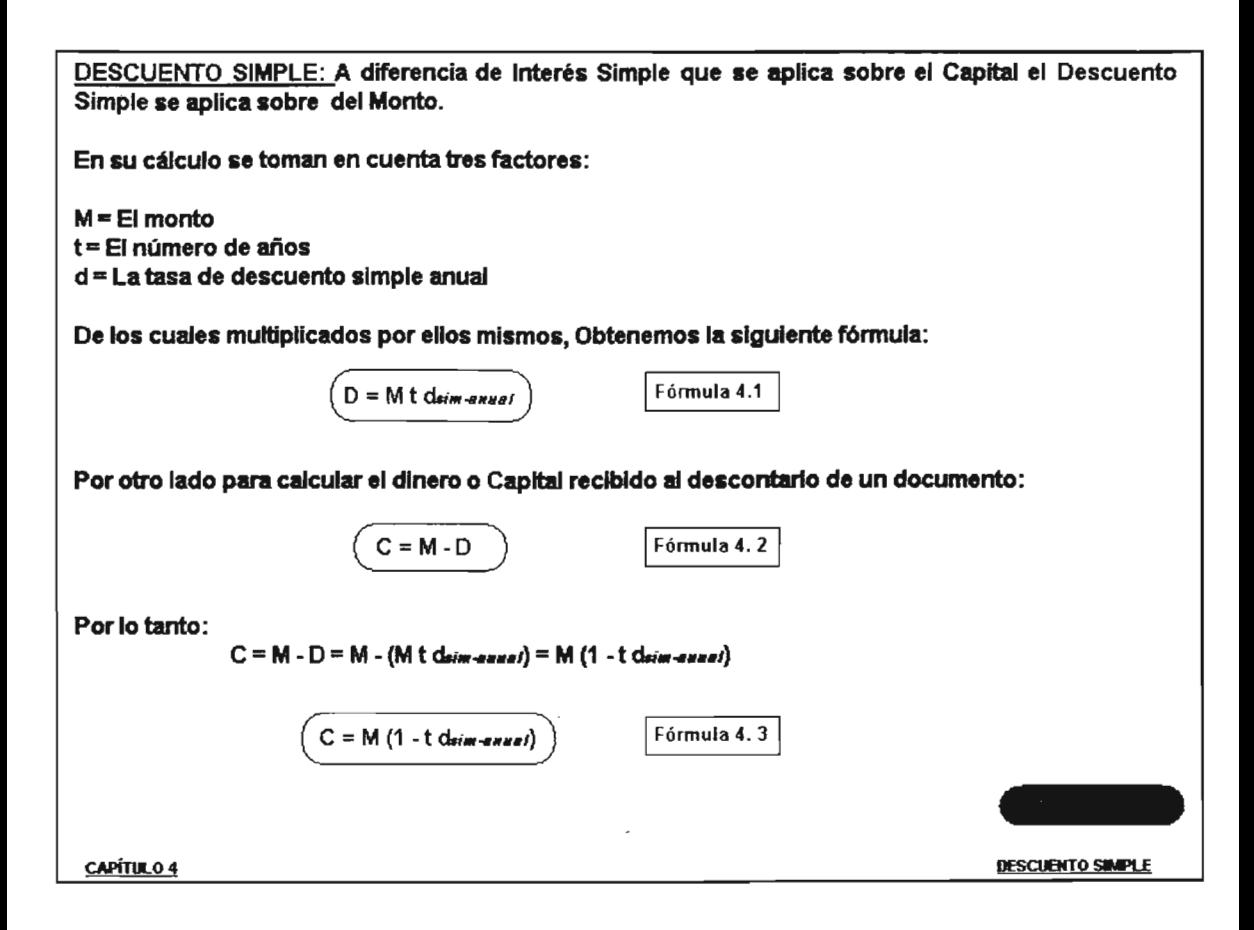

EJERCICIO 1) Un pagaré tiene un valor nominal de \$ 75,500, y es descontado por un banco a los 85 días de su vencimiento a una tasa de descuento simple anual del 55%. Calcular cuánto le pagarón al acreedor de este pagaré. SOLUCiÓN: Aplicando la fórmula:  $C = M (1 - t \text{d} \text{sim} \cdot \text{cm} \cdot \text{cm})$  Fórmula 4.3 Por lo tanto le pagaron al acreedor:  $C = 75,500$  [1 - (85/360)(0.55)] = 65,695.49 Por otro lado. El descuento que hace el banco es:  $D = M - C = 75,500 - 65,695.49 = 9,804.51$ En termlnos de Interés, un Importe de 66,695A9 a los 85 dlas se convierte en 76,600. ¿Que Interés representa?  $1 = M - C = 75,500 - 65,695.49 = 9,804.51$ Por lo que concluimos que, el Importe del Interés y el Importe del descuento son Iguales. Sin embargo la tasa de descuento y la tasa de Interés no lo son, como podemos observar:  $I = C$  t is the section  $\Rightarrow$  is the section  $I = I$  $9,804.25 = 63.37\%$  $\frac{9,004,20}{(65,695.75)(85.750)}$  Regresar **Ct** DESCUENTO SIMPLE <u>CAPÍTULO 4</u>

EJERCICIO 2) Una empresa Mueblera vende 46,000. Como el cliente paga un 25% de contado, se le otorga un crédito por el resto, a 30 y 60 días, Es decir 2 pagarés con un mismo importe los cuales se calculan a una tasa simple anual del 60%. A los 10 días de la venta, esta misma empresa recurre a un banco a descontar los dos pagarés a una tasa simple anual de descuento del 55%. ¿Cuánto recibe la empresa en efectivo?

SOLUCION: Como el cliente paga de contado un 25%:

 $C = (45,000)(75%) = 33,750$ 

Le recordamos al lector, que la Fórmula 4.1 se debe aplicar cuantas veces sea necesarrio. Ya que Inicialmente lo que hay que hacer es analizar con detalle el problema y resolverlo, parte por parte.

Volviendo al problema, primero determinemos el Importe de cada pagaré:

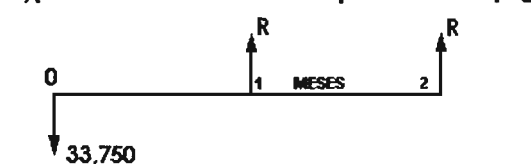

Ahora utilizamos la fórmula 4.1:

1.<br>R = Ciper [1 + [(1 + iper) - 1]) = 33,750(0.60112)[1 + [1 + (0.60)/12)] - 1 ]

Continuar **Requesar** 

DESCUENTO SIMPLE

CAPÍTlL04

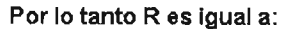

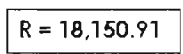

Una vez visto la transaccion Cliente-Empresa ahora nos vamos sobre la transacción Empresa-Banco:

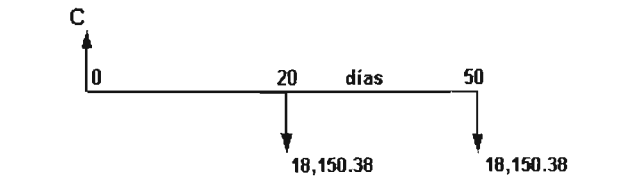

Esta C se refiere ahora a algo distinto: al dinero que recibira la empresa. Y la fórmula a aplicar para cada pagaré es:

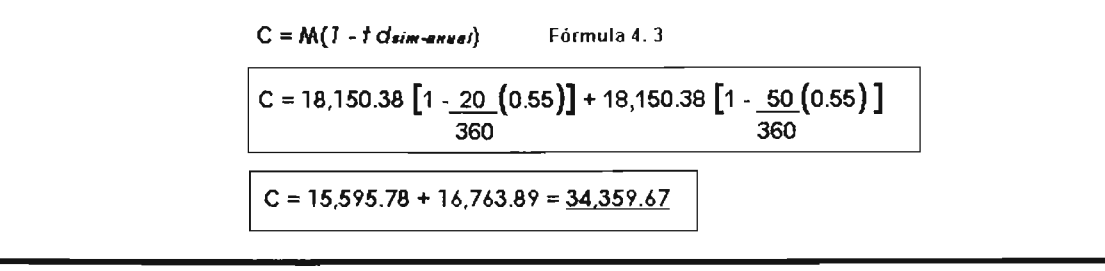

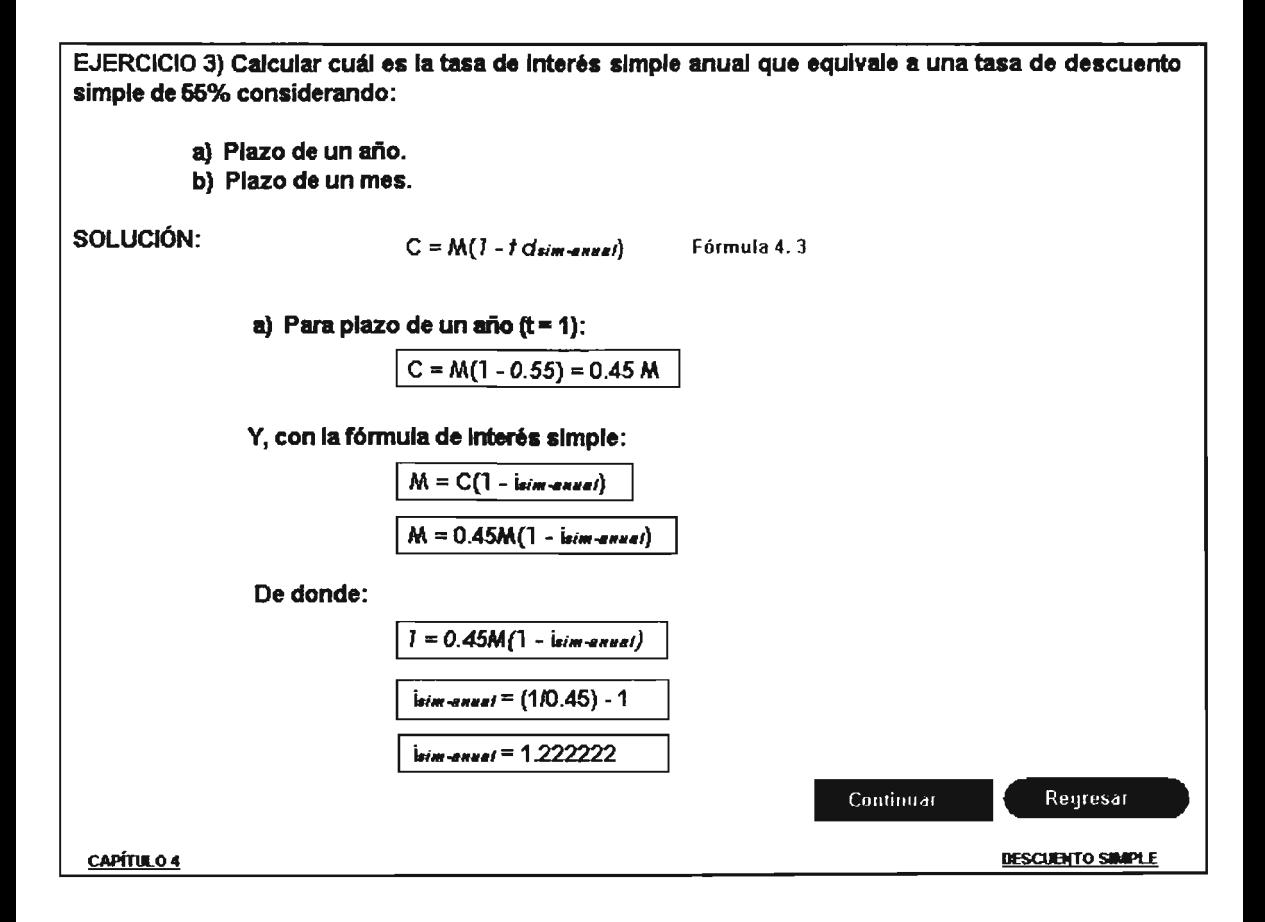

b) Para plazo de un mes  $(t = 1/12)$ :

 $C = M(1 - (1/12)0.55) = 0.954166 M$ 

Ahora con la fórmula de interés simple :

 $M = C[1 + t \text{ isim-energy}]$ 

 $M = 0.954133 M [1 + (1/12) i$ eim-annel]

De donde

11 = 0.954133 (1 + 0.083333 *W"' ......./]*

 $I$ Eim-ENEEI = [(1/0.954166) - 1]  $I$ 0.08333

 $limit = 57.6451%$ </u>

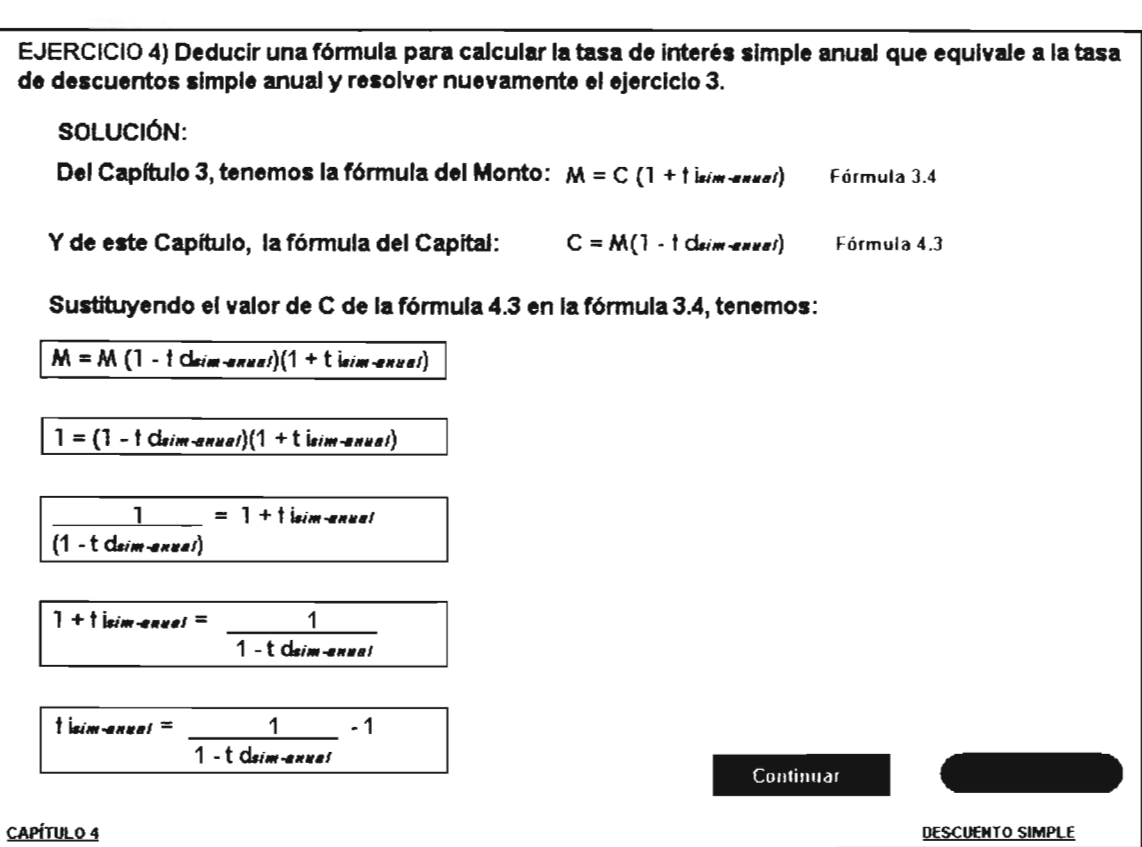

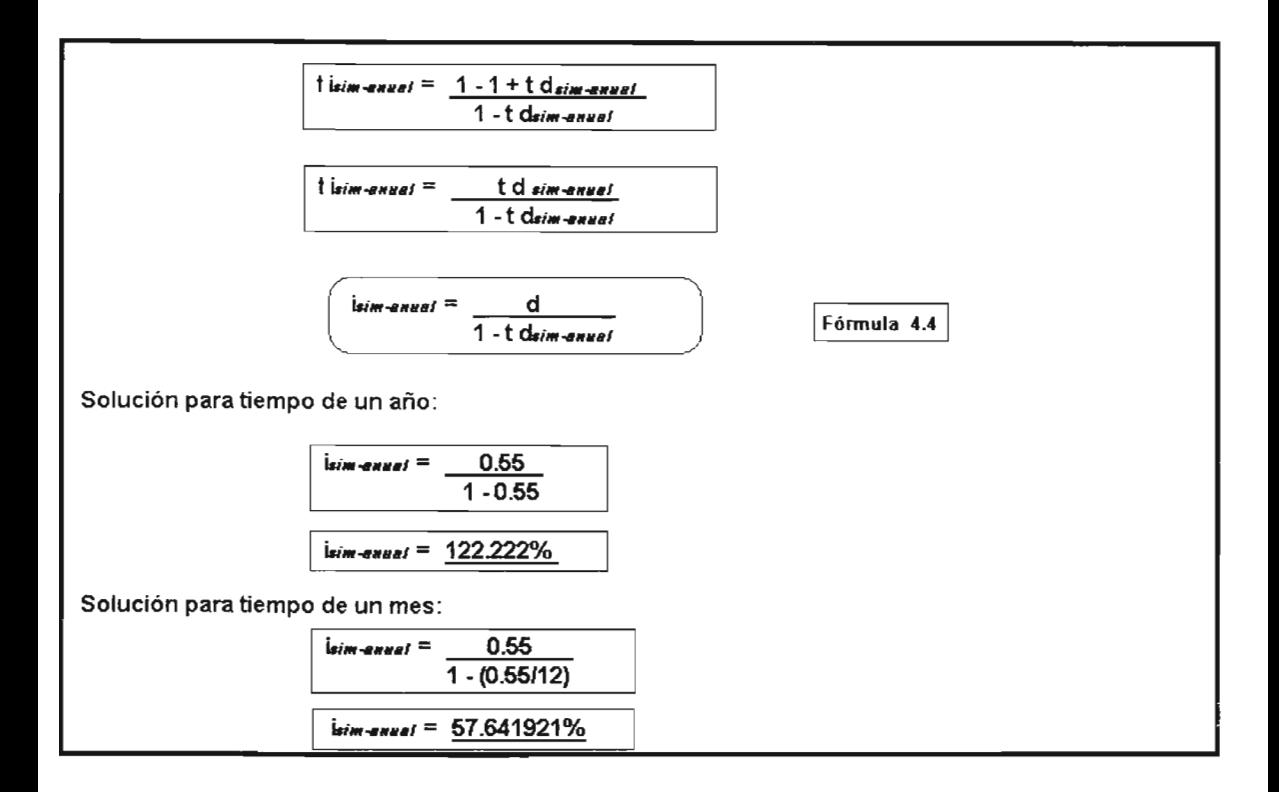

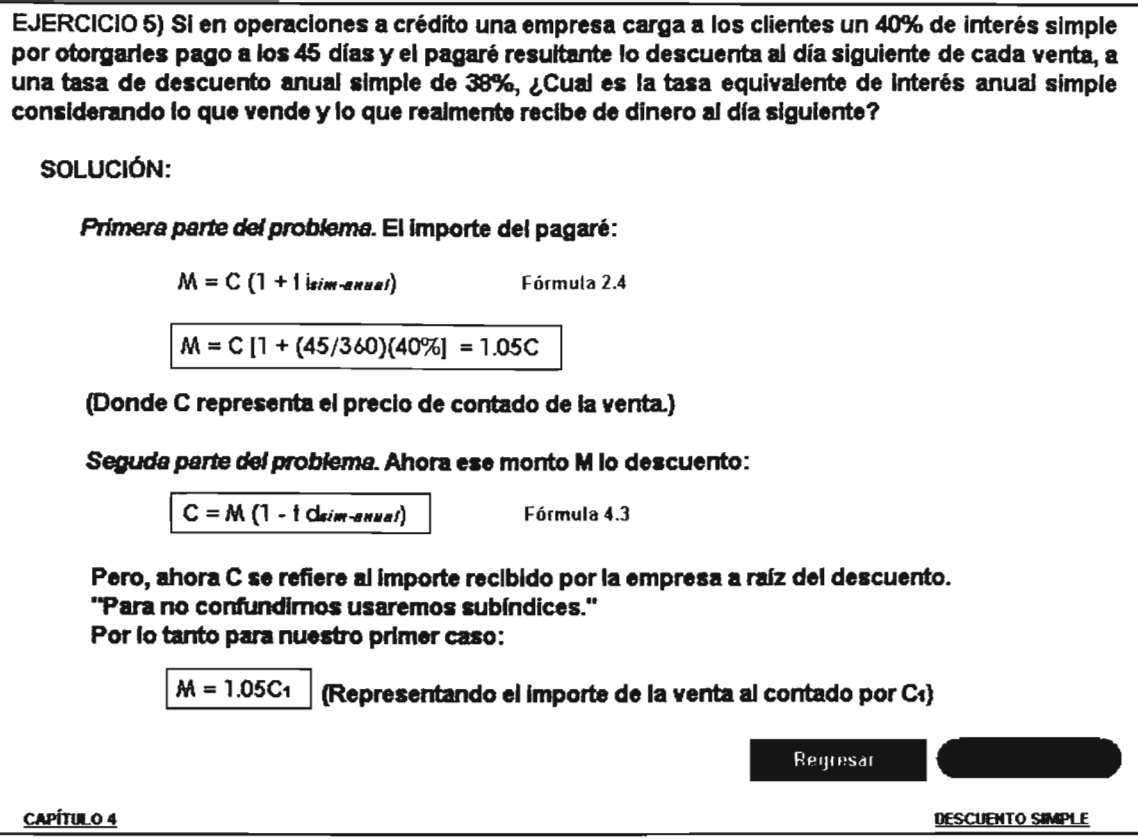

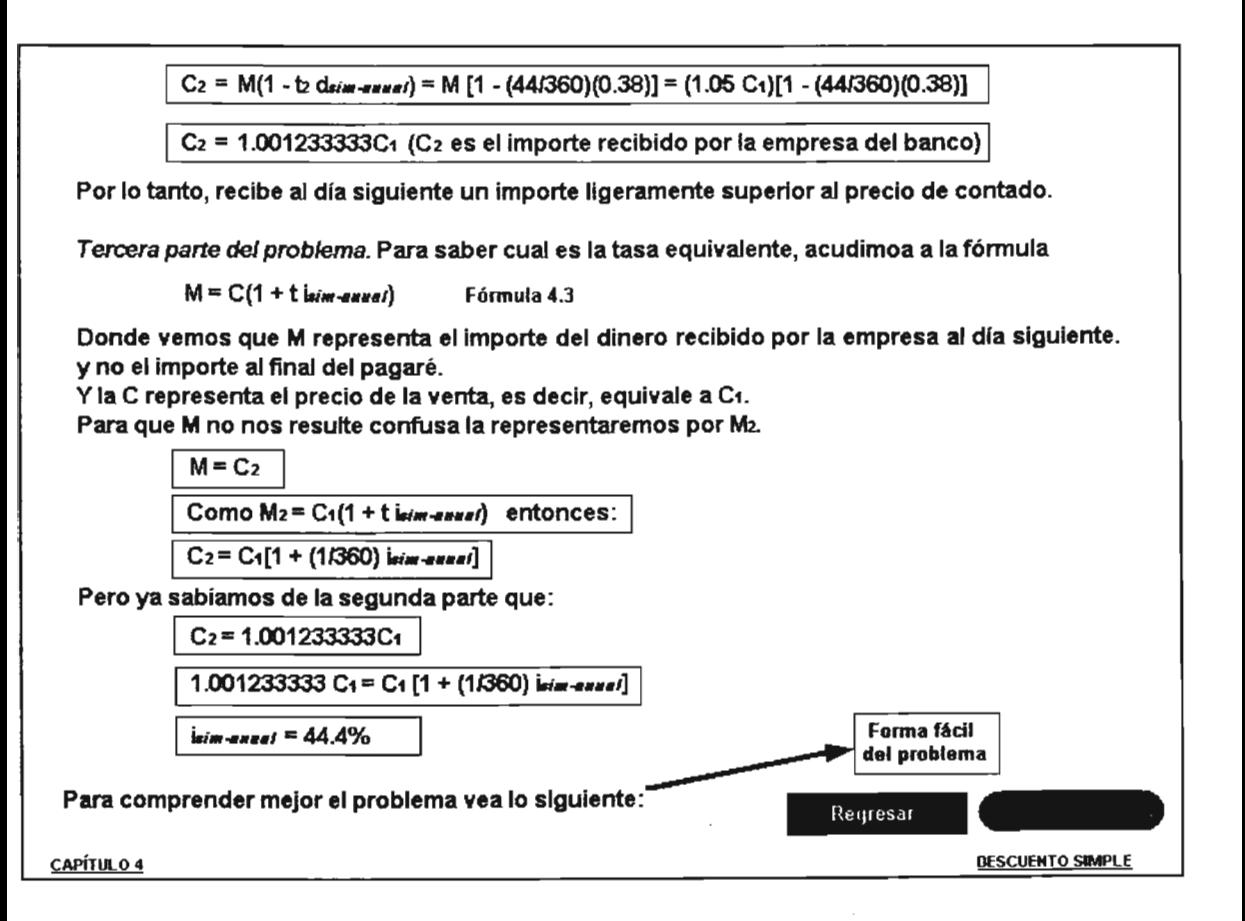

Sea una venta de S 100,000.

Primera parte del problema. Cálculo el importe del pagaré:

 $M = C (1 + 1 \text{ is in -100,000} [1 + (45/360)(0.40)] = 105,000$ 

Segunda parte del problema. Cálculo el importe ya descontado:

 $C_2$  = M<sub>1</sub>(1 - b drim-anne) = 105,000 [1 - (44/360)(0.38)] = 100,123.33

Tercera parte del problema. Cálculo la tasa equivalente:

M2 = C1(1 - t3 *isim-annel*) = 100,123.33 = 100,000 [1 + (1/360) *isim-annel* => *isim-annel* = 44.3988%

Para verificar que no afecta el importe, Hacemos el mismo desarrollo en otro valor Ejemplo 300,000.

Primera parte del problema. Cálculo el importe del pagaré:

 $M_1 = C_1 (1 + t_1 i_{sim-energy.1}) = 300,000 [1 + (45.360)(0.40)] = 315,000$ 

Segunda parte del problema. Cálculo el importe ya descontado:

 $C_2$  = M<sub>1</sub> (1 - b dsim-anual) = 315,000 [1 - (441360)(0.38)] = 300,370

Tercera parte del problema. Cálculo la tasa equivalente:

 $M_2$  = C1 (1 + t3 *isim-anusl-2*) => 300,370 = 300,000[1 + (11360)isim-anusl-2] => isim-anusl-2 = 44.39999%

## **CAPÍTUL05**

## INTERÉS COMPUESTO

Definición de Interés Compuesto y Tasas Periodicas, Efectiva y Nominales.

Ejercicios 1- 2, Cálculo de un Monto a una tasa nominal (capitalizable) trimestral con Excel

Ejercicio 3, Deducción de Fórmulas para Montos y periodos m, con un ejercicio.

Ejercicio 4, Deducción de Fórmulas de tasas periódicas y nominales con el ejercicio 5

Ejercicio 6, Cálculo de la Renta a una tasa nominal capitalizable mensualmente Ejercicio 7, Cálculo del 6) con fechas especificas a una tasa nominal por progresión geométrica

Ejercicio 8, Cálculo el Monto por medio de la Formula 5.7

#### INTERÉS COMPUESTO

Recordemos la definición que vimos en el capítulo 2 de Interés Simple: Redito que hay que pagar por el prestamo de un Dinero o capital a un cierto lnteres por un determinado Tiempo. Es el mismo .que utilizaremos ahora para Interés Compuesto pero ademas otros más:

Interés Compuesto: Tambien se puede definir en forma practica como: Aquel donde los Intereses generan a su vez nuevos Intereses. Ó el Interés que se acumula al Capital, es decir, que se capitaliza.

Como nomenclatura, lo clasificaremos en tres tipos: Periódicas, Efectiva y Nominales.

1.Tasas periódicas, ejemplos:

Tasa mensual(o tasa periódica mensual o tasa mensual efectiva). Tasa diaria (o tasa periódica diaria o tasa diaria efectiva). Tasa trimestral (o tasa periódica trimestral o tasa trimestral efectiva). Tasa *semestral*(o tasa periódica semestral o tasa semestral efectiva), etc.

- 2. Tasa efectiva (o tasa anual o tasa efectiva anual)
- 3. Tasas nominales. Son las tasas periódicas expresadas en forma anualizada, pero no corresponden al interés que verdaderamente se ganaría al año. Este concepto queda más claro revisando los siguientes ejercicios.

#### Ejemplos:

Tasa nominal capitalizable mensualmente. Es la tasa mensual multiplicada por 12. Tasa nominal capitalizable diariamente. Es la tasa darla multiplicada por 360. Tasa nominal capitalizable quincenalmente. Es la tasa qu'ncenal multiplicada por24.

CAPÍTULO 5 la computación de la computación de la computación de la computación de la computación de la computación de la computación de la computación de la computación de la computación de la computación de la computació

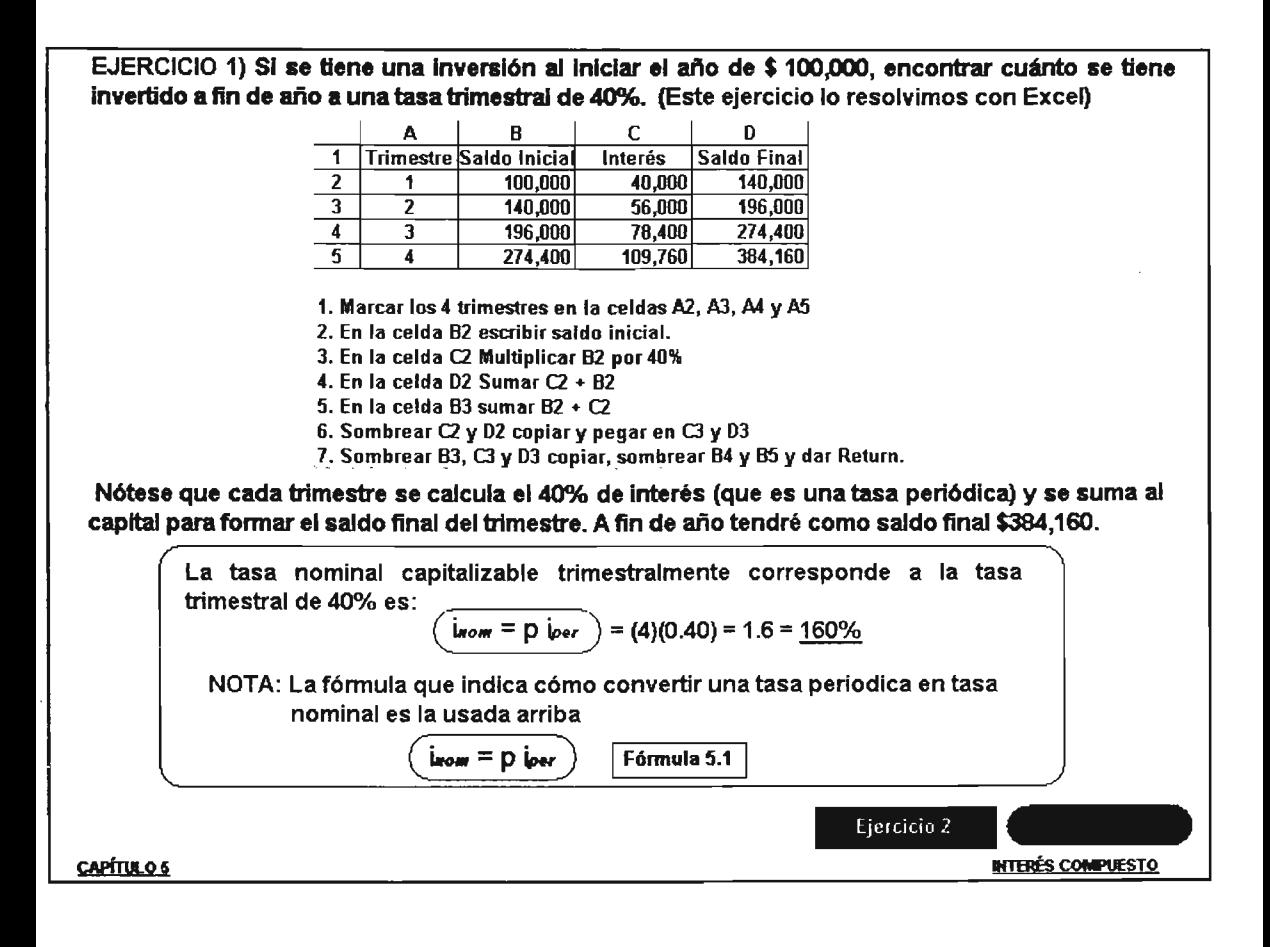

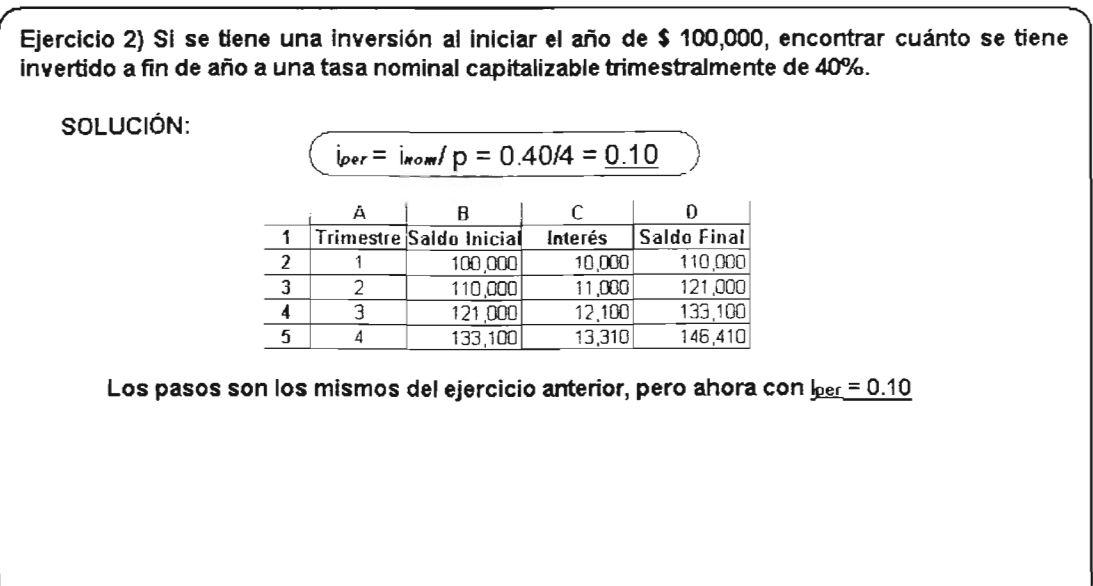

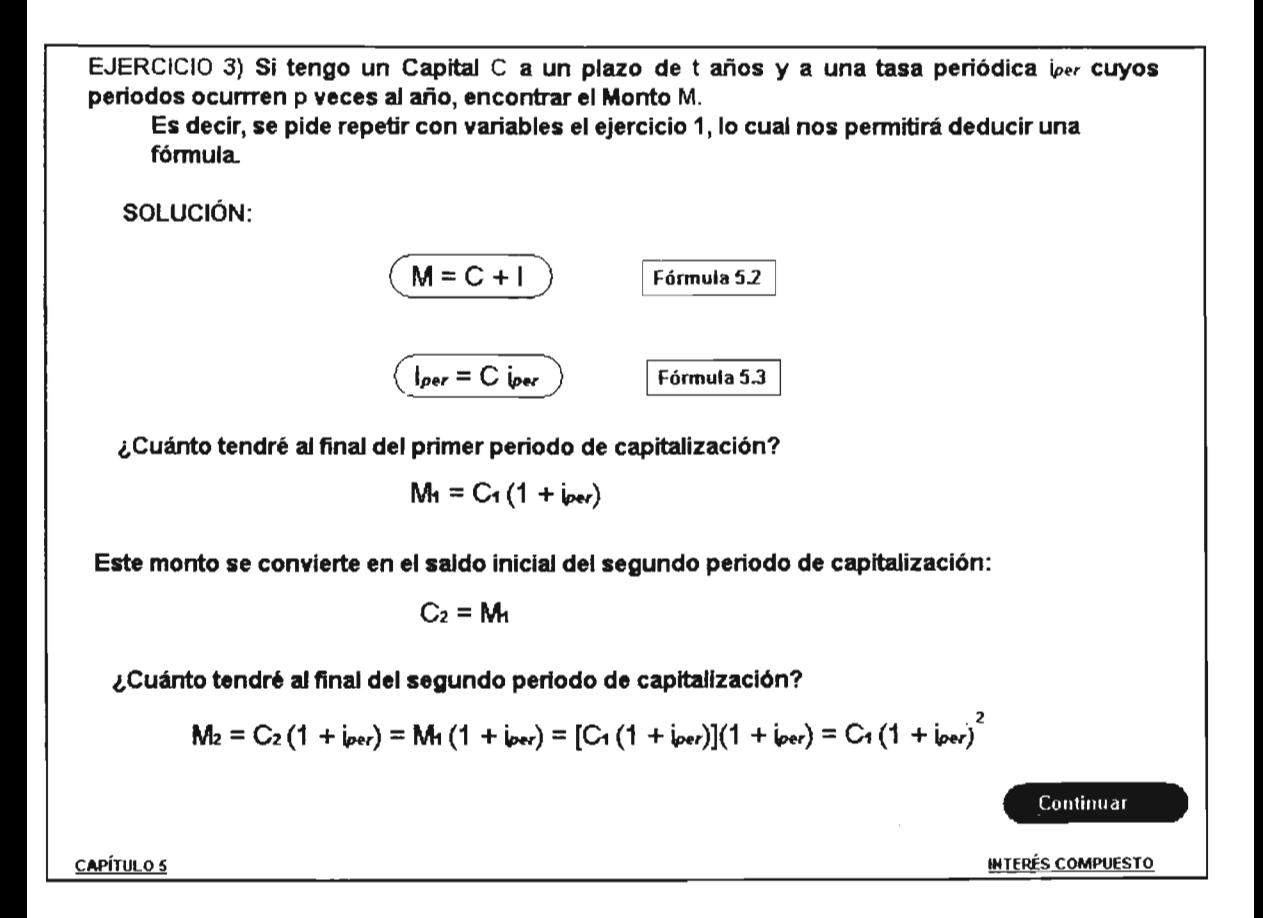

$$
M_3 = C_1 (1 + i_{per})^3
$$
  
\n
$$
M_m = C_1 (1 + i_{per})^m
$$
 para el periodo último m.  
\n
$$
(m = tp)
$$

Es decir, el número totaJ de periodos equivale a los años en que esté vigente nuestra Inversión, multiplicados por el número de perlodos de capitalización que hay por cada año (aclarando que t puede ser incluso menor de un año, y sin embargo, p debe ser en periodos por año completo).

Por lo tanto, concluimos que:

 $M_m = C_1 (1 + i_{per})^m = C_1 (1 + i_{per})^t$  para el periodo último *m*.

Tomando en consideración que:

$$
M = M_m
$$
 
$$
C = C_1
$$

Llegamos a la fórmula solicitada:

$$
(M = C (1 + i_{\text{per}})^{t\rho})
$$
 Fórmula 5.5

En el caso de la tasa efectiva, tenemos que p =1, por lo que:

$$
M = C (1 + i \omega)^t
$$

y continuando

Fórmula 5.6

CAPÍTULO 5 INTERÉS COMPUESTO

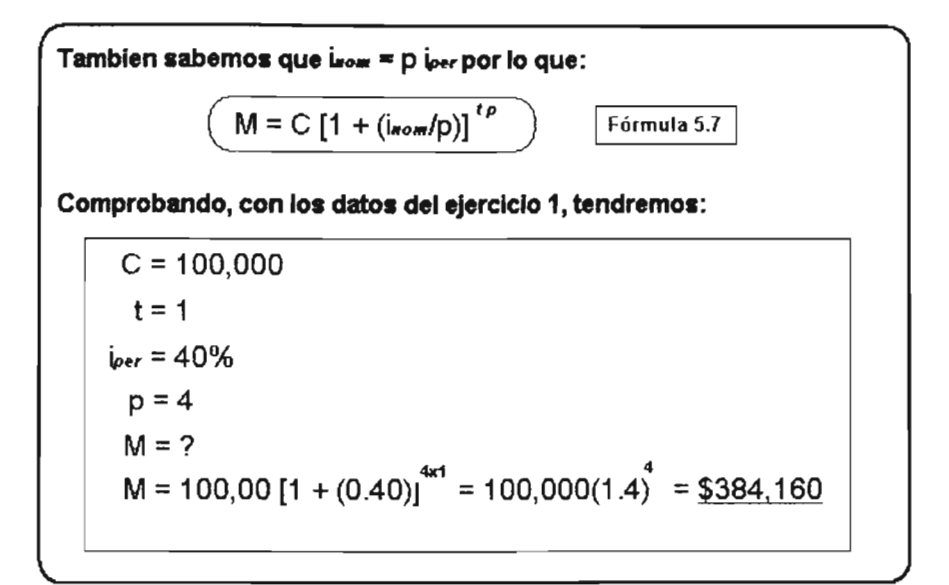

EJERCICIO 4) Encontrar las fórmulas que relacionan las tasas periódicas y nominales con la efectiva.

SOLUCIÓN:

Supongamos cualquier tasa periodica (mensual, bimestral, etc.) y la tasa efectiva correspondiente

$$
M = C (1 + i_{\text{per}})^{t_p}
$$

$$
M = C (1 + i_{\text{er}})^t
$$

Dado que a partir de un capital dado, debemos llegar al mismo monto si las tasas son equivalentes:

$$
C (1 + iper)t = C (1 + ier)t
$$
  
\n
$$
(1 + iper)t = (1 + ier)t
$$
  
\n
$$
(1 + iper)p = 1 + ier
$$
  
\n
$$
ier = (1 + iper)p - 1
$$
  
\n
$$
v = (1 + iper)p - 1
$$
  
\n
$$
v = (1 + iper)p - 1
$$
  
\n
$$
v = (1 + iper)p - 1
$$
  
\n
$$
v = (1 + iper)p - 1
$$
  
\n
$$
v = (1 + iper)p - 1
$$
  
\n
$$
v = (1 + iper)p - 1
$$
  
\n
$$
v = (1 + iper)p - 1
$$
  
\n
$$
v = (1 + iper)p - 1
$$
  
\n
$$
v = (1 + iper)p - 1
$$
  
\n
$$
v = (1 + iper)p - 1
$$
  
\n
$$
v = (1 + iper)p - 1
$$

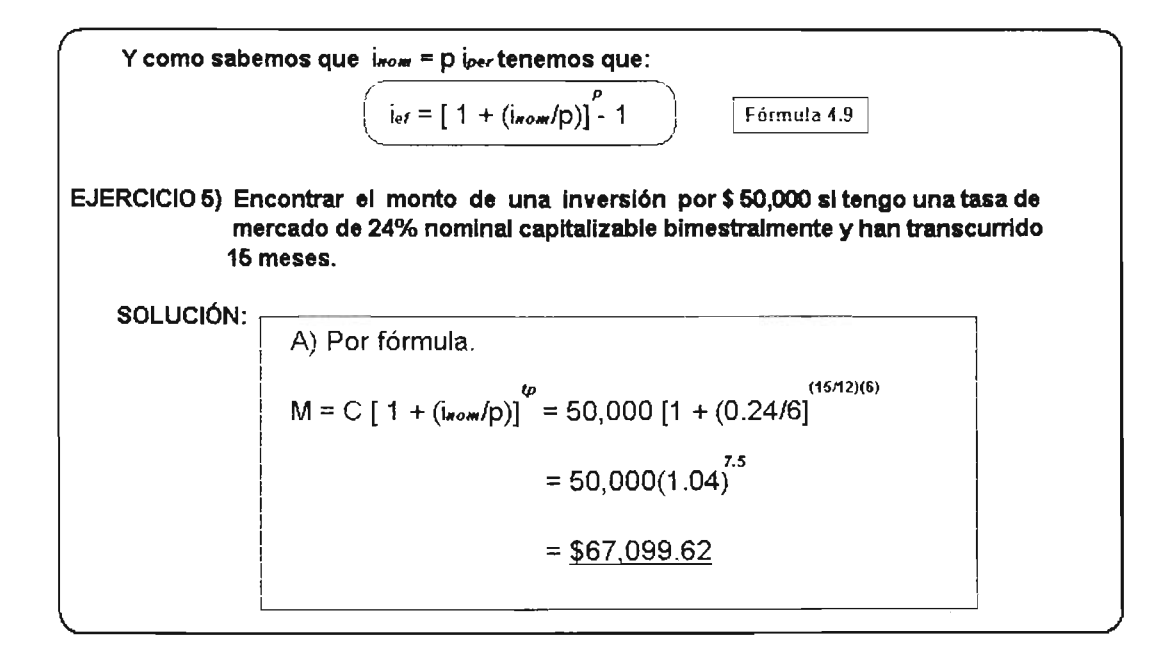

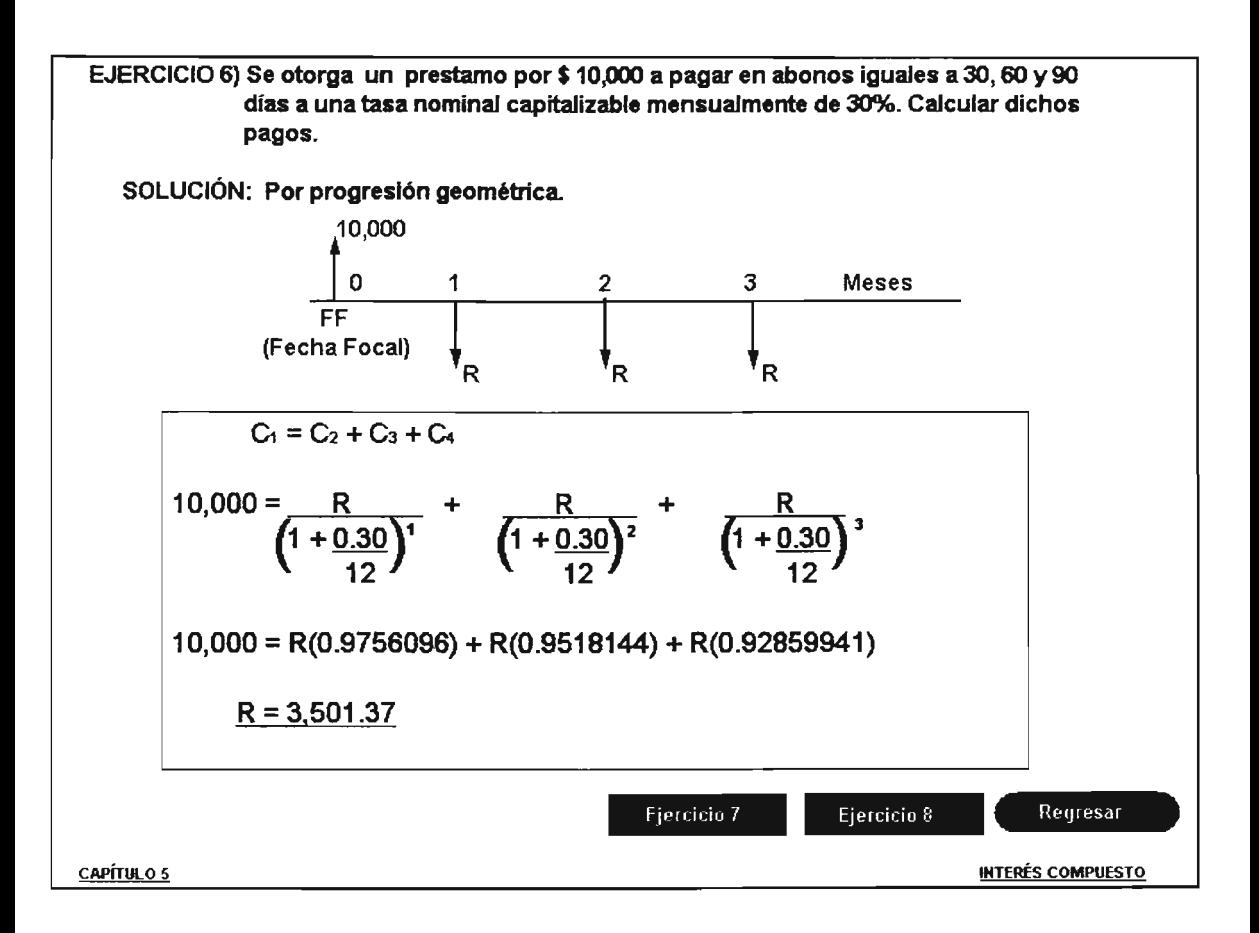

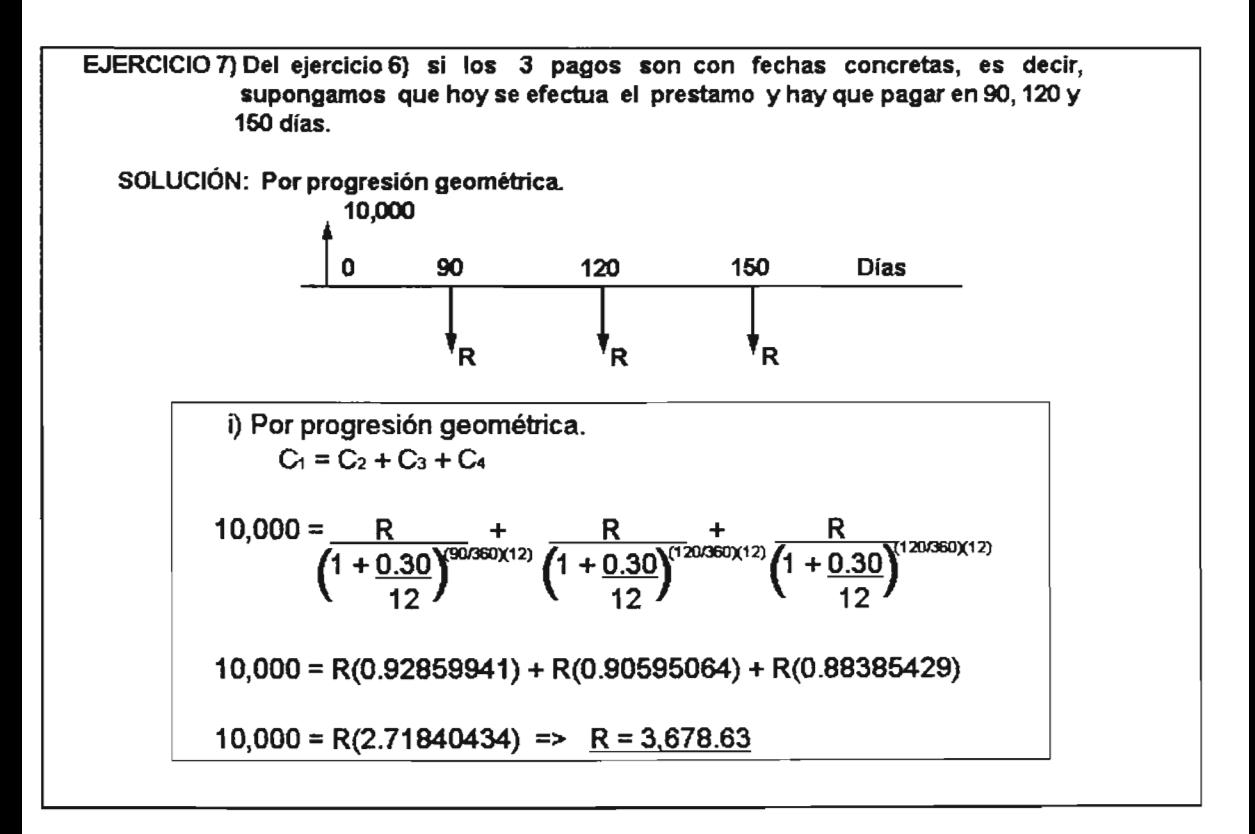

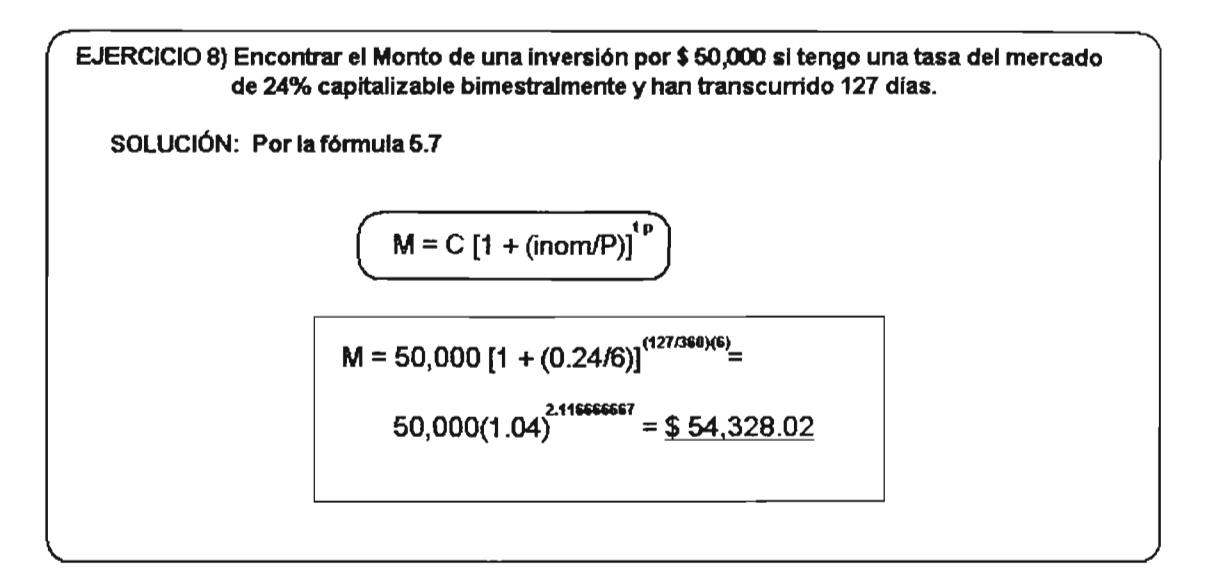

### CAPÍTULO 6

# ECUACIÓN DE VALOR

Definición de Ecuación de Valor y Algoritmo para su solución, Con Ejercicio 1.

Ejercicios 2, 3, 4 Y5, Para reafirmar el Ejercicio 1

Ejercicios 6, cuando se igualan los intereses, 7 por medio de Prog. Geometrica

Ejercicios 8 donde se busca el tiempo, 9 con Fecha Equivalente y 10 Un ejemplo

**ECUACIÓN DE VALOR** 

Podriamos afirmar, tal vez, casi sin lugar a equivocarnos, que en todos los problemas de Matemáticas Financieras, por complejos que estos sean, los podemos plantear por medio de una "Ecuación de Valor". Ya que ésta consiste, en dos series de obligaciones que contraen un Deudor y un Acreedor, vinculadas y valuadas con un signo de igualdad en una fecha de valuación, que es conocida como "Fecha de Valuación".

Una forma sencilla de verla es (Obligaciones Deudor = Obligaciones Acreedor)

Esta fecha de valuación, puede ser la que más convenga para resolver de la mejor manera el problema, ya que como veremos no modifica el resultado en ninguna forma (la fecha que se tome). El punto de evaluacion debe ser el que facilite y simplifique el resultado esperado.

El algoritmo para su resolucion de la ecuacion de valor consiste en:

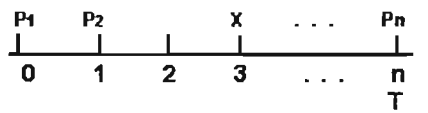

i) Elaborar una gráfica, donde las obligaciones del Deudor marcarias en la parte de arriba, ademas del punto de valuación.

ii) Las obligaciones del Proveedor en la parte de baja de la gráfica, valuada en el mismo punto

iii) Por último, lo que este por la derecha del punto de valuación su exponente sera (-n) y lo que quede por la izquierda sera (n). A continuación veamos un ejempio.

**CAPÍTULO 6** 

 $\bullet$  Ejercicio 1

**ECUACIÓN DE VALOR** 

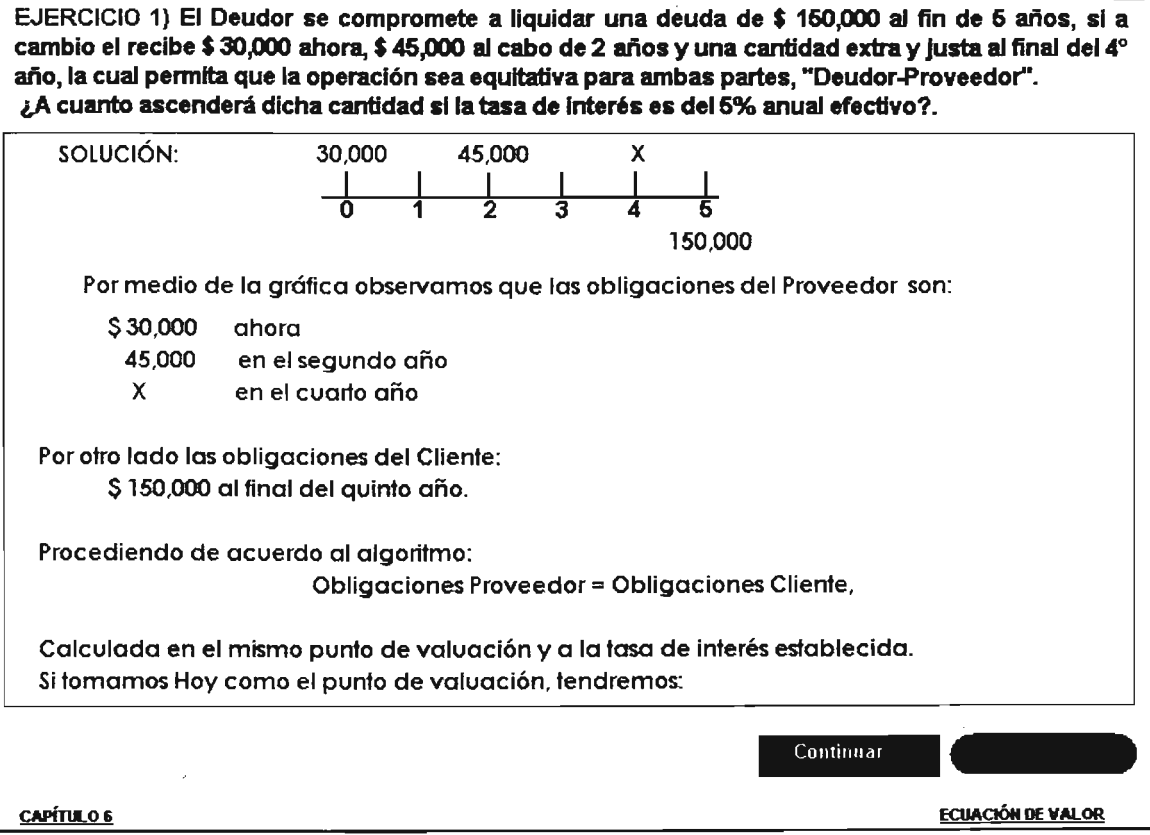

 $30,000 + 45,000(1.05)^{2} + X(1.05)^{4} = 150,000(1.05)^{5}$ Por lo tanto X = 150,000(0.783526) - 45,000(0.907029) - 30,000 = 46,712.60 = 56,779.49 0.82270247 0.82270247

Por otro lado si tomamos como el punto de valuación en el cuarto año se tiene:

 $30,000(1.05)^4 + 45,000(1.05)^2 + X = 150,000(1.05)^1$ 

Por lo tanto X= 150,000(0.952381) - 30,000(1215506) - 45,000 = *56.V9.49*

Y vemos que este resultado es el mismo. Ya que el planteamiento de la Ecuacion es lo que vale.
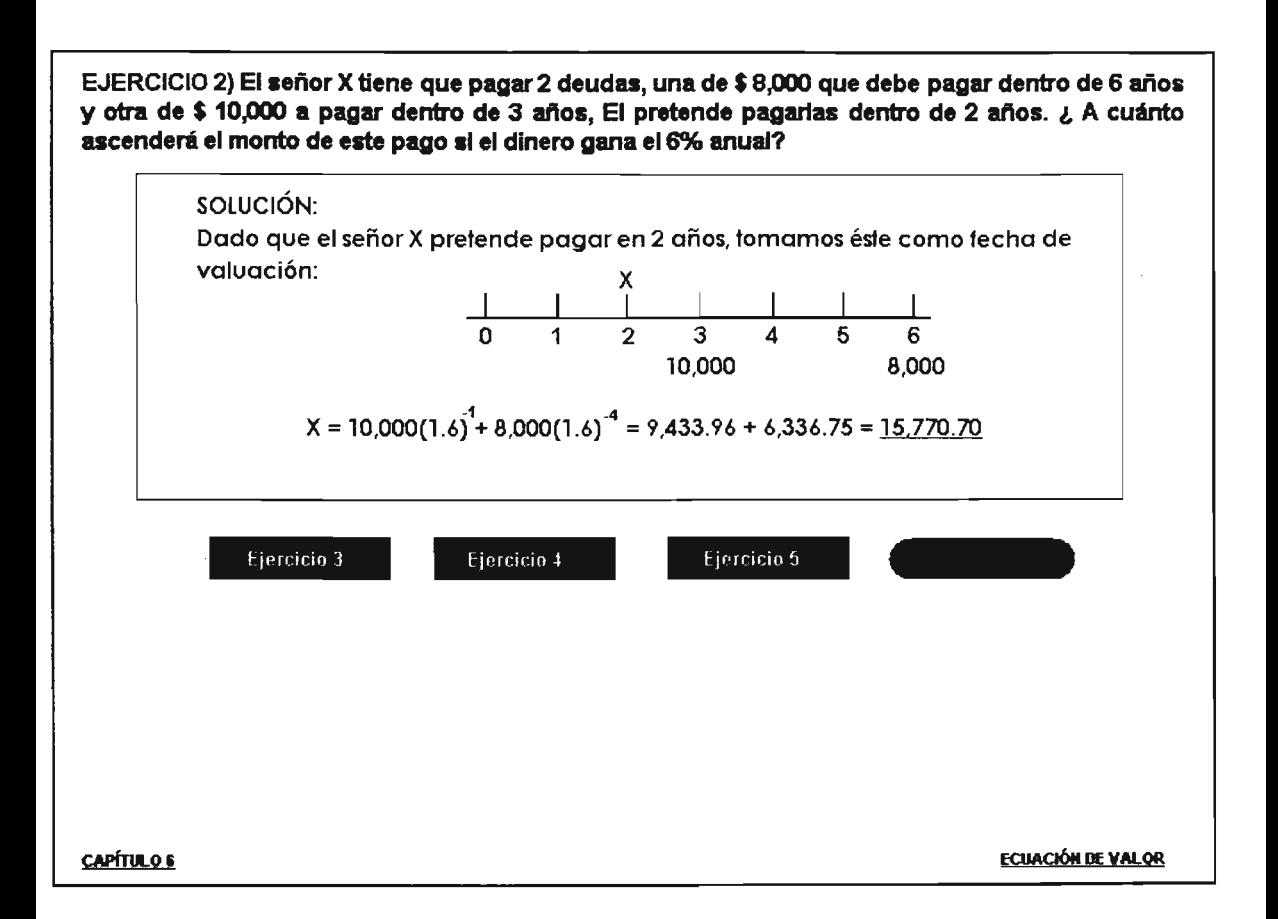

EJERCICIO 3) Un deudor se comprometio a pagar una deuda de \$ 25,000 en 2 pagos, dentro de 3 años \$ 15,000 y el resto dentro de 5 años, pero decide abonar \$ 6,000 al final del primer año. ¿Cuánto debera al final del tercer año si se paga un interés del 8% anual.

### SOLUCIÓN:

Dado que el señor X pretende pagar en 2 años el resto, es decir el año 3, tomamos éste como fecha de valuación:

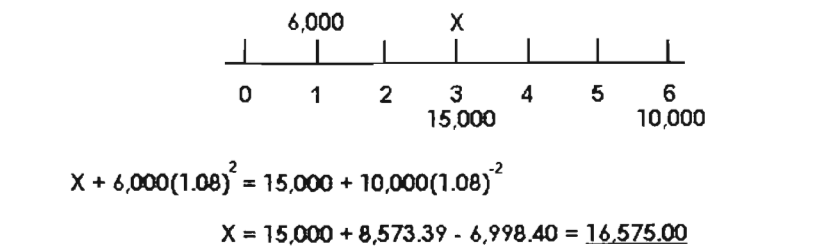

EJERCICIO 4) El señor X desea recuperar 3 prendas las cuales son de \$ 6,000, 10,000 Y 12,000 que tiene en empeño, y estas vencen en 9 meses, un año y 2 años respectivamente. El desea liquidar su deuda con un solo pago dentro de un año. ¿De cuanto será dicho pago si el dinero gana un 9% de interés anual?

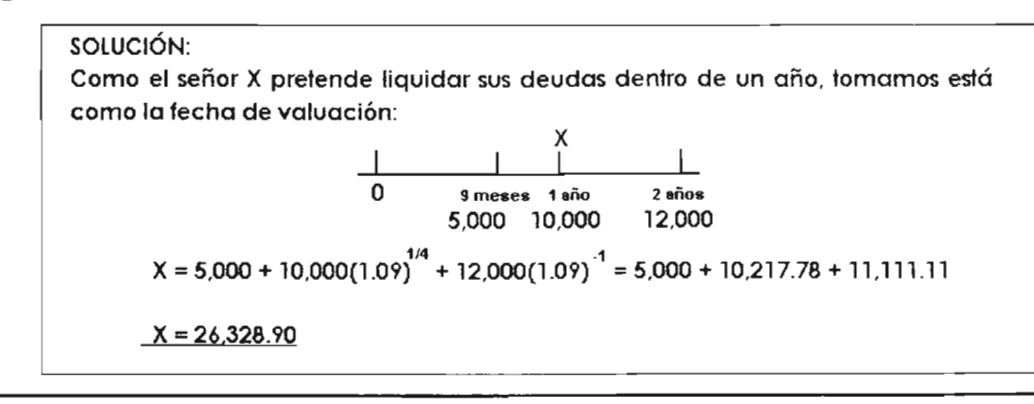

ESTA TESIS NO SALE

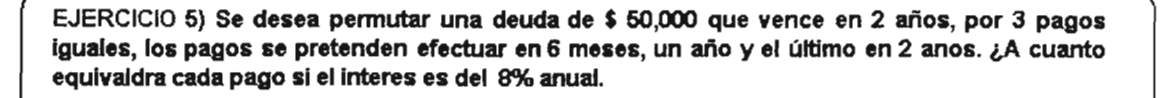

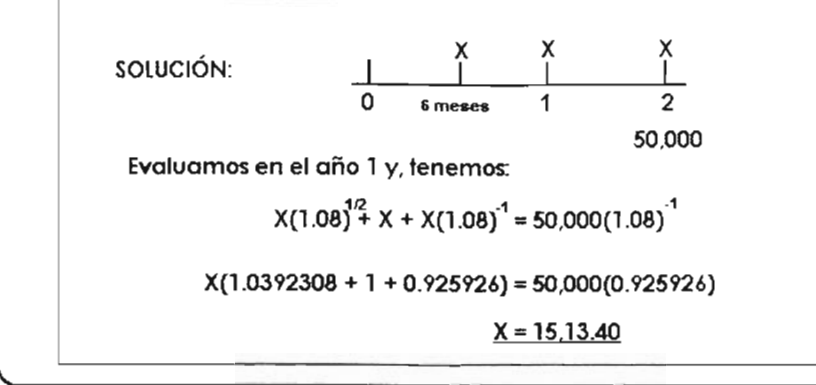

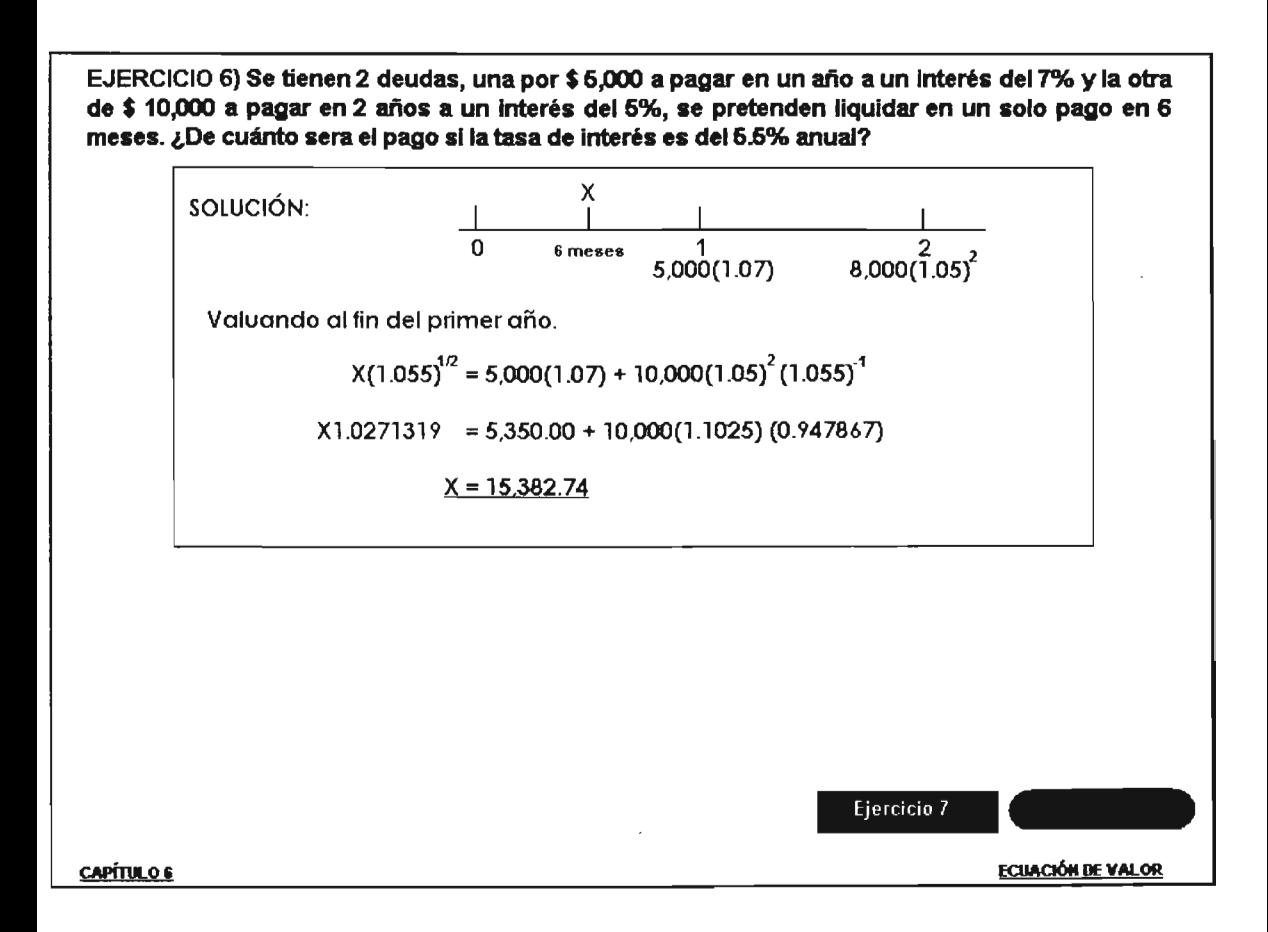

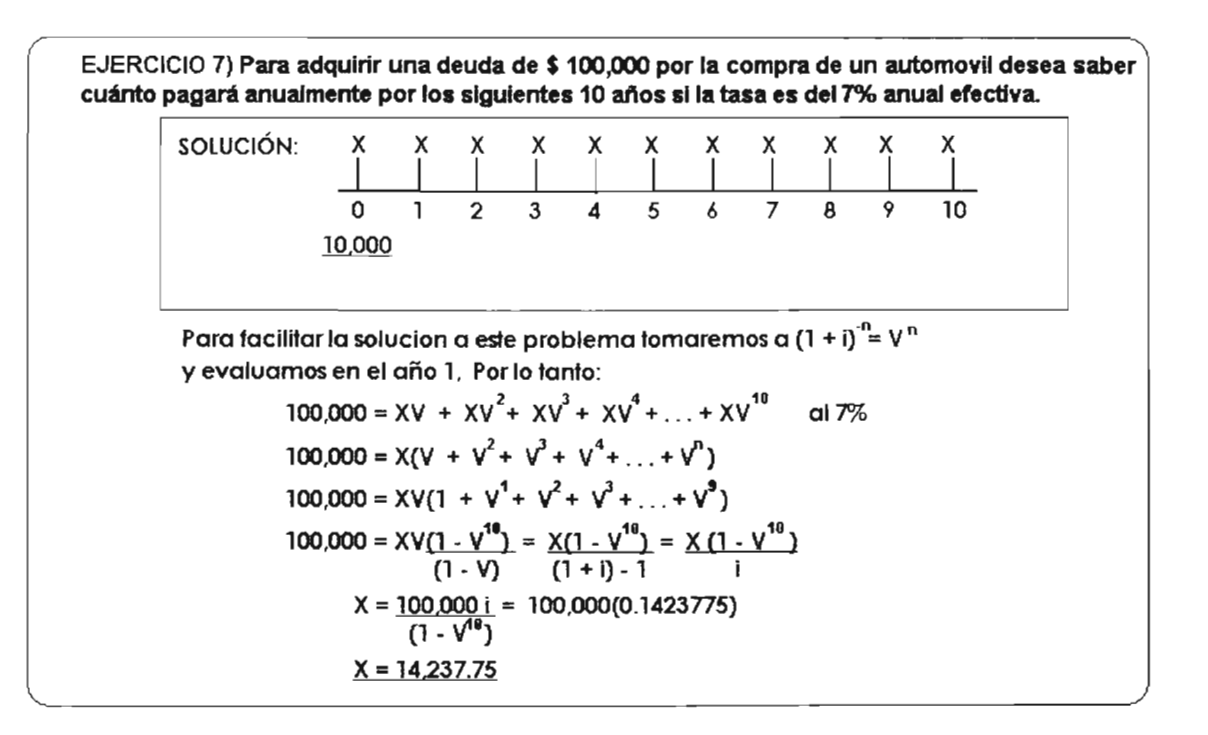

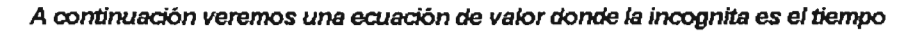

EJERCICIO 8) Se tienen 2 deudas, una por \$3,400 a pagar en un año y la otra de \$ 5,600 a pagar en 2 años, si ahora se hace un pago de 4,600. ¿Cuándo se hara el siguiente pago si la tasa de Interés es del 8% anual convertible semestralmente?

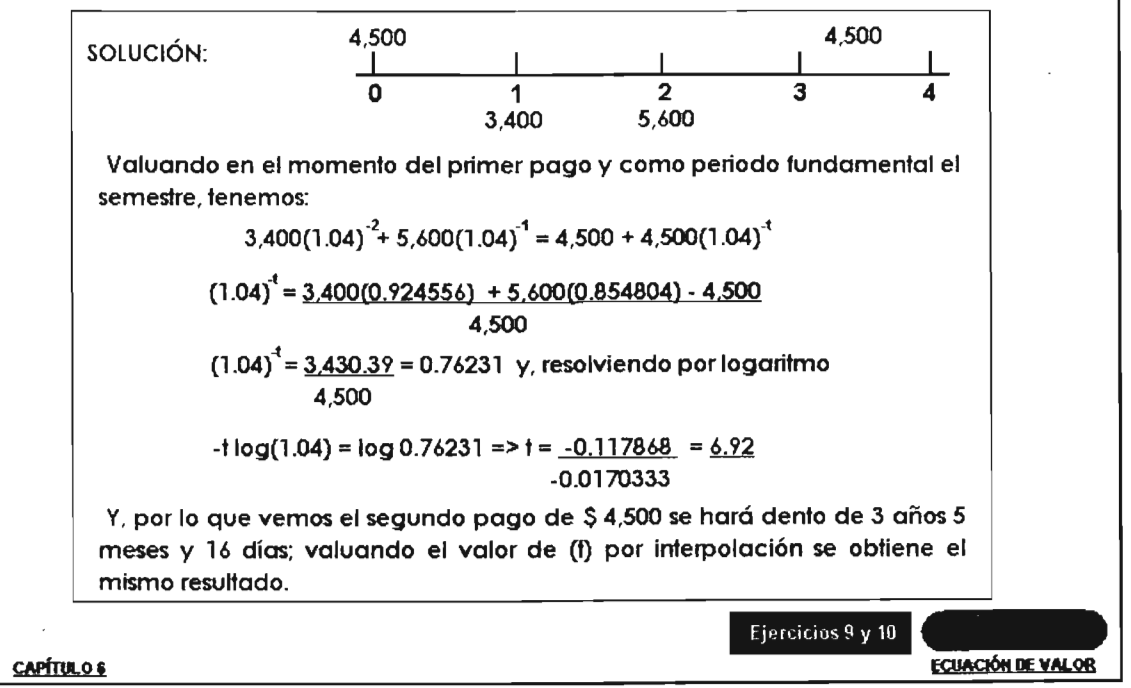

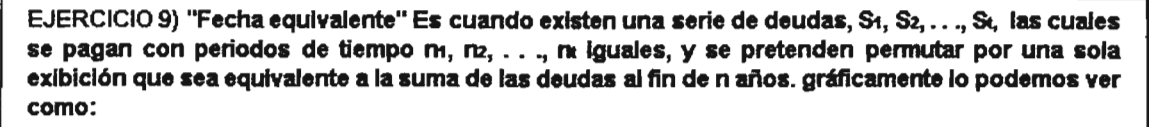

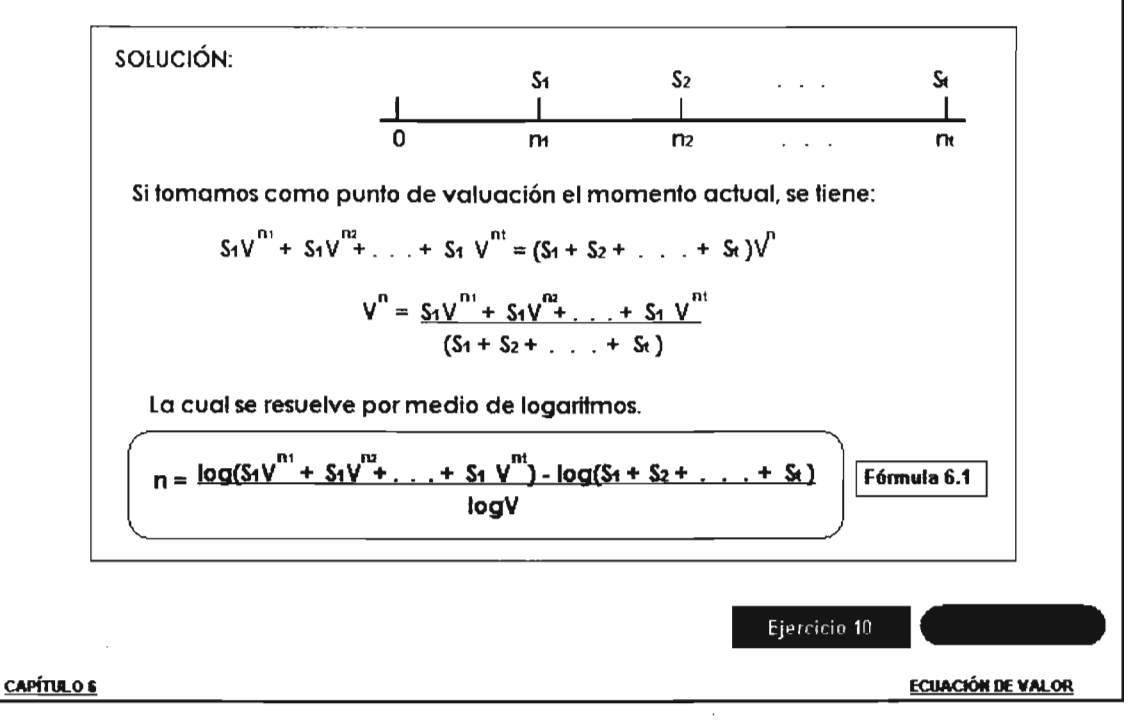

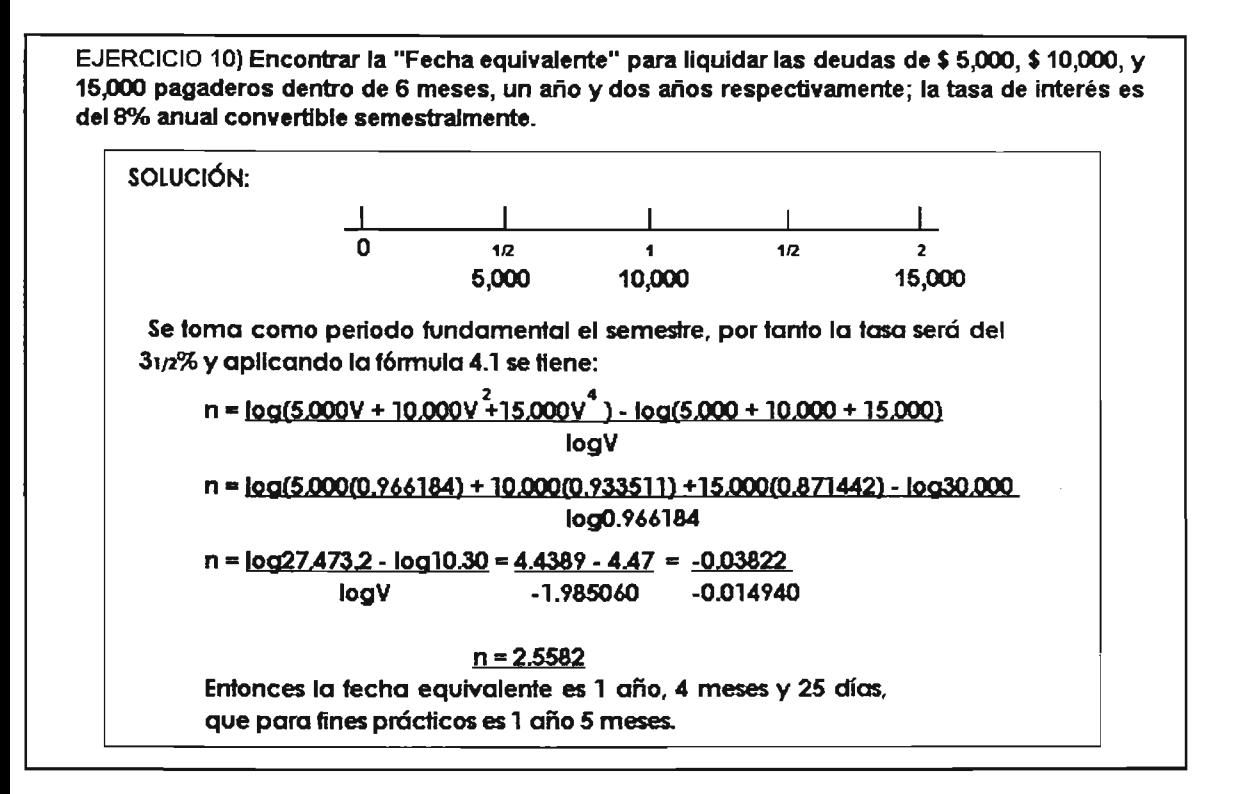

## CAPÍTULO 7

# **ANUALIDADES**

Definición de Anualidad, (Ejs. Contingentes y Ciertas), Deduccion de fórmula de Valor presente de una anualidad y un ejemplo

Anualidad Ordinaria (o vencida) y un ejemplo resuelto por Prog. Geom. con soluciones

Monto de una anualidad ordinaria, deducción de la fórmula y Ejercicio 3

Anualidades y Montos Valuados a tasa nominal y Ejemplos

Ejercicio 6 (tasa Nominal)

#### ANUALIDADES

Renta anual. pago o Ingreso derivado de fondos cuyo fin es precisamente el de proporcionar la base para el pago de una cantidad. Las anualidades pueden ser también cualquier tipo de pago efectuado a Intervalos regulares. Estos pueden ser un mes, una semana, un semestre, un día un año etc. Una anualidad a menudo representa únicamente el Interés derivado de una determinada cantidad depositada en alguna entidad financiera, pero también puede referirse a la devolución del principal. Por lo tanto podemos definir una anualidad como:

Una serie de pagos periódicos. de sumas generalmente iguales. *que* se efectuan durante *la* existencia de una situación dada.

Practlcamente existen dos tipos de anualidades

i) Anualidades contingentes.

II) Anualidades ciertas.

A continuación de clic en continuar, para ver como se deduce la fórmula del Valor presente de una anualidad ordinaria. para despues pasar a un ejemplo. Y de esta forma se podra entender mejor el concepto de anualidad.

<u>CAPÍTULO 7</u> Continuar AHUAUDAIJES

#### ANUALIDADES CONTINGENTES

Son aquellas que están representadas por una serie de pagos que se efectúan sujetos a algún evento fortuito. Como ejemplos vemos:

- El pago *de* una prima de un seguro ordinario cuando ocurre la muerte del asegurado y la compañia paga al beneficiario la suma asegurada.
- Serie *de* pagos que recibe un pensionado hasat que fallece.
- Pagos *de* un propietario de un bien hasta que ocurre un siniestro y el bien desaparece

#### ANUALIDADES CIERTAS

Son las que consisten en una serie de pagos periódicos que deben efectuarse con certeza e independientemente de cualquier evento fortuito durante un cierto tiempo establecido. Como ejemplos vemos:

- El pago *de* intereses sobre un bono *de* renta fija
- Pagos periodicos hasta liquidar *la* hipoteca *de* una casa (hasta la extincion de ésta)

- Pagos periodicos por concepto de una renta *de* un bien que recibe *el* beneficiario

Una anualidad ordinaria consiste en una serie de pagos, los cuales se efectuan despues de su contratación en el plazo estipulado'y se pagan durante n años; graficamente lo podemos ver como sigue:

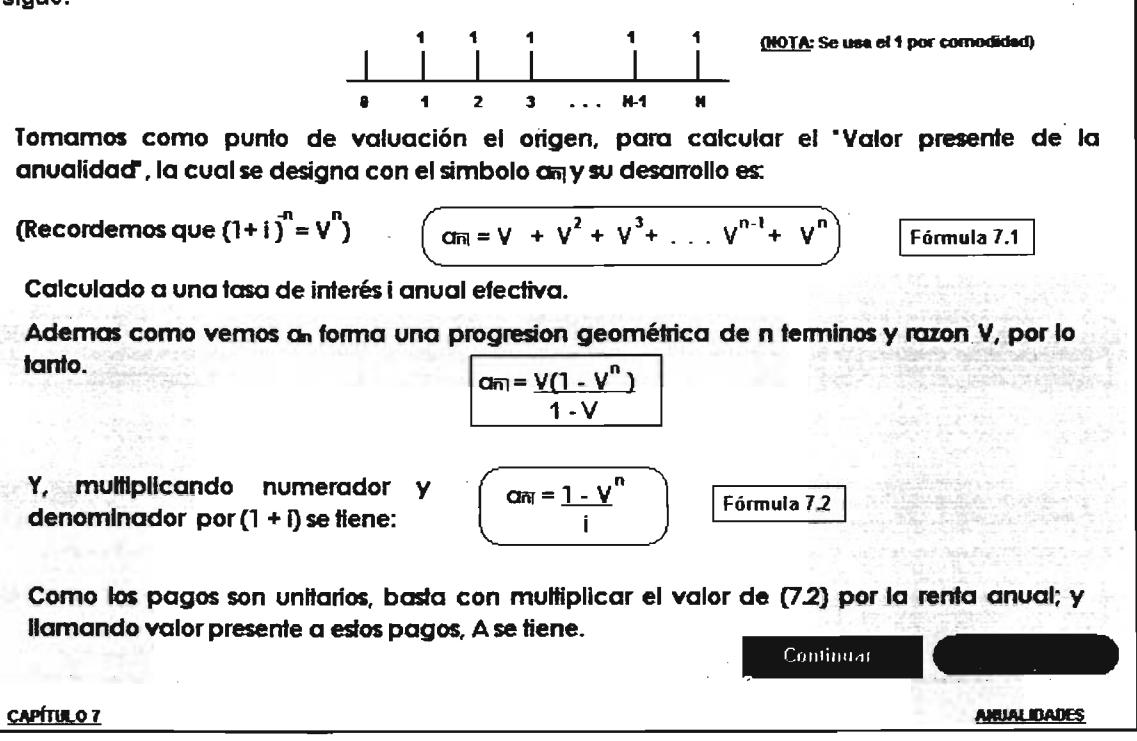

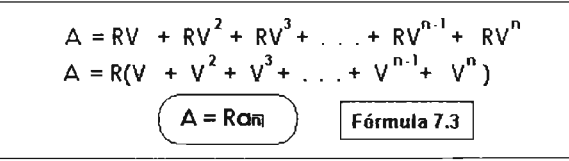

EJERCICIO 1) Calcular el valor presente de 4 pagos anuales de \$ 5,000, de los cuales el primero se efectua un año despues de contraer el contrato a una tasa del 8% anual efectiva.

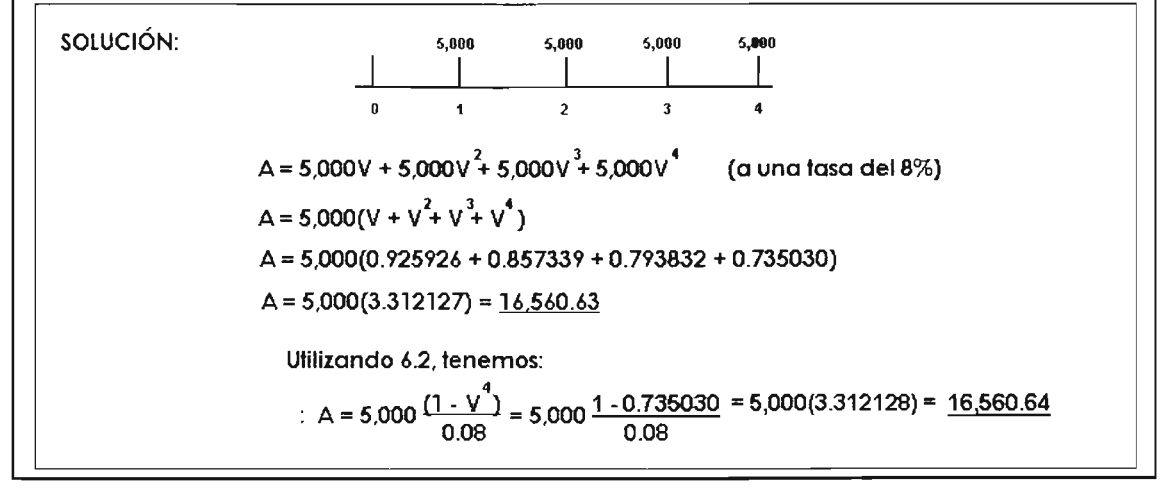

Para ampliar mas el tema de anualidad Ordinaria, (o anualidad vencida). Que es una serie de flujos periódicos de dinero. Y como ejemplo vemos, pagos, ahorros y retiros en donde:

a) El primer pago (ahorro o retiro) periódico ocurre en una fecha ubicada a un periodo del capital.

b) El último pago (o ahorro o retiro) periódico coincide en fecha con el monto.

En un diagrama lo podemos ver de la siguiente forma:

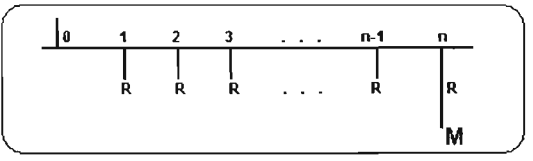

 $\frac{1}{R}$   $\frac{1}{R}$   $\frac{1}{R}$ 

y en la anualidades Anticipadas son una serie de flujos de dinero periódicos por ejemplo. Pagos, ahorros o retiros. en donde:

a) El primer pago (o ahorro o retiro) periódico de dinero es simultáneo al capital

b) El último pago (o ahorro o retiro) periódico de dinero ocurre en una fecha de 1 periodo antes que el monto.

En un diagrama la podemos ver de la siguiente forma

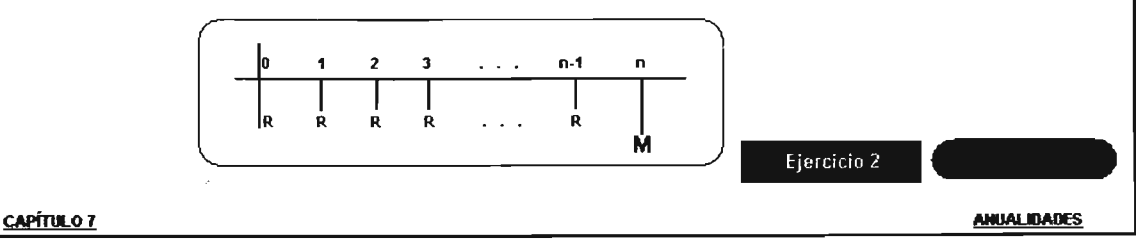

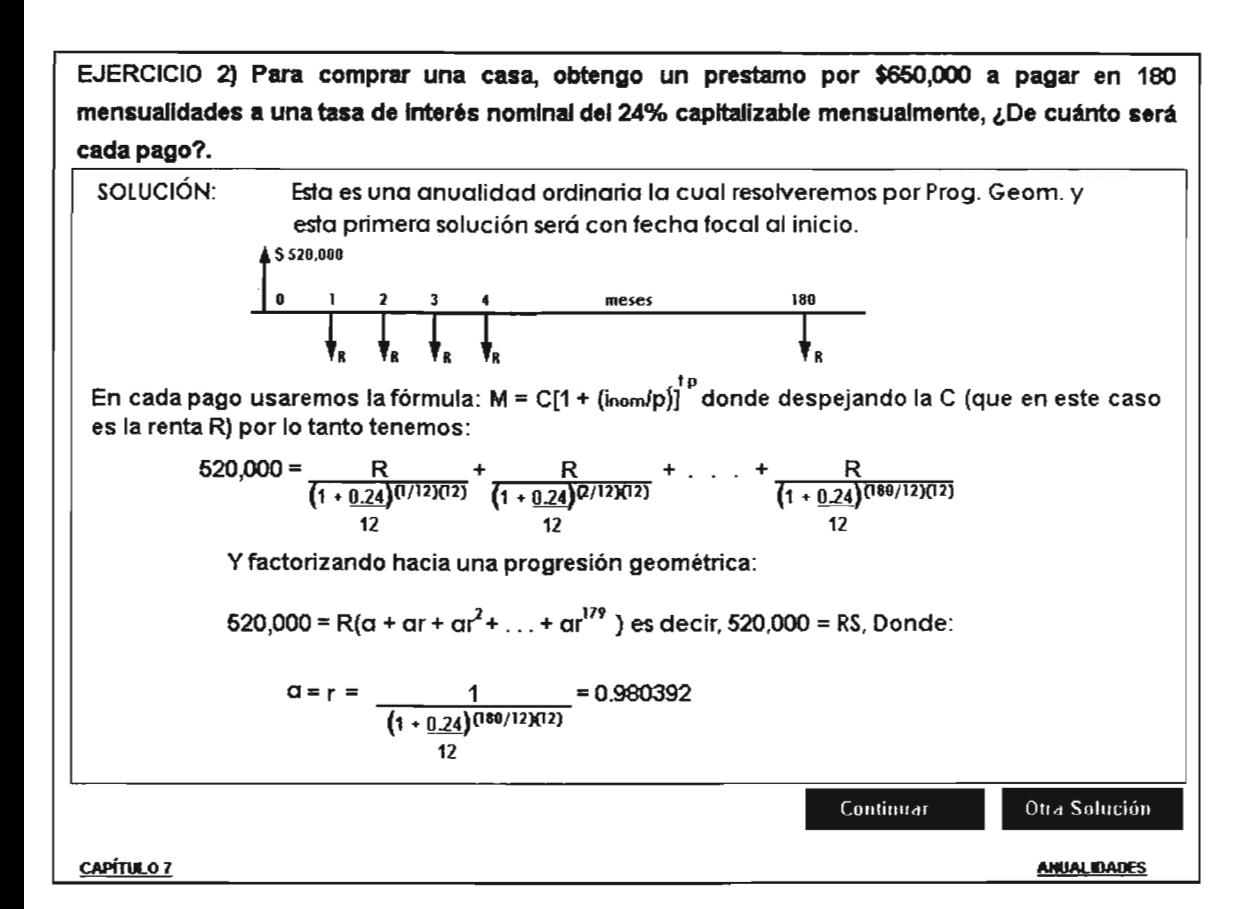

Por otro lado, tenemos que S es igual a:.  $S = \alpha(1 - r^m) = 0.980392(1 - 0.980392^{180}) = 48.584404$ 1 - r 1 - 0.980392 y como  $520,000 = S$ R entonces: 520,000 = 48.574404 R porlo tanto R = S 10.703.02 La interpretación de S es que 180 mensualidades a la tasa nominal de 24% capitalizable mensualmente, se convierten en un solo valor presente(o capital) equivalente a 48.6. mensualidades. 1 Nota: el valor de r salio de  $\tau$  = ar/r, donde ar = (1 + (.024/12)lle $^{(2/12)(12)}$  = 0.961168781 Primer termino =  $a = 1$  = 0.980392157  $(1 + (0.024/12)^{(2/12)(12)})$ 

> $r =$   $\sigma r = 0.961168781 = 0.980392157$ a 0.980392157

OTRA SOLUCiÓN: PorProg. Geom. con fecha focal al final (método alterno).

En este método empesaremos con las flechas de derecha a Izquierda:

$$
R + R[1 + (0.24/12)]^{(1/12)(12)} + ... + R [1 + (0.24/12)]^{(79/12)(12)} = 520,000[1 + (0.24/12)]^{(80/12)(12)}
$$

Es una progresión geométrica donde:

$$
a = 1 \t r = [1 + (0.24/12)]^{(1/12)(12)} = 1.02
$$
  
\n
$$
S = \underbrace{\alpha(r^{m} - 1)}_{r = 1} = 1.02^{180} - 1 = 1.716.041567
$$
  
\n
$$
r = 1 \t 1.02 - 1
$$
  
\n1.716.041567 R = 520,000[1 + (0.24/12)]<sup>(188/12)(12)</sup>  
\nR = 10.703.02

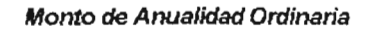

Si se cambia el punto de valuación de una anualidad ordinaria al final de ésta. Es decir, al punto n.

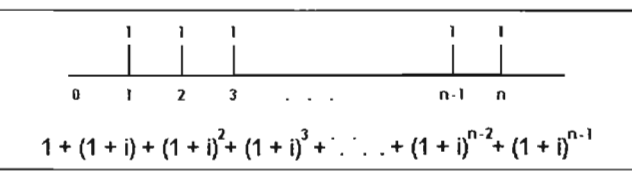

Como es facll observar, se tiene una suma de montos a la cual se le llama "Monto de una Anualidad" y dado que es una anualidad ordinaria o "Monto Ordinario" el cual se denota por Sñ1

$$
3\overline{m} = 1 + (1 + i) + (1 + i)^{2} + (1 + i)^{3} + \ldots + (1 + i)^{n-2} + (1 + i)^{n-1}
$$

Vemos que es una progresión geomébica de razón (1 + 1); Y, aplicando la fórmula de la suma de progresión:

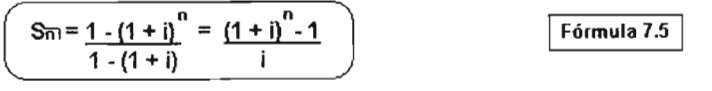

Y por el mismo razonamiento de 72 si en lugar de pagos unitarios se efectuan pagos de R anualmente. Y ahora llamando S al monto de una anualidad se tiene:

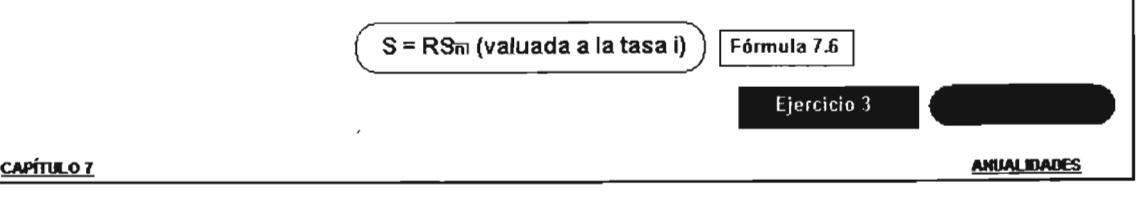

EJERCICIO 3) Encontrar el monto de \$ 20,000 anuales pagaderos durante 6 años, el primero se efectuará dentro de un año, la tasa de interés anual es del 12%.

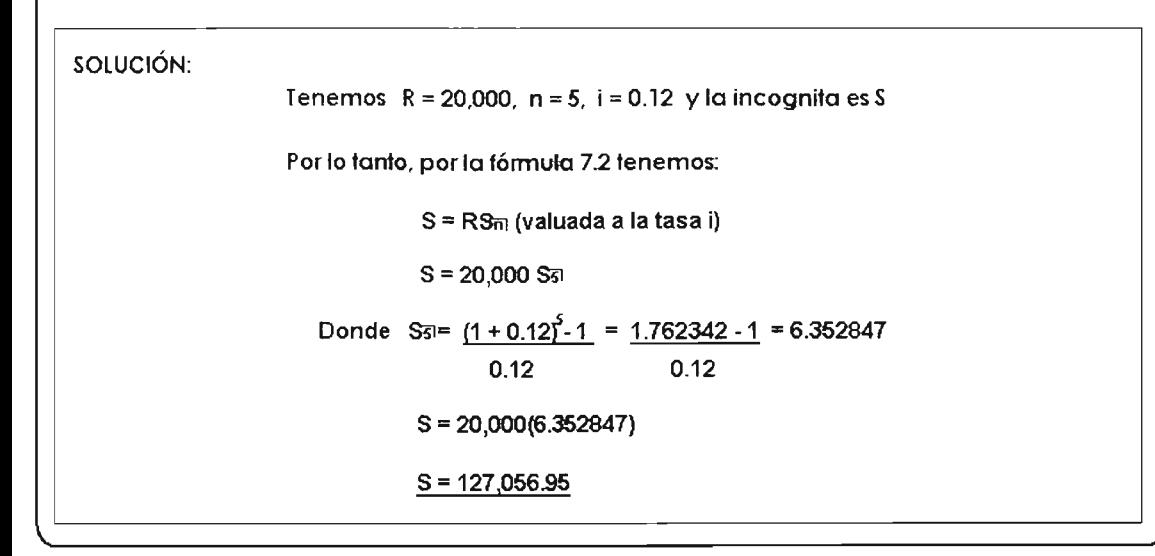

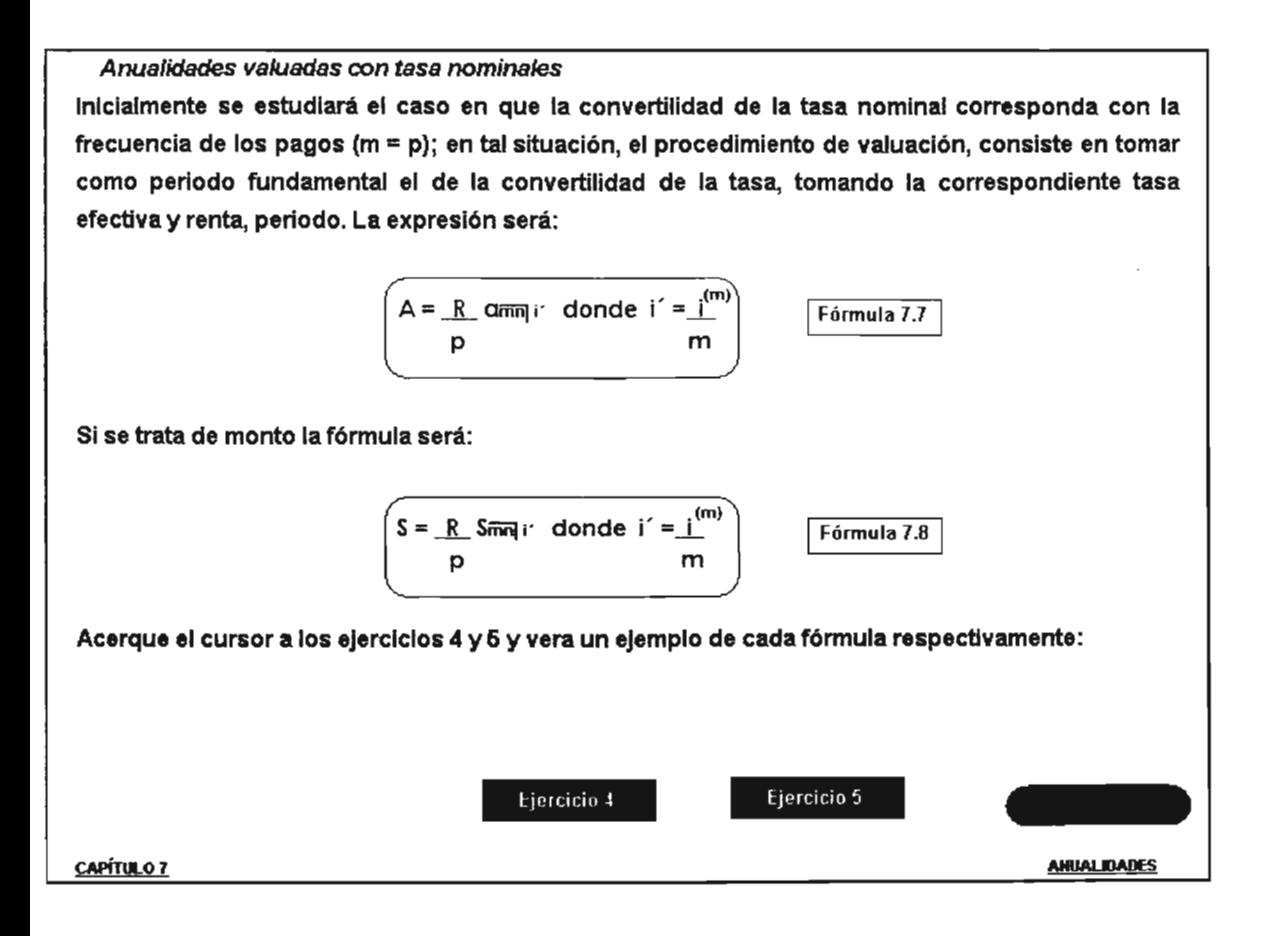

EJERCICIO 4) Para liquidar una deuda, se haran pagos iguales cada semestre, si la Renta anual es por \$ 5,000, al término de 5 años a una tasa de interés del 8% anual convertible semestralmente, encontrar el valor de la deuda.

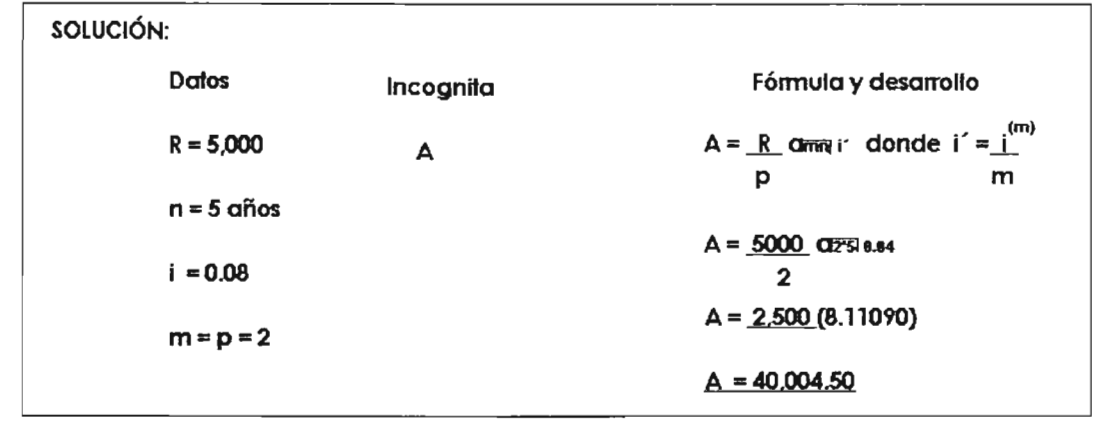

EJERCICIO 5) Se formo una sociedad de ahorradores, si uno de ellos abona \$ 50,000 cada seis meses invirtiendolo al 4.5% convertible semestralmente. ¿Cuanto tendra al final de 7 años?.  $(m)$ 

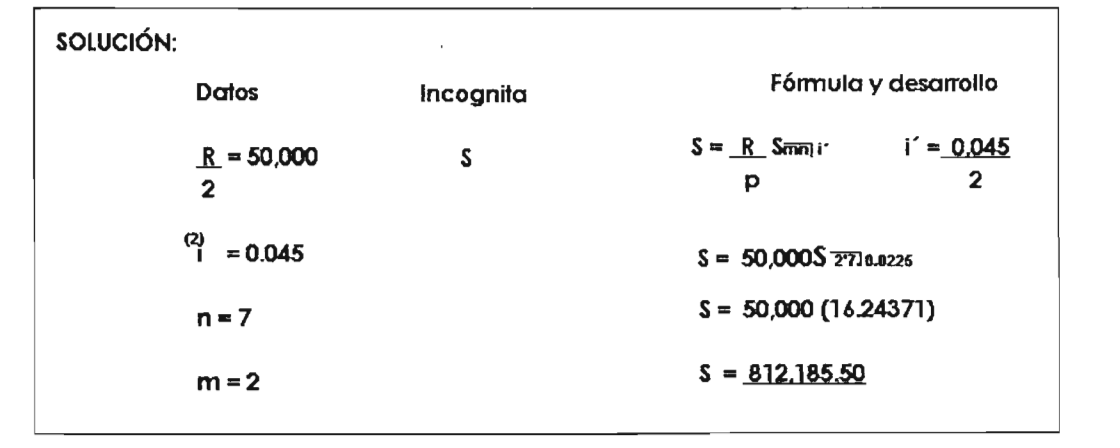

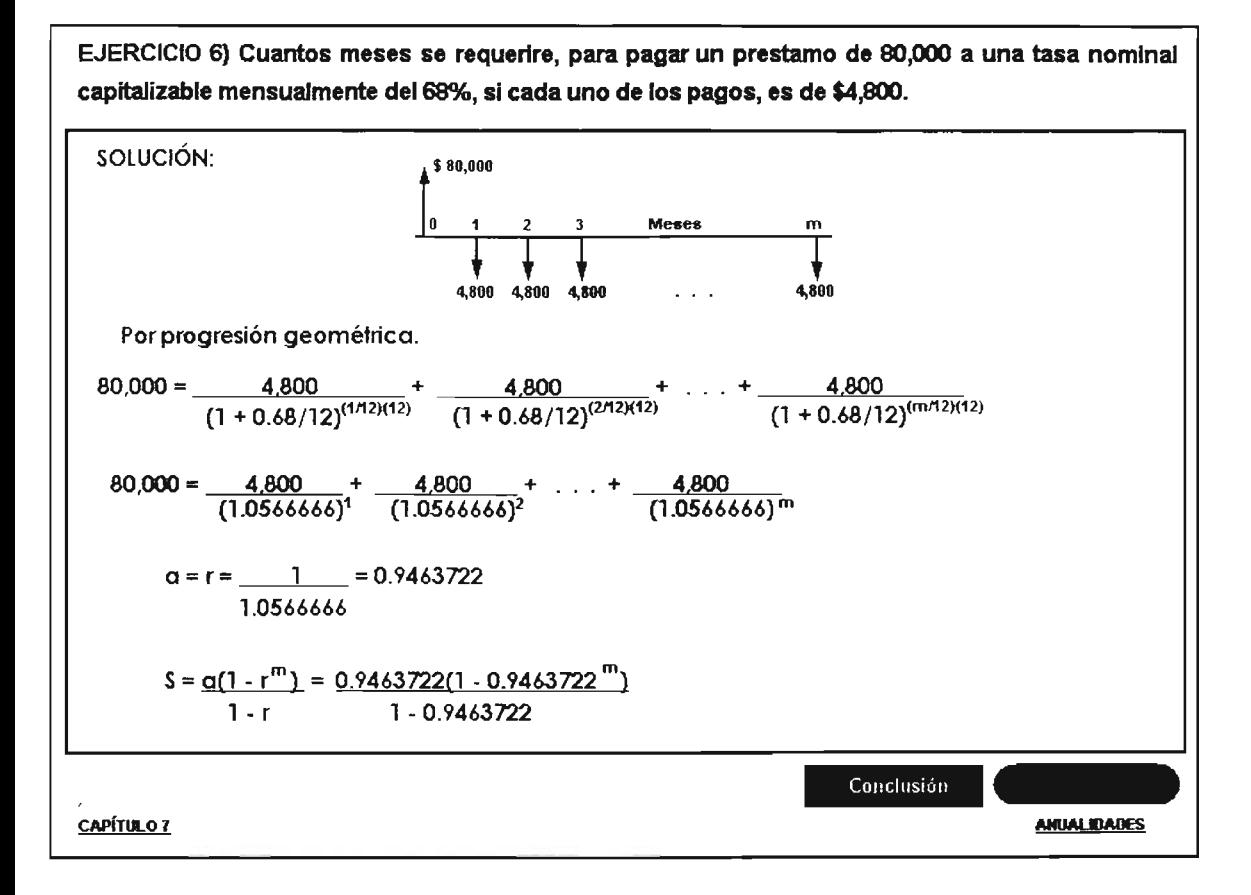

C = S R  
\n80,000 = 
$$
\frac{0.9463722(1 - 0.9463722^{m})}{1 - 0.9463722}
$$
\n(4,800)  
\n1 - 0.9463722  
\n0.94444444 = 1 - 0.9463722<sup>m</sup> aplicando logarithms naturales  
\nm = 
$$
\frac{\ln 0.05555555}{\ln 0.94637224} = 52.438470982 \longrightarrow 53 \text{ meses}
$$